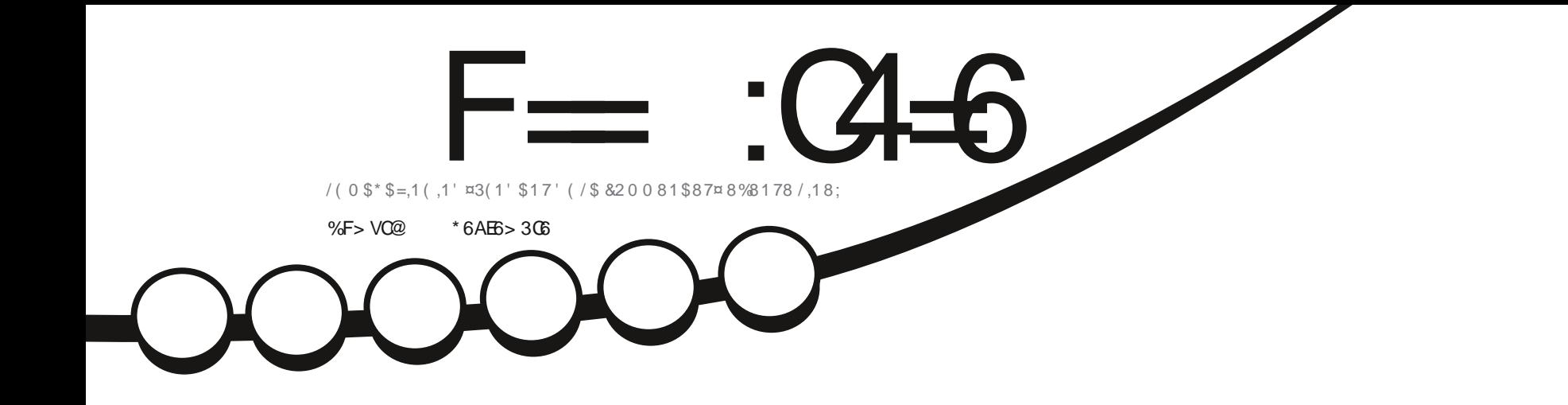

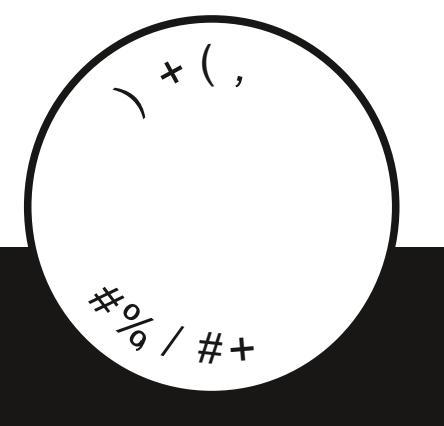

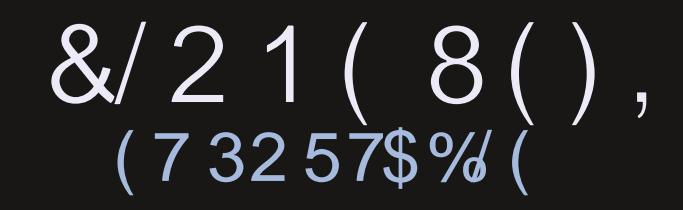

<span id="page-1-1"></span><span id="page-1-0"></span>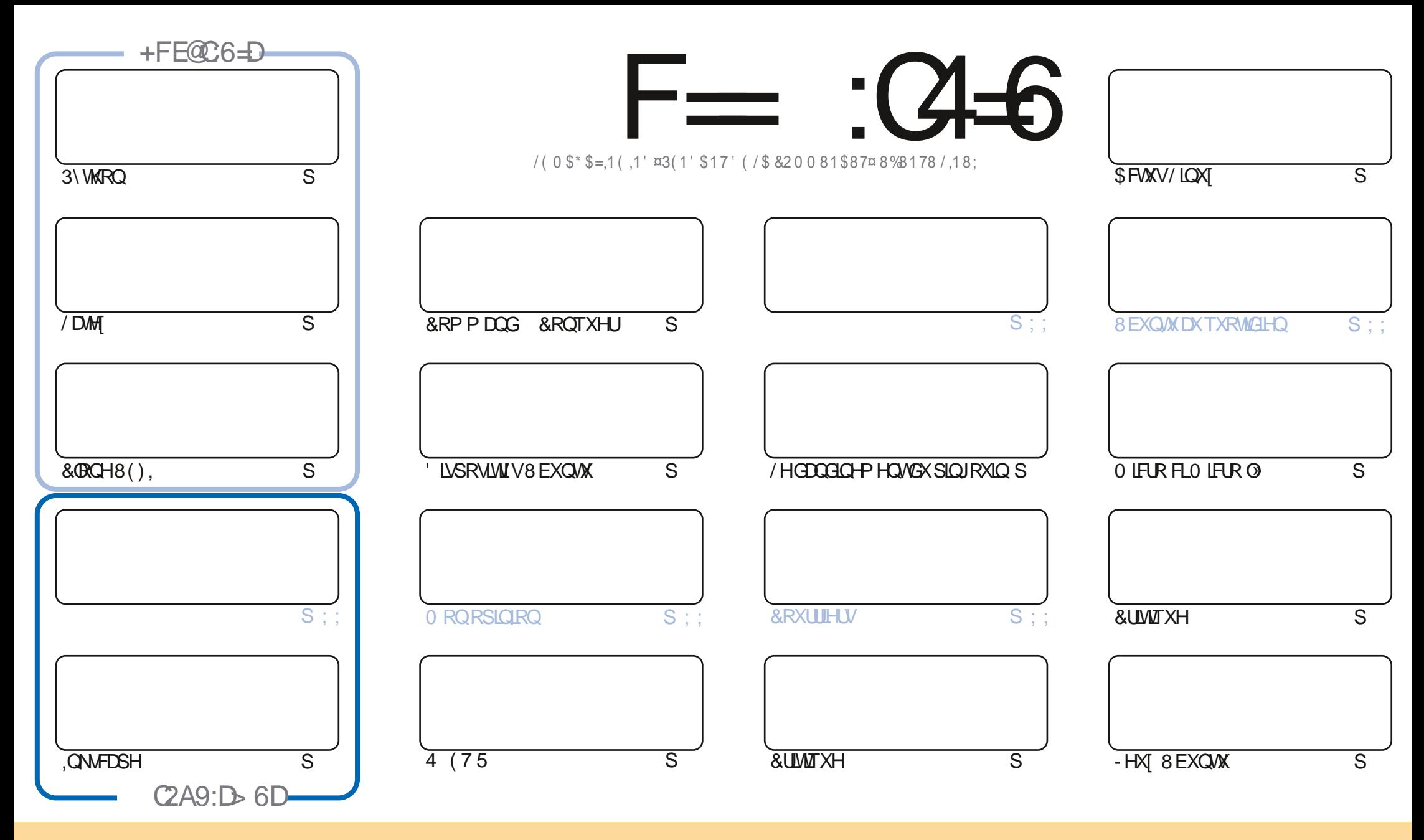

/HVDUNFOHVFROWADXVGDOVFHPDJDILCHVROVSXEQÄVVRXVODQFHOFH&UHDWYH&RPPROV\$WWLEXWRO.GKDUH\$QNH 8GSRUWHGQDHOVH&HDDVUGL-HTXHYRXV SRXYH DODSWIU FRSILIU QUWIEXHU HWWDQVP HWWH (BN DUWFOHN P DLY XOJTXHP HOWARXY ONY FROQUWROY VALYDOWNY YRXY GHYHI FLWWJOH ORP GH ODXWAXU GXCH HUMICH PDQÃUH DX PRIQV XQ QRP XQH DGUHMH HPDLORX XQH 85/HW OH QRP GX PDUDILQH †)XOO &ILUFOH O DUDILQH - DLQML TXH Q85/ ZZZIXOBUFOP DIDIICHRUI VDQVSRXUDXMDQWXJJÄUHUTXIOVDSSURXYHQWRWHXMODDMRQGHQYXWH 6LYRXVPRGLHI WDQWRUPHIRXDGDSMIFHWMFÜADMRQYRXVGHYHIGLWMEXHU **OD FLÄDMROTXLHOUÄVXOM VRXVOD PÅP HOTHOTHRX XO HVIP LODUH** 

F=:04-6\$282K?66DE6?EU05>6?E:?5VA6?52?E56 2?@:42=+6DA@D@56DA0@6ED,3F?EF-@FD?656G6K6?2F4F?42DAO/DF>6CBF6+6D2GD6E+6D@A:?:@D6IAC>VD :4: @ EGSTF=2AAC@ 2E @ 56 2? @ :42=

### $\%$  % % %, , % \$ Q & , , ## ) #

OHPRUFLIO. DOHV WWRULHOYK DELWAHOY 3\WKRQ, 1 NAFDSH / 0 0 6 / D7H, HWO LEUR FLP LEUR O HWWRXVHW CALRYW/DXMUH WARRULL DGDQV FH QXP ÄUR HAWDD VXLMH GXQ DUWERH SUÄFÄGHQAV 9RXV VRXYHQH YRXV GH ODUMFÖHVAUDD FÜRDMROG XOFÖRCH SRUMDE OHCH YRMUHVI VÄRP H" (KELHO FHMMIRLY FLORXVDYROVID SURFKDLOH SDUMHGHODSURJUHWURQ FRP PHQWUHQGUHYRWUHFORCHSRUMDE@HRPSDWE@HDYHFO8(), HW@H.

\$1000KUV IO DPD FUM INT GH/IO Y IMM HAVEHOBIG (UN VXU3KRAR-OP WAUS - HASÃUH TXH GÃV OBP RIV SURFKDO ORXVSRXUUROVFRP P HOFHUBNFLIMITXHVG\$GDP VXUUDVÄULH

8% SRUW DVRUW Q 7\$ TXL FROM HONSULG FISDOP HOWGHY FRUUHFWLY GH ERJXHY HWTXL RO OHNSAUH GÄP DUUH OH FKHP LQ GH 7RXFK TXLDEDQGRQQHUD OD YLHLOGH VÄULH [[ VXU ODTXHOGH LCHWAED AÄ &URLARQV OHV GRIJW

1 RXEQH SDV VLYRXVFKHUFKH GHODGH GHVFRQVHQYRX MWMXQSHXGHEDYDUGDJH VRXYHGH YRXVGH GRWHJURXSHVXU7HOBJUDP - HOSDUBITXHMHODLGROOÄ OHP DXYDLVOHOGDOVTXHOTXHVP DLOY/H GRXYHDX OHOP LV» PRYUHWYKWSV WPH PRICHADW HF RO ) 2 = M4" F - HASÄUHYRXV YRIU 9HOH PHOLUHERO WAXU

(F@BF:=6?D@E C6DE6KACF56?E6E>6:=6FCDGMFIA@FC

! 8772

URGGLH# IXCOFLUFOP DJDILGHRUJ

KWSV ZZZ SDWHRQFRP IXCOLLFOP DJD LCH  $$O P\% *$  \$

 $6 > 282K$  ? 6 2 VFV 40 V 2 C 64

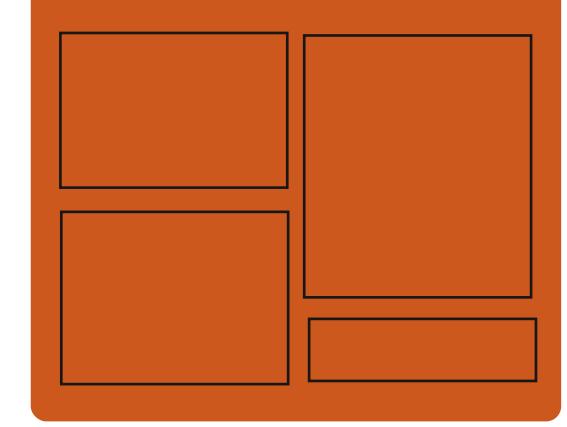

 $+$  $C$  $C$  $F$  $G$  $F$  $K$   $F =$   $C$  $4$  $F$  $F$  $C$ **IDHERRNFRP** IXCOFLIFORP DUDILCH **VZ LWMUFRP** IXCHUFOHP DJ KWSS LWXX FRP IXCORLFORP DUDICH

> KWSV PDWRGROVRFIDO # IXCORLFORP DJDILCH

## $66 \leq 96$ HD

KWS IXCOFLIFORP DUD ICH RUI **IH-G SRGEDWV** KWS 777 WWWFKHJFRP V **IHG WSU**  $\neg$ G KWS WICHLOFRP UDGIR) XOD **&ILFOH: H-NO 1 HZ VS** 

IXOFLUFOHP DUDILCHO

<span id="page-3-0"></span>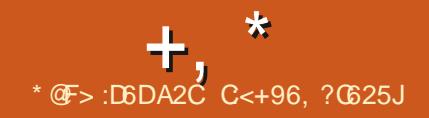

#### $\frac{9}{80}$   $\frac{4\%}{1}$  $\frac{1}{2}$   $\frac{1}{2}$   $\frac{1}{2}$

**T SLÄVG-M P RIVGHGÄYHDESSI-P HOW D** / LOAV 7RUYDODV D SXEOÄ OH OR DX **3DUP LOW FKDOU HP HOW ON**  $/10X$ SON CROWEGHY CRYM-DAT DSSHOW WATP H TXRWIEWBIG HWPHPIGBM-FUHW WS SUHWIRQ GHV SLORWAV LGH HWUDZ GRX YHDX FROW JOKUCH SULRUWÄG (6 SRXU FILIRXS P RGH GRIGROODGE PLOWER WEKHV 6&+('B&2 5( LQUDWUXFWXUH SRXU@FLÄDAIRQGHFKDUJHXUVSRXU@N SURJUDP PHV%3) YÄULHÄV

/ DORXYHOMYH VIRODLIHÂX  $R1$ **IHEWVGH** GÄYHDRSSHXUV VDUODHGX 0 R GN FKDOJ HP HOW ROAD **SDAK IH-FVÄX** - FKIH V DRAXVÄ  $\mathbb{O}$ **JOH/GHFRGH VASSLIP Ä**  $Q<sub>0</sub>Q<sub>+</sub>$ (CALIRO) GHWRXV(BN/FKTOJHPHOW **IQMRGXIVY GDQV OD YHUIRQ VROW QÄVDXI SLORMAVGH SÄLLISKÄLLITXHV HOML LRO** GH/FKDQUHP HOW \ROMOÄV » **OD P LVH » MRXUGX FRGH VSÄFL-TXH DXI** DUFKLWFW.UHVPD/ÄULIOBV **VROMOÄV** VROMOÄVDY VIV » OD SIGH LÄVHDX **VẤPHVGH-FKIHVHW VROWDAV DXT VRXV V. WAP HVIQMMLQHV GX QR DX** 

O CH YHULRQ EÅVD CH OÄGLMAXU CH O WH WHP XONUSODMH RUP HO XONUMH **VRUHWGLSRGEGH / H FRGH GX SURVAW** HWÄRIMHO& HWHWALWIEXÄ VRXVOD **CEHOFH%" / LOXI: LOGRZV) UH-P%"** HMP DE2 6 VROWUXSSRIWAY 'HVDWHP EQDIHV SLÅW » OHP SORL VROWJÄCÄLÄV SRXU/LOXI VODS HW LOGRZ V

 $\frac{1}{2}$ , #+ + / + & )

KWSSV JIWKXE FRP YINROL P XQNM VRU

KWSV ONPORUJ ONPO

 $-$  ) \* &% R+

 $96 - 1*8\%$  % HP  $$96 + 12 = 12$  $+, +$ ,  $\frac{9}{80}$ ,  $\frac{4}{90}$ /  $\frac{4}{7}$ )  $*$ ' &% #

D) ROGDAIRQ ODAICR DP ÄULFDIGH GX / QRUEHOLDEUHDSXEOÄDYHFXQSHAMV **UHAZUG XCH YHUURQ HOUAÄUFP HOWDEUH**  $GX$   $QR$   $DX$   $I$   $QX$ / LOX JEUH JOX GÄSRXUYXHGÄÖP HOWGHP IFUR SURJUDP PHV HWGH SURWAV FROMADOW GHVFRP SRVDQWQRQQDEUHVRXGHPRL FHDX GH FRGH GROWDD SRUWAH HWWD P LWAH SDUCH I DEULEDOW QRXWUH / LOXI

ODEUH GÄVDFWYH OHN IR GFWROV GX QR DX HW+ DLNX / LP SÖAP HOMOMARO GX V WÄMP H SRXU CH FKDUIHP HOWGH FRP SRVDOW CRO CIEUHVTXLOH VROMSDV LOFOXV GDOV HWYHOWAJUHP HOWFRP SDWEGH DYHF: LO **ID GLWILEXWRO, GX OR DX HWXSSULP H GRZ V; 3: LOGRZ V 6HUYHU** GDOV OD GRFXP HOMOMIRQ OD PHOMRQ VXU GRZ V **OXMOLDMRQGHFRP SRVDQWGRQQEUHV** 

KWSV ZZZ IV®DRUJ SISHUP DO **ODX OEUH \$XJXW KWO**  $\%$ <sup>\*</sup>  $+8%$  $#$  $Q# \$  % + & %  $-$ , #%Q # $+Q^*$ 

GH-FKILHUV 17) 6 IRXUQLH SDUGH SLORMA  $\therefore$   $\Omega$ : LOGRZ V 9 LWD : LOGRZ V  $\therefore$  LOGRZ V  $\therefore$  LOGRZ V 6HJ/HU HW: LOGRZ V **/D VXIVM GXVMOVALIHV QMSURJVYRXVSHUP HMGHP HFMAHUGHV** RSÄLDWROV WHODN TXH OD FUÄDWRO GH SDUWWRQ/17) 6 CDYÄLL-FDWRQCHOLOWÄ JUMÄ OH FORCODIH OH UHGIP HOMROCH PHOWHWOD UÄFXSÄUDWRO GH ¬FKILHUV VASSUIP ÄV / HV FRP SRVDQW FRP P XQV SRXUWUDYDLODUDYHF 17) 6 XMLOUÄV GDOV **OH SIORWH HWOHN XWOMZILIHN ROWÄWÄ GÄ** SODFÄVYHUVXCHELEORVMÄTXHVÄSDUÄH

**O QVGHTXDWHDQVDSLÄVDDGHQLÄUH KWSV VRXUFHRUIHCHVS CANV J**  $\bigcup$ YHULRQ @ISDTXHM 7) 6 \* HWWRUW, OFRP SUHOG XQ SURWH WEUH YLHZ P ROWK IRQFWRQQDQVGDQV OHSDFH XMQDJMAXU HO XMOLDO WOH P ÄFDOLYPH ) 86 (HVXQ **HOU-P ECH GXMOMALIHY OWNSURJY SRXU ID P DOLSXIDMRQ GHV SDUMMRQV 17) 6** / HFRGH GX SURWHWA WALKLAXI VRXVOD **COHOTH\*3/Y /HSLORMMSUHOGHORKDUJH OD OF FUXUH HVOÄFULIXUH GH GROOÄHV VXU** (BN SDUWARQV 17) 6 HWSHXW ROFWRQ CHUXUXCHOLUHJDP PHGHV WAPHV GH SORUMARQ TXLSUHQQHQVHQ FKDUJH ) 86 (GROWLON \$ COEURG P DF2 6) UH %" 1 HAV'S' 2 SHO 2%" 6ROULL 41:

PDOPDQQMVJGHHO'  $+, )$  %# % 8%#0&  $8<sup>*</sup>$ 

 $(H21/\leq 2)$ , &  $' R$ **DYHULRQ** FXP HOW SHUYHUD ÄWÄ SXEQÄH DYHF OP SØP HOMMARQ GXQ VHJYHAUSRXUOHV ÄGUMAUV HO QUICH HWOD FRODERUDARO VXU2 1/<2)),&( / HFRGHGX SURWHWW

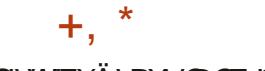

GLWWEXÄVRXVODOFHQTHOLEUH\$\*3/Y

' DOV XQ IXVXUSURFKH XCH P LVH » IRRXU GH 2 1/<2)), & ( ' HANDRS (GURLU) HWDWHOGXH FROWWKIWH VXUXCH EDVH CH FROH XOUTXH DY-F OHV ÄCHMAKLY HD. **QUICH / HV ÄCHMAKLY HD QUICH VROMFRO** ÂXVERP PHGHVDSSOFDAROVGHEXUHDX ÄR IMM/HO-DYDGRIISWXMOLOOMGH/WHK ORORJILLY: HE PDV FRPELODOLVGHY KWASY EORJ VPSODIHLIGIR VPSODIHLI FRP SRVDOW FOLLOWHWYH WHALL HO XO **VHXCHOVHP FOH FROÂX SRXI JXCH XMMUD WRODXWRORP HVXLIOH V VAIP HORFOOTH OXMOLDMAXU VDOV DFFÄGHU» XO VHJMLFH** H WHICH 3RXU CD FRODERLIDARO GDOV YRV **@FDX** YRXV SRXYHI ÄJD@PHQW XMADHU OD SODMH RUP H 1 H VFORXG + XE TXL R<sup>8</sup> UH XCH LOVÄULDAIRO FRP SÕAMA  $DHF21/\langle 2)$ ).&

#### KWSV ZZZ ROOR FHFRP EORJ ROOR HGRFVY ZLW **FROGUIRODO RUP DWAO**

 $\%$ .  $\#$  -  $*$  8%  $*$ \$'#0)

HOPTMAND XOMP ÄGD60 300 HU TXLIRXLOLIVXQ FRP SÖAP HOLVJUD SKLTXH » 0 300 HURX 0 39 DÄVÄ SX EQA 60 300 HUSLÄVHOMY XOH LOMMUD FH **ÖU AUH DY-F OD SRWEILDWA GH FKDOU HU** GHWAAPH OH VXSSRUWGHOD OPFVXUHGHV

YIGÄRV GH <RX7XEH (BI VXSSRUWGX WÄ **GIFKDUIHP HOWGHV VRXVWWUHV GHSXLV OF WILH @HIEON SDUH HP SOH YRXV IRUP HFRP SUP ÄHHVMGÄHVAUGHGLVTXH** SRXYHI FKDQJHJOD YUMMJH GH OHFVXUH /H SURJUDP PH HWARIL WHO & XMOLOOMOD EIEORMAÄTXH 4 WHMHAMCHV WIEXÄVRXVIDIOFHOFH\*3/Y

**KDVEHOUHBDHG**  $\sqrt{S}$  $\frac{0}{0}$  $\frac{1}{2}$ , #Q

**DGWWEXWROSUP EIDQ**  $/10X$ DÄVÄ SXEMÄH IRXIM VUONAKOHOM **LROO-P HOWY WAP HERP SDEWSRXLIXCH** YOUÄWÄ GRUGODMAKUVP RORFDUMM/EDUÄV VAUS50 \ FRP SULVGYHUVP RGÃOHNGHV 2 GURG G2 UDQJH3L 9DDDDD3L+HORV SIGH 1 DORSLHW&XEIL ERDLG DOP HO WAVSDUS O ZILGO HUSPORJIE S FANRO AHP L ) UH-MEDOH 1:3 0 DUM-KOOS UP DOED 5 RFN FKISH W6DP VXQJ (I \ QRV

/HVEDVHVGHSDTXHWGH' HEIDO **HM8FXQM VROWXMMOAHV PDV OHOYLIROOHP HOWHWHOWAUHP HOWUH** FROWUXUVHO XWIDLOOWARO SURSUH V V **VAP H GH FRP SLOWIRO DYF OLOFOLYRO** GRSWP LVDWROV SRXU UÄGXILH OD VDLOOH DXJP HOMMUGHV SHURUP DO HV HVDSSOD TXHU GHV PÄFDQUP HV GH SURMAFWRO

VXSSGÄPHOVATUHV 3DUH HP SOH OD SDU GDSSOFFDAROV GHV 6\* % HVW WÄPHV WWARO YOUGRU HWYP ROWAH » ODGH GH GH VHUYHXUV DXI VKHOOY JUDSKUTXHV HW RSHOWEWWON RUJ GHV SDUDP ÄWHN GH IUDP WARFNÄH GDOV OD 5\$0 VRXV XCH XCH I RIV SOLURAURX » ODJIÅ W/D SOLU HO WWWRO WPS HWVPROWÄH » ODGH GH **VP SIV / H SURIMMAXSSRUM SOLV GH** YOUDOWN GX OR DX / LOXI SRXU G2 Ä UHOMM/SODMH RUP HV\$50 HV\$50

> KWASV IRUXP DUP EIDOFRP WRSIF **D.P EIDO KDVEH+Q UHBDJHG**

 $\#$ % / ) & \$  $*$  ) +  $+ 08\%$  #% /  $85^{*}$  +  $*8\% * 8$ ) + \*

A RXYHOON ÄGUARQV GH / LQXT ) URP **6FUDWHK**  $(1)$  6 HMGH%H RGG/L  $QX$  ) URP 6 FUDWAK  $%$ ) 6 DOWLTXH GHVÄGLMRQVGH/) 6 HM%/) 6 DYHF VIV WHP G / LOXI ) URP 6FUDWFK I RXLOUNGHV **LOWWAFWROVSRXUFRP SLOHUXQV WAP H** / LOXIGH EDVH » SDUWLIGH I ÄUR HO, XWL **QUOWALIXHP HOWBH FRGH VRXUFH GHV** CRUEHO UHTXLV %H ROG / LOX ) URP **GFUDARK FRP SCAMA ON LOWWAKFWROV CH** / 6 DM F GHV LQ RUP DARQV VXUOD FRP SLODARO HWOD FRO-JXUDARO GHOMURO **GRUFIHO FRXYLDOVXCH YOUÄVÄ** 

**OH HAXI VP XOMP ÄGID** 

/ H FKDOJ HP HOAP DWIXUGX OXP ÄUR GH YHULRO HWACO » OD WIDOWINRO YHU XCH KIÄLDURKIH FRP P XCH GH ¬FKIHLV HÄFXWIEGIN HWGH EIEORWAÄTXHV FH TXLIP SOTXHGHSODFHUMRXVON-FKIHLY GDOVODKLÄUDURIH XVUHQXMIQDOVGHV **OHOV Y P EROTXHVSRXULHGLILLH JOHRO** WHOX GH EIO YHUV XWEIO VEIO YHLV XVUVEIOHWOE YHLV XVUOE

KWASY OLW ODX ILRP VALDWAK RUJ **WPSDDLFOVDOORXOFH** PW **KVPO** 

 $\%$ +), /  $\frac{1}{2}$  $*8$ ) + - $*$  "  $+$   $8$  "

D GLWWEXWRQ 1 LWW **ROV** WALMA VXU' HEIDQ OHV WHY CRORULHY (HVOHV WÄP HGLOWDOLDAIRQ2 SHQ 5& DÄVÄ SXEQÄH / DGLWMJEXMROGÄ YHDRSSH VRO SURSUH EXUHDX 1: 'HVN VRS TXLHWXQH H WHQNRQ GH OHQYL UROCHPHOWAMMOLDMAKU. ' (300MPD/HV \$SS.P DJHV VROVP LVHV HO DYDOVSRXU **IOWDOBU G-IV DSSOFDAROV VXSSÖP HD VOLUHV / HV IP DJHV GH GÄP DUIDJH ROW XGH VIZILOH GH**  $*$ RHW  $*$ R/HV GÄYHDRSSHP HOW TXH OH SURMHVUÄDDLH

IXOFLUFOHP DUDILCHO

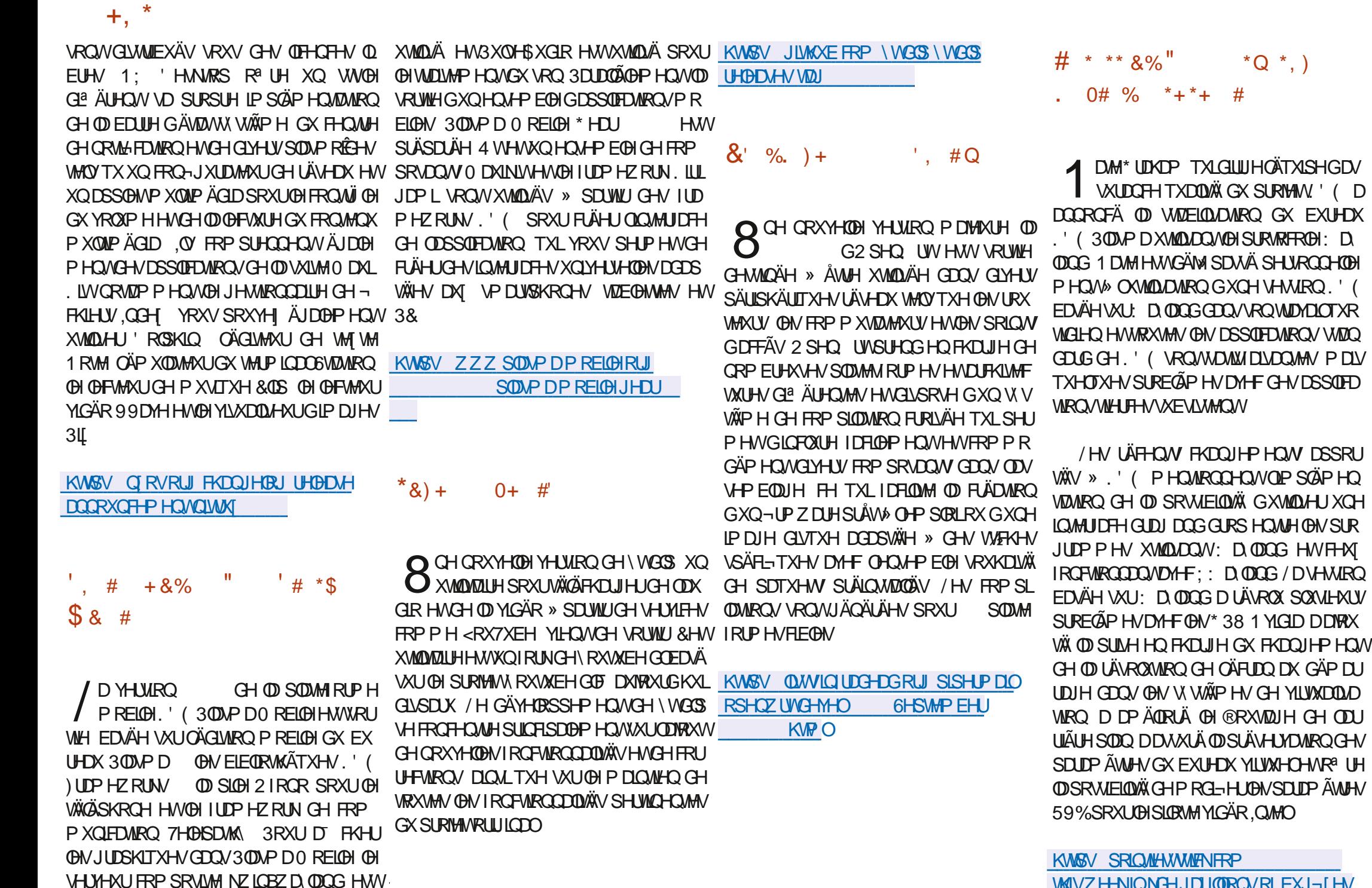

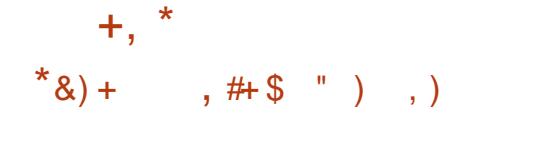

 $\frac{1}{2}$  - &#+, % #+  $\frac{1}{2}$  % + - $*$  &)  $\Omega$ 

 $GS$  QMP D D QRXYHOOH YHUURQ NHU & XUD HW GUSROLE OH IRXUQU **VDQVXQH LQMUDFH JUDSKITXH SRXU@** SUÄSDUDAIRQ GH P RGÃOHV SRXUOLP SUHV VIRO ' SURJULP PHGÄMMUP IQHOHVFÄQDUR SRXU DJÄHVXUOD FUÄDMIRQ GHSODMAIRUP HVGH **OH I ROFWROOF P HOWG XOH IP SUIP DOME** DY-FODSSOFDWRQ VÄTXHQWHODH GH FKDTXH FRXFKH 'DQV (B) FDV (B) SQXV FRP PXQV 5HYRQWYRXV SHUP HWGH Ä VLP SOH LOVX WGLP SRUMMU OH PRGÃOH FXMMU YRWUH SURSUH VHUYHXU GH FRP GDQVOXQGHVIRUPDWVXSSRUWÄV 67/  $2\%$  : ' 0)  $\%$  3 \*,  $31*$ GH VÄGHFWROCHU GHV SDUDP ÄWWHV GH XQ VUM : HE RX GH FRP P XQUTXHU » YUMMUH GH P DUÄULDX HWGH TXDOUÄ HW ODGH GHV DSSOFFUNROV ROHOMMY GLASR GHOVR HU OH WUDYDO» OUP SUHWURQ, O QLEOHV 3RXUXQGÄSORILHP HOWUDSIGHGX HUMM GHV SOLUCY SRXU QQUÄU UDMRQ VHUYHXU XGH IP DJH GH FROMMGHXU DYHF 6ROLG RUN 6LHP HOV 1; \$XWR 'RENHUHWSURSRVÄH / HV SURFKDLOHV GHN. O YHOURUH NGDXWH W WAT HVGH YHULIROV GHNUROW SUHOGUH HO FKDUJH 8\$2 / HP RMAXU&XUD(QJLCH HWXMLOMÄ SRXUWDGXIUH OH P RGÃOH 'HQ XQ HQ V-PEGHGIQ WWARRQV SRXUOP SUP DQM WRQ DYHF 'LIFRUG HVO DWL > GRQU

/ H FRGH GX SURMHWW AFULWHQ 3) WARO HAMHAMA WALEXA VRXVOD OTHOTH /\*3/Y / LQMUDHJUDSKLTXHHWFRQV WALLM DY-FOH I UDP HZ RUN 8 UDQLXP XWL **CLOCAM W** 

KWSV JUMCXE FRP 8 ONP DNHJ&XUD **UHBDY-HV VELU** 

/ HSURWHUS HYRONGÄYHDRSSHXCHSOD / WHRUP HGH FRP P XQLFDAMRQ YLVDQV » FUÄHUXQDODORJXH2 SHQ6RXUFHGHOD PHVDJHUHSURSUÄVØLUH' LVFRUG &RP 6XU OD EDJH GX PRGÃOH OH PH'LIJERUG OD SODMARUPH 5 HYRONHAW TXL SUÄYRLWOD VXVSHO WER SRUDLUH FRP P XQFDAIRQ HOAH GHV FRP P XQDX **VÄV HVGHV JURXSHV D. DOJVGHV LOVÄLÅVV** P XQFDAIRQ GDQV VHV GRFDX HVVLQÄ **FHAULLH GDAXUHU VRQ LQUÄU LIDARQ » OHVERW XQV WAP HGHP RGÄUDMRQ »** SDUYHQMÄUHHMGHVPRGXOHVGLQWÄJUD WHUP HILOHAWSUÄYX GHP HAMUHHQSODFH XQ VXSSRUWSRXU GHV FKDW VÄFXULÄV ( ( & KDW TXLXMIDHOWAQ FUISMEUH HQ FRXUV HWOHN SUREGAP HV GH SHU **GH ERXWHO ERXWGX FI WA GHV SDUWFL SDQW** 

 $\%$ . - ## \* . ') &! +  $+ )$  8) 8

DUKL&RUS DH SOUTXÄ SRXUTXRLHODH T DUÄR P P HO VORAVÄÄ XOH ORMA DX GÄSÏ WGHOD SODMARUPH 2 SHQ 6RXUFH GHJHWIRQGHFRQ-JXUDWRQ7HUUDRUP GH OH DP HQ SDU GHV SDLIV HWODFFHS **VIDAIRQ GHV GHP DQGHV SXODGH OD FRP** P XODXWÄ & HAMM ORM DÄWÄ SHUAXH SDU **HUMIQVFROMEXMAUVFRP PHXCHFULH** GX P RGÃOH CH GÄYHORSSHP HOWRXYHUW **GH7HULDRUP** 

/HV GÄYHDRSSHXUV GH 7HULDIRUP ROWLDSIGHPHOWLDWXLÄ OD FRPPX **QDXVÄ HVRQVGÄFOLÄ TXHOD QRVM DVRX** *VÄH DYDLIVÄVÄ PDOFRP SULH HWQDYDLIV* ÄVÄ DYRXVÄH TXH SRXUFOLL HUOD GLP L QXMRQ GH QDFMYLIVÄ GDQDOVH SDU GHV SDUY GHOD FRP P XODXWÄHO UDURO GX PDOTXHGHSHURGGHO

/H SURFHWAV GH UHFUXMP HOWGH **CRXYHDXI LOJÄCLHXU/HWDFVXHODP HOW VROCHO GHYVLIHOV ÅVVIH UÄVROXV GDOV** TXHOTXHV VHP DICHV HOWALMA LOYUHFH YURQVÄJDOP HOVON/G-PDQG-MSXOOG-H **OD FRP P XODXAX, O DDFAXHOP HOASOLV** GXCH FHOMICH GH SRWMW GLOJÄCHKUV RXYHUW VXUOD OLMM GHV HP SORLV G+D **VKI&RLS** 

KW6V ZZZ KDWLFRUS FRP EORJ **WHILI RUP FRP P XQUV FROMMEXMROV** 

 $(-, )$  $+$  $8! + $$  $\frac{0}{0}$ 

'HV GÄYHDRSSHXUV GX SURMHWO LG **GUKWE' TXLP HAMOVDX SRIQVXQ** V. WÄP HGH SORLWIDMRO RULLOWÄ EXULDX EDVÄ VXU) UHH%6' DYHF GHV ÄGÄP HOLV SRUWAV GHSXLV' UDJRQ 0 % 2 SHQ %" HWIHW'S' ROAP LY HOU DUCH ON XMOLDMAXUV FROMUH OLGHOMA FDAIRO GH WIDHHV GH FRP SURP LWURQ VXU OXQ GH **ODALV VHUYHALV / H SILDVIZIH DÄVÄ LÄD QUÄ SDUOH SORUMURQ GH OD YXQQÄUDEL MÄ &9(** GÄRXYHWH ¬ O DRÖNGDOV @ P RMMAUGH FRODERUDMRO SURSUÄVMUH & RO®XHOTH \$ VMOWUDO RI **I UDIVID SRWEID AX GXMIDAU FH SURGXIV** JUD/XUMP HOVSRXUGH/SURMANOROFRP PHUFIDAT HV2 SHQ6RXUFH

**\$SSDUFF PHONODWOTXHOÄVMUVSDV** FLECÄH HWOH SURVHIWO LOCULKWIG' HWV GHMHOX OXCH GHV YIFMP HV GH SILID **VIZIHV PDWILV GH VHJYHXLV D. DOWGHV** YHUUROV YXOOÄUDEOHV GH &RO®XHOFH **DSI ÄV COMMOTXH XO GRU ELHOP DOMODO AV** DÄVÄ LOWDOCÄ SRXU OH PLODJH GHOD FUS WEP ROODH SFAMILIOP HO MOH GRUFILHO GX VHUYHXUFRP SURP LV HWU ALQWDOG »

KWSV UHYROVFKDV

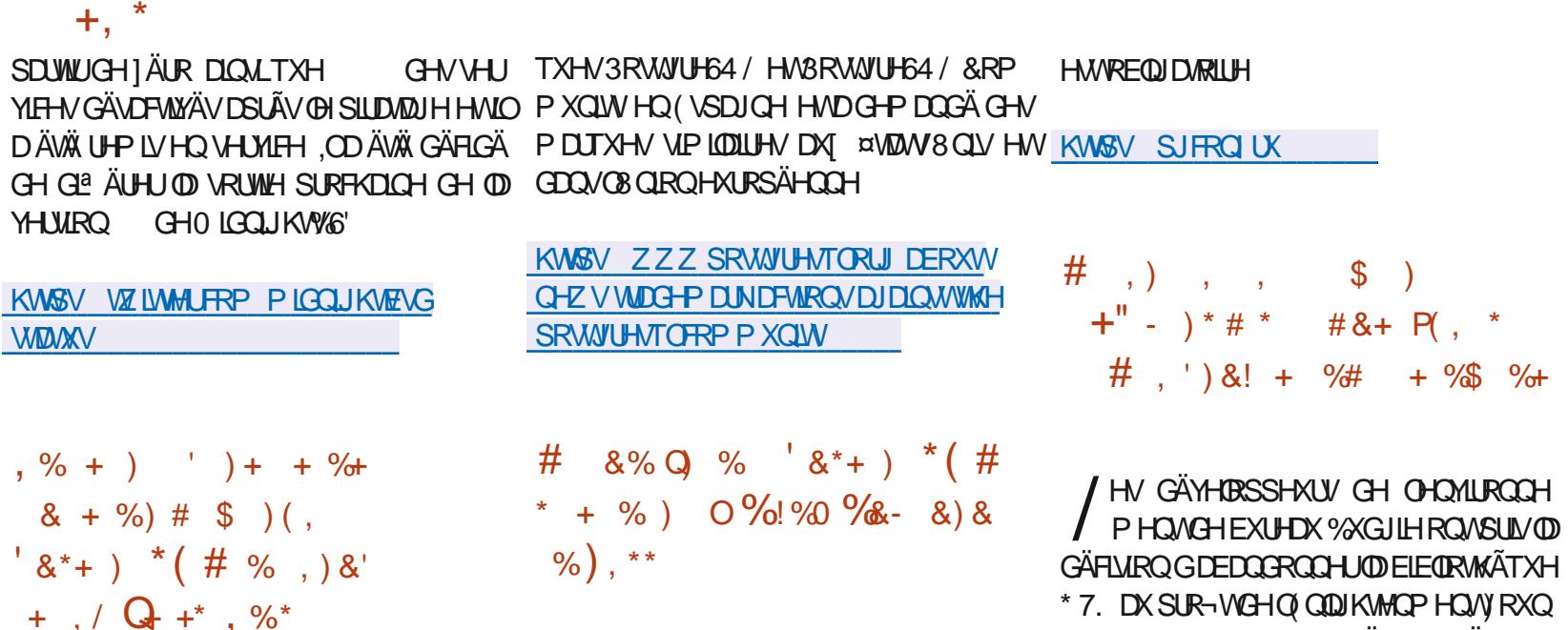

D FRP P XQDXWÄ GHV GÄYHDRSSHXUV  $GX 6* %$   $3R$ WII  $4 / DIDW$  $TH^*$ XQH WHQMDAMYH GDSSURSUIDAIRQ GHVP DU TXHV GX SURWHW / D) XQQDFIÎ Q 3RWV JUH64 / XCH RUIDQUOMRO » EXWORO **OXFLIDAN TXI OHAMSDVR FIHOPP HOAD** -QAH » © FRP P XQDXVÄ GHV GÄYHDRS SHXIV3RWWIHG4/DHQIHIIWAAÄGAVPDI

 ${+}$ ,

YHUURO

**WIDOW** 

 $, \%$  +

 $(8^*+1)$ 

/H V-SW-P EUH 1 LM2L1 RYJRURGDF  $\int$  FXHOOHD 3\* & RQ 11 XQH FRQ A UHOTH WHEKOUT XH JUDWALMAN VAUGH 6\* % 3RWAUH64 / / HVRUIDQUDAMAU/VRQV8RW SUHP LÄUH WHOMOWYH GH VÄORU CHU HI HP SOH LOYSLÄYRIHO VGH GÄYHORSSHU JUHV3URIHMURODOHMODARFIDMROGHO  $*7$  HO WHSLIM-IN ICIRUP DATXHV I& QAVAMU / HV FROJÄLHOTHVGÄEXMUROV» K / LHX **HOWILM LÄYLLÄ VHV SODOV GDOV OHVSRILL** 7- FKORSDUNT SONGGORYND- SNDG-PIND TXHOD WAXDWROFKDOJHGDOV\* 7. **6DNOURY WV / LOVELISMIRO SUADDECH** 

 $9/~~XGIIH~~$ 

4 XDOW 6ROW OH SURWHARCMOXHUD » IRUP HUXCH YHUWRO DOMODWYH ED VÄH VXU\*120 (PDV FHWM YHUURQ **VHUDP DUTXÄH FRP PHOÄVMOVSDVFRO** VH YÄH SDUGH SURVHWHWDODRXÄH » XQH VHEMRO GIVMOEMH VXI IOD SDIH GH VÄKÄ FKDJIHP HOWSSLÂVODVRUWHGH% KGJIH

**OHV GÄYHDRSSHXIV ÄYDDIH ROVVHV** % % FDSDFWAV SDUUDSSRUW \* 120 (6KHO HWGÄRGH ROWGH FROMOXHU » FROV WALLH OD YHULRQ DYHF \* 120 (RX GH **CONLIROOH ODEDOGROOH JHOIRXIONADOGA-VRXMOV** ROASILVOD SRXUP IJIH JYH VODYH VROGH % XGJIH

' DOV OD FRP SLODAIRO GH 6ROXV DYHF 7. DXSUR-WGHQ QQDKMAQPHQVYRXQ @HEXUHDX%GJLH LOY ROMSLÄYX GH GDARO / LEUD. (1) GÄYHDRSSÄH SDU LÄYLVHUD FRP SRVAAROGHVDSSOFFDAROV (BISURINHAN QQDIKAMQP HQVV/HVUÄVXQIQAV HQUHP SQDÂDQM@N/DSSQIFDAIRQV\* 120 ( CHEHAMMP LULDAROVH ROVSLRSRVÄVGTOV SOLUGHV DODRUXHV \ FRP SUV FHORM 1 RWDP PHO WHOHWSDVOD GÄYHDRSSÄHV DX VHO GX SURWHW 3DU CH SIRMANDYDIWGÄM SIJV CHALLISIRSIH FHO ANH GIO AMMODIARO CHA MCÄRVROCHSDAJH I» 4 WP DVIODYDW DSSOFDAROV

> KWSV MAXXDWAREOFRP EXICACJ DO DOM COMMH HTRV WMP

 $+,\;^\star$  $\mathbf{\alpha}$  $#$ )  $, \frac{9}{6}$  $%8. - ##$ \*'  $8* + 8\%$ O  $8\%$  #  $+$ \*  $# \%f$ ) \*  $8\%$  #

XWAINQ 511 DO OKQ GHV FROFHS WAXUV GHOD VALMA EXUHDAWLT XH / L EUH2<sup>-</sup> FH D SXEQÄ VXU VRQ EQRJ XQ SOD CH GÄYHDRSSHP HOWSRWLECH CH **CIOMUDHXMODDMAUGH/IEUH2 HH** / LOORYDAIRQ OD SOXVORADE OH HAMPD SULH HO FKOUJH LOWAU WH GROUGHV JUSH DXITXHOY LOHWASRWLEGH GH SDWHUUD SIG-PHONGXQGRFXPHON ODXMUHGH **ODPÅPHPDQÄUHTXHOHSDMDJHGXQ** VLMM » ODXWLH VH<sup>8</sup> HFVXXH GDOV OHV OD YIJ DMAXUVP RGHLOHV

**6L QÄFHMALIH FKDTXH RQJ@MSHXW** Å WH GÄSQÄ VRXV OD IRUPH GXCH IHO. AWH GWACHM RX LOYHULAP HOW OD IH CÅ WH FROM-UWH HO ROJOHN OH WAJD OP HOWSRWLEGH GH UAGALLH VRAV GHV PRENASKWPO ROJOHN HO XCHOLMM GÄL RXODOM DFFHV VECH HODSSX DOWNUCH ERXWROT A-/ HO VŴWH SUÄVHOWH ÄJ DOPP HO VAC ERX WRO/LEUH2 FH SHUP HWMZOWOH ODOFFLU **OCMUDEH IQWDOH TXLVD FKDIVDXSD** UDODOWDX GÄP DUDJH RX » OD IHUP H **WALLH GH WRXV OHV GREXP HOW SRXU** RXYULIXQ-FKIH LÄYDOCH IMVXHOPP HOW **ON GREXP HOW LÄFT P P HOVRXYH W RX** FUÄHUXQ QRXYHDX GRFXP HOWEDVÄ VXU

XQ P RGÃO H AD SODE H GH OD ED UH GH PHOX FODWITXH) LEKLHU ¤GLWRQ \$ FKDJH HMF RQ WWRXYH XQ SDQQHDX DY F GHV FRP PDQGHV GH EDVH WHOON GH FODWHVHW  $5($   $\rightarrow$  SDUWUGX -'. TX.P SUP HU DO L TXH GHV ROJOHNY SRXUFKDQJHUGHEDLIJHGRXMOV 7RXMMV ON IRCFAIROV GH ODOFILIOCH EDULH GH PHOX ROVÄVÄ GÄSODFÄHVYHUV OH PHOX GÄURXODOVITXLVD FKHORUVTXRODSSXIH VXU XQ ERXVRQ GH P HOX GLVMCFW / H SDOOHDX R<sup>8</sup> UHÄJDOHP HOWKO ORXYHDX IRLP XOOLIH GH LIHEKHUEKH TXL HO SOXV GX FROMACK GX GREXP HOW ICFOLWGHY UHRYHURY-IV GDOV OHV FRP PDOGHV OHV FRP PHOMOLIHY HWOH WWATPH GDIGH ' DOV OH FRIQ VASÄLLHAUGURIVAH VURXYH XQ ERXVRO SHUP HWDQWGH SDWHU UD SIG-P HOWGXQ WWOH GH FROFI-BWRQ » XODXWH FHW& GUHGHUHMHQU» FODV **VITXH VIDGIMROOHOWIDGEDUG** 

**KWSV JEUHR H-P DWALE BUNSRWERP JEURE H XL**  $\mathbf{g}_{1}$  $#$  #P- $# *$  )  $*$  + ) +  $8\%$  $\#$ . + $\#$ \* + &% &\$\$)

w

O UDFOH D P RG-- Ä OH FROMUDWO-H OL  $\angle$  HQHGX-'.  $-$  DYD 6( $\prime$  HYH ORSP HOW IW TXLI RXLOUVGHVIMAX GRX

**WO CH UN ÄUHOTH SRXU OH GÄYHDRSSH** PHONHNOH ÄFXMROGDSSOFDAROV-DYD **XMONOLIHV FRP SLODMAXU ELEORMAÄTXH OH SDTXHWHWWOMÄ VRXV OD QRXYHOOH CHOH1) 7& 2 LDFOH1 R) HH7HJP VDGG** &ROGUMROV TXLSHUP HVKCHXMIQLOMRO JUDANA GOOV GHV SURVANY SHURGOHOY HVFRP PHUFIDXI HVDXVRULLHÄJDOP HOW YHUUROVGX ORIDX HVGHVORJUELHOVFRU OXMIDIAIRQ GDQV GHV HOMUROCHP HOW FRP PHUFLDX (Q RXWUH OH UHWWLF **WROV VXU OD FROH UP DWRO GHV RSÄUD** WROVGH VÄKÄRKDUIHP HOUVUXUUBIVUMIROUV YHOBI YHUURO HUWGH PHWWH » MRXUGHV ÄVÄ VXSSUIP ÄHV FHTXLSHUP HVGH VÄ GARDUIHU'. DAWRP DAIT XHP HOW SDU **WUCH VFUISW** 

**OD SRWELOWAY** GHULL THRILL GHY PLU-TV » **NRXUWLP HWALHOON JUDAXIAM DYF OÄOD** P LODAIRO GHV ERJXHV HWGHV YXQAUD ELOWAY FIRSHOGDOW FILM PILLHY » MRXU SRXUGHV EUDOFKHV/76 OH VHUROWSDV LÄH G 2 XVÄHV SHOGDOV WRXM OD SÄULRGH GH P DOMODOFH P DVV-KOP HOVSHOGDOV XQ DQ DSLÂV OD VRUWH GH OD SURFKDLGH YHUJRQ/76

KWSV ECRJVRUDFOHRP MOYO SRWV **IUHNOMOTHOLH** 

 $*_{8}$  +  $#$ +\*  $, ,$  , % ,

 $\bigcap$  EXQM /76 HWGVSROECH **O & HWH YH VIRO FRP SUHOG XOTXH** PHOMOHVPINHV » NAXUEXP XOMMANGH SITIXHAV TXL FRUILLHOW ON YXCOÄUDEL **ONÄV HAVEN/SUREGAP HV GH VANDELONÄ / HV LIHASROCHOW ODYHUJIRO** 

/ REMIEW SUCHSDOCH FHAM CRX IP DIHVGIO WAXAMARO SRXUGHY DUFKIWHF **WILHVIDPG HWAP** / IP DIH GIOV **VMODURO LÄVRXVVOHV SLIREGAP HV CH LÄ** YRFDARO CH FOÄV VRXVVHQ FRUULHDQVOD / DOCHORH1) 7& IP SODYHÄJDOP HOW GHAJ LÄP HYDUDO MGHODYXOOÄUDELOWÄ **YRRW ROH CDOV OH FKD JI HXUGH GÄP DU** UDJH \* 58% SIO 4 OD SRWEIONÄ GIOV **VMOH IS EXOW VXLIGHV VX VAXIP HV** DYHF 8(), 6HFXUH %RRWD ÄWÄ UHWMOX

> MMH UHAMXO HO HXTILØNMAO. IP DIH TXH SRXUGHV DOFIHOV ÄTXISH P HOW FOUSRXUON CRXYHOX V WAP HV **ID YHURO** /76 G8 EXQ/ MW SOXV SHUMCHOMH / HV V VAXYP HV SLÄFÄ G-P P HOW LOW MOON ROW SX LIFT-MRILL **VRXVMVONPRG-FDAROVSLÄVFOMVGDOV** 8 FXQW SDUGH FIDY GX WV **VÄPH GIOVATODIRO VATORILG CHV PILHV** » NAXI I/H VXSSRIVASRXI IOD SXEQUEDARO GHV P LVHV » MRXUHWGHV FRUIHFWLV GH

> > **VRP P DUHA**

**VÄFXUMÄ SRXU OHV ÄGUMROV VHJYHXU HVV EXUHDX G8 EXQMX** /76 GXIH DNAV HOWIVM (BN/PIVHV » **TXHODMIO IRXUI HJROMOREIHIMGXQVXSSRUMSD, DOW** (60 ([WACCHG6HFXULLAV 0 DIQMODOFH SHOGDOV DOOÄHVVXSSÖAP HOMAILIHV

 $+$ ,  $*$ 

KWASV **OWYXEXOW FRP DURIYHV XEXO/M DOORXOH 6HSMP EHU KVPO**  $S$ <sup>'</sup>  $\cdot$   $\star$  Q

D YH VRO DÄVÄÄ DEDOGRO QÄH HO, UDURO, GXQ ERJXH JUDYH GÄWMFWÄ » XQ VMDGH DYDGFÄ GH VRQ GÄ YHTRSSHP HOW' HV SDTXHW DX IRIP DW ROWSON VROWANSROFON SRXLIOOWNO **ODARO CHISDITXHANCES OHMASD/HOFRUH** SLÅW & HAMM YHUURO FRP SUHOG SUICH SDOP HOWGHY FRUIHFWROV GH FRUXHV 7RXV OHV HP RIW SRXI IGÄYHDRSSH JGHV IROFMROODDWAVVROWFROFHOWAVVXUOD SUASDUDARQGHODEUDGFKH\*.03 **TXI** HWHOSKDJHCHSLÄYH VIRO WAW

KWSV ZZZ JIPSRUJ CHZV **JIPS UHBDJHG**  , % ) & % # &' % # Q ) + %  $\frac{1}{2}$ , \*+ \*+ % &,  $\frac{1}{2}$ 

DURO+ HUEWNGH 5HG + DWTXLSDU WEISH DX GÄYHDRSSHP HOWGHO HVD GX SLORMA 1 RXYHDX HWGH OD SLOH RX YH WH 2 SHO&/ DSXFOÄ LIXVANFOXCHIP SÖP HOMDANRO GRUFTHOCH H SÄUP HOMDOH G2 SHO&/ 2 SHO&/ IUROUMOG SRXU0 HVD ÄRUM HOL5 XWV5 XWUFODJIW FRP PH XQ DODRIXH GX ILRO MORGRYH JCÄM SLÄ VHOWGOOV 0 HVD 2 SHO&/ HWHAWAJD OP HONGÄYHDRSSÄ HO XMOLDOMOLOMHU ID H<sup>\*</sup> DODAP IRXULHGDOVO HND

/ H GÄYHDRSSHP HOUVD ÄVÄ SLÄVHOVÄ V-SW-P EUH » OD FROJÄUHOFH : ' &

**CH** 

: 2 UJ ' HYHORSHUV & ROIHUHO FH / REMIEW ÄVDUNGÄVXGHU5 XVWGHWURX YH JOHN PHODAN HINI DÂRO VGIO JÄLIJH JEXVIV GDQV0 HMD GHMD HUGH FUÄHUGHVIP SØP HOMMAROVG\$3, GDOVXODXMUHIODO JDJHHWGHWAWMHJOD FRP SDWELOWÄGHV FRP SRVDQW 5XWV DYHF @H UHVMH GX FRGH&

KWSV JLVDE I UHGHANARS RUI

JDOOKP IURQMAGGVUKWUFO

NOURBELLEWIP HVD WHH UKWIFOWF

 $\#$  ') &! + . % & \* / - $\frac{9}{6}$  %  $\frac{9}{6}$  ) . % & \*

O CHYHULRQ SUÄOP LODUH GHOD GLY **O WEXMRQ: LOCRZ VI HWVGV** SROEGH YLVOOM UHRÄHJOOMMUDH: IO  $(TRZV)$ HWOHN HP HW YUXHOV VSÄFL - TXHV »: IQGRZ V / HOMLIROCHP HOMD ÄVÄ UHFUÄÄ HO, XMOLDO VIXO VIKÄPH: [ 'HUVURS VSÄFIDDIÄ HVGHVDSSOFDAROV **VXSSGP HOUTLIN 8 EXOUX HW<sub>D</sub>**  $EXU$ HDX  $\cdot$  (30 DVP D **VROWXW QUÄV FRP PHEDLH 8 CHIP DJH LVR GH** 

\* R HWANSROLE OH DX WÄGÄFKDUJH PHOW HISURIANGÄYHDRSSHÄJDOP HOW KWOSV NOHRUJ DOCRXCH-PHOW XCHIP DJH SD, DOMM TXL FRP SUHOG GHV IROFUROODDIÄV VASSÄP HOUDULHV UDSSUR FKDQVOHOMUROQHPHQV<sup>6</sup>: LQGRZV FRP PH XQ FRQ-JXUDMAXU XQ DVAWDQVYR FDO @H VXSSRUWG\$FWYH ' LUHFVRU HW **ODFFÄVDXVHUMEH2 CH UMH** 

KWSV ZZZZLOGRZVIRU LOCH SKS UHDDVHOHZ VZLOCKZ VI **RSHUMQJ V VMP** 

O CH YHULRO EÅVID GX VKHOOSH JIRO  $O$  annua  $3$  on  $P$  D **HWAYSROFCH** SRXUGHV WAAW 9RXV SRXYHI WAAMAUQD **CRXYHOGH YHUURQ » WUDYHUV OD FRP SL ODARQ/LYH GX SURIYAWRSHO686( HWDD** FRP SLOWIRQ GX SURVAW. ' (1 HRQ 7HV **WAJ (GWRO / HV SDTXHW SRXUGHV GIL IÄUHOMMV GLVMJEXMROV SHXYHOVVÅMUH** WARXYÄV VXUFHAMM SDJH / DVRUWH GHOD **GRXYHOOH YHUURO HWASLÄYXH OH**  $RF$ **VREUH** 

**SOMPD** 

 $+$  \*+ , , ) , "  $'$  #  $*$  \$

#### #23V4V52:06 56  $\approx$  > :D6 6? OVD62F - :OFF2= @ & ROCOH LROHNTRO-JXUDAIRO GHVP DFKLOHVYLUKAHOBN

\* +K K \* 2, -, < :K < \* >A %2  $\Rightarrow$  \* 5 8A,  $\Leftarrow$  >7 0 > 2, 9: \* = 2 >, 98 >: 5 < >= 22  $\zeta$  = > <-  $\%$  =  $\frac{1}{2}$  5 8A; > 2? > 57=/\*2, 5 > < 9:8, 1\*  $\frac{1}{2}$  < 9\* < - \* 7< 5 < : K \tik \* > A  $?2 \Rightarrow .5$ 

 $"2$ :  $*$ , 5 %  $\%2 \Rightarrow *58A$ .  $\Leftarrow$  >7. A.  $557=8$   $\cong 20$ ;  $* \Rightarrow 25$   $\%2 \neq +59$   $\cong 25$   $\%7$ .  $-$ , 5  $?2 \Rightarrow$   $\frac{1}{28}$  =  $27 \times 99 \times 10^{12}$  =  $\frac{1}{28}$  <  $>$ ,  $?8 > 0.866$ . 7. CH  $.877$ .  $6^*$ ,  $127, \leq 22 \Rightarrow 55 \leq 7 = 0.55 \leq 5^*$ ,  $5 \leq 5 \leq 5$ 

.  $-K$ ?. \$399.6.7=-. \$30225< 5.7= 5K >  $\div$  = \$7. = 5 /8:6  $\div$  = \$77.  $-$ 87= :>. :>.  $5$ >. <>7<-.<-86  $*Z$ .<- $7$ <5<>.  $55$ , J<. 7:K< $*$ >  $*$ >  $5A6*$  $.127 < 2 \Rightarrow .55 < 8$ M:  $-.598 < 224 < 7$ N72

\*25 6 87-. -. <: K \* > A  $Z/8$ : 6 \* = 2 >. <.  $\Leftarrow$ :. 6 9  $2$  - > 7  $3$ : 087 = . 172 >.  $.8695A$ 

2.  $\leq$   $\leq$  9:  $\mathbb{Z}$ .  $\mathbb{Z}$ .  $\leq$  9:  $\approx$   $\mathbb{Z}$ .  $\leq$   $\leq$  A 6 95  $\leq$  =  $\ll$  7 0  $\gg$  2. 7 KH 9 IU WIDO  $\frac{9}{8}$  1 HMZ RUNOJ 3 ULP HJ 5<sup>\*</sup> + K K <sup>\*</sup> 2. - . < : K <  $>$  A  $\frac{9}{2}$   $\Rightarrow$   $\frac{8}{5}$  8A 9. : 6. = -.  $-2 \le 2$ .; 5  $\div \le 27$ . = 5, 87/ $>287$  5X < H 5, 877. A 287 -. 9:83  $\le$  ->  $687 - :K 5$ 

 $$XMMXU \& ? 2E \div ?8$ ¤GWAXU3URDEWMW3UHW  $.6%$ 

/LHQ\$PDJRQ86

KWASV ZZZDPDIROFRPGS "LHBSHB **B B** 

#### $/$  LHOSP DIRO) 5

KWSV ZZZDPDIROIU9LUXDOWR 1 HMZRUNOJ 3ULPHU&ROGHFMOJ &RO-JXUQJHERRNGS%-' UH VUBB"  $BPNBUB5 \& 0 \&$ & % &  $8<sup>1</sup>$ GEKILOG NHZ RUGV 5 REIQ & DWIDJ TIG

 $/$  IHO. RER

KWSV ZZZ NRER FRP XV HQ HERRN WIH YLLWIDDER CHAZ RUNCU SULP HU

:K287<: >. 5 52°:. .  $\Leftarrow$ .7 \* 7052. A 5 < 20. 6 . 7 =

<span id="page-11-0"></span>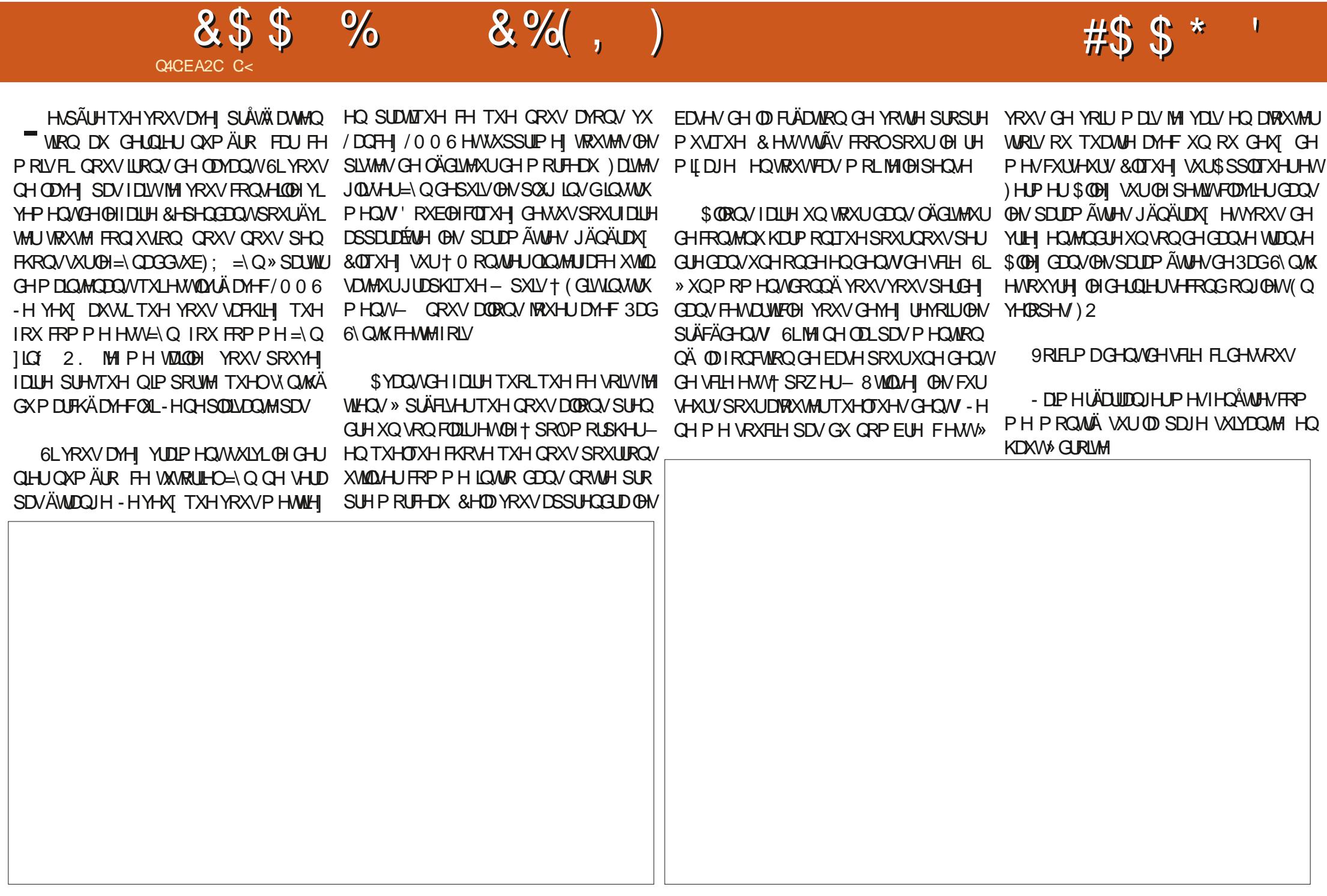

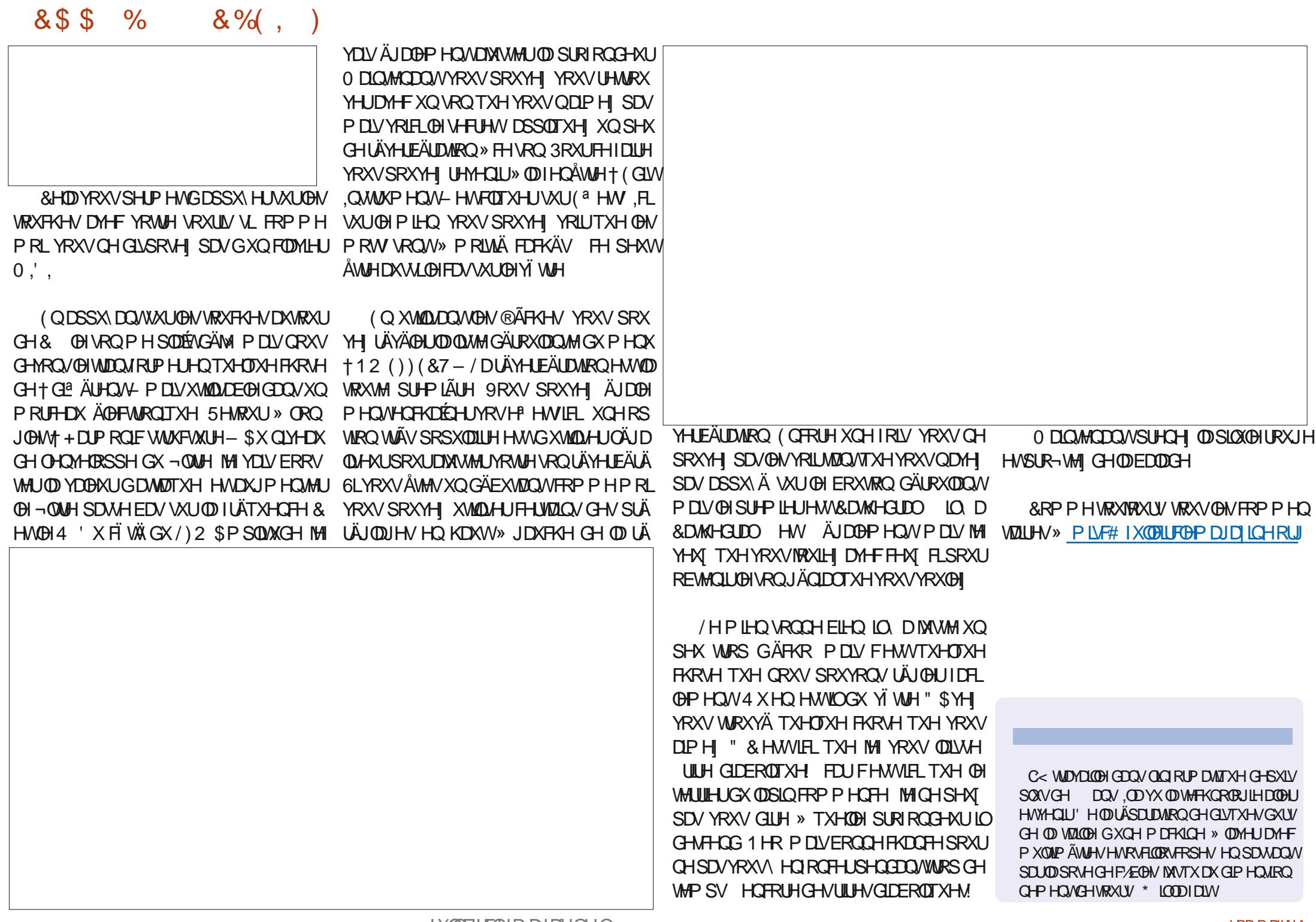

# $JEB @ 52? D=6 > @ 56 C/6 =$

<span id="page-13-0"></span> $0$  RO  $\neg$  OV DGXOM  $DQV$  HWV $DG$ PIQWIDMAXUGHUÄVHDX SRXUOD VRFIÄWÄ SRXU **ODTXHOOH LO VADADIOOH .O VADADIOOH** DM-FXQ JUDGG ORP EUH GH VH VHAUV HW LÄSROG » VRXV OHV EHVRIOV CH VRO **HOALHSULH HVGHVHP SOR ÄVHOP DAÄLH** GHUÄVHDX - DLFRP PHOFÄ » OLLHOVHL JOHJOICRUP DATXHORU/TXLODYDLW DOV OD DY-FXQVRXVSHAWSHXGDGHGHPD SDUWFROWMAUWRO SUFP IHURUGODWAXU » SDUWUGXCH FDUM PÂUH GXQ GUTXH GXUGHGHA[GHAKUVGHGLVTXHAMANHWJ GXCH FDUMM YIGÄR > FHAMM ÄSRTXH MH YHQQQLYGHVRLGQQDMAXLVVXUP HVXUHHW FHWOLL TXL VHWFKDUJÄ GHOD FROV WIXFWRQ GH EDVH » OH FHSWRQ GHV FDUMM & 38 HWP ÄP RILIH OHWÄUDDH PHOWXQ MAXHXU SDWLROOÄ 4 XDOG LO DYDLW DOV NÄVMZV OH YLHXT SÄUH PÄ FKDQVTXLQHYRXQUVSDV@HQDVHUDYRLU **XCH FROURGH MAK MHURLYTXH FÄVDLIV** XCH1 LOMCGR SDUFHTXH SRXU OD SOX SDUNG-IVIMAY DAY TXHOYLOVRXODLWARXHU LOSRYYDLWOH I DLUH VXU VRQ RUGQDVMXU 3HQQDQVTXHQTXHVDQQAHVLQQHVHWSDV YUDP HOWUHOGX FRP SWH GH OD VUXID **VIRO P DIVIOÄVIZIVISDUNKOOP HOVUSDIVÄ VDOWTXH MH OILIRXUOLWOLY GHV MHXT GH** SOLV HD SOLV FRP SOLTXÄV DX IXU HW» PHYAUH TXLOGHYHODLWSOAV KDELLOH 'H PRO FIVAI MH QDLIMAPDLY YUDDPHO WSX **IRXHUDXI IMXI TXLODSSUÄFIDLIV/DRX** 

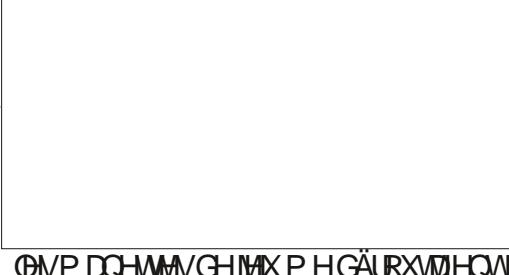

#

**MODUIMOVIDP DV » VOYRIUVAUTXHOERX** VRQ LOIDODLIVIDSSX HUO HUFL » KWSV ZZZ EHWSURGXFWFRP WHFK JDGJHW EHWSF JDP H FROM ROBUV OP DJHFLGHWAV

- HODARXH 4 XDGG LOVDJLWGH PD CHWHN CHIMHAT MH VXLV XQ HP SRVÄ - H VALV QXOP ÅP HDXT MHAT TXLSHAYHQV Å WH NAXÄV VXUXO FOOM HUGRUEICD MAXU - XVIX » IQ DTXHOXHVDQQÄHV VLYRXV PH GROOCH XOH JXLMOUH MH SRXYOLV **IRXHUHNIDLIHGHVDFFRUGVDYHFSUHVTXH** OIP SRUM TXHOORO SURI HAUROOHOO DIV VLYRXVPHGROOH XCHPDCHWMGH MAX M4 OD UHSRVH VXU OD VIZE OH DXVVL YUMH **TXHMHSHXT** 

& HOD I DUVURQUI WHP SV TXH IMH YRXODU I DUH XQ DUMFOH VXUOD FUÄDMRO GH MHXI HO 3\ WARO HAV LO\ D TXHOTXHV P RLV **DYUD NOLP RQ**  $80$ **SDUWH GRUTXHNDLSDUÄGHODFRUHASROGDOFH** GHP RMIVTXLDUILLYH GDOV3\ WKRQ

/HV MHX HQ PRGH WH WH MH SHXI \ PXP GHSDTXHWLQWDXOÄV-HYDLVYRXV MRXHU-HPHVRXYIHOVDXVUGDYRILISDU PROMIHUFRPPHOMFRO-JXLIHUXOHOYL (Ä) GH 3) \* DP H LO D GH GRP EUHAVHV URGGHP HOWNLIWSHOSRXUS HOY HW3) DOQÄHV (1).1 MH SHXI FRP PHOFHU» WKRQ 6LYRXVXMLOLHI \$ODFROGD LOHW SDUBHJ FRP PH PRO ¬ OY (B) GUDLW GH IDFLOH GH WURXYHJOHN ÄWDSHN DYHF XCH 95\$.6 MAX DYHF GHV JUDSKLVP HV HW VLP SOBIUHRKHURKHVXUOH: HE VRXWOH UHWM - H SDUDI CH OD EIEOR ON PDO HMM GHIMAX PHGÄURXMOUHOUVHV WAATXHSUFDGHSRXU3\WKRQ

> \$YDQNGDERLOHUOXMOLDMROHVOLOV **WOOMROGS UFDGH CRXV GHYROV SDUBU** SRXU G-MHOMLROCH-P HOW MUWHO

#### $\%$  ) & % \$ % + \* - ) +. #\*

1 RXV VDYROV VRXV TXH 3\ WKRO XW **QUASIS SRXUIQWDODUGWEIEORWATXHV** » PRICV TXH YRXV QXMADUH \$CDFRO GD DXTXHOFDV YRXV XMMDLH JÄQÄLID **OP HOW&ROOD & HSHOODOW LODULINH VRXYHQVIXXQSDTXHVIXHYRXVYRXOH** HVID HURX XVIIDIHUSRXUGH GÄYHDRSSH PHOVDIVGHVGÄSHOGDOFHVTXLHOWHOW TXH YRXV YRX@I XMQLAU SRXU OHOYL HQ FRO@LWDYHF GHV SDTXHW TXH YRXV DYHIGÄN IQWDOÖLV 6RXYHQVYRXV CH VDXUHI SDV TXION DGHV SUREGAPHV MAJTX » FH TXH TXHOTXH FKRVH ÄFKRXH 3) WARQ S HOY HVS OD FROGDIRXUQUYHOV **VRXV GHV HOMLIROOHP HOW YILLIWHOY SRXU** FROMEXUOHUFH SUREGIPH (QUURV ORUV WÄXQ MHX VIP SOH EDVÄVXUGX WHWH TXH YRXV FUÄHJ XQ HOMUROOL PHOWMU **VXHOYRXVREVMCHI XCHYHUURQSURSUH** GH 3) WARQ DY<del>HE</del> MAVAM OH WALLEWPLOL

### $\frac{1}{2}$  0  $\frac{9}{2}$

6LYRXV XMADHI SIHOY LOHWWAAV IDROBIGH PHAMUH HO SODFH XO HOMURO **CHP HOWMUXHOHNGH (BI I DUH I ROFWRO)** CHU9RIFLOBNÄWDSHV» VXLYUH

& LÄH XOGRWILLISRXUMRMUHL MILIRO **CHP HOWMUXHOHNDFFÄCH \ 3DUH HP**  $SA$ 

#### #pngl u#S hqy0Yl uw4

#### #f g#S hqy0Yl uw4

'ÄRGHIGHOD YHUURQ GH3\WARQ **UROCHP HOWMLUXHO 3RXU FH SURVAW MA** ' Ä-QUVH YOU XMADHUAD YHUURQ **ODYHUJROSRXUFHGRWLHU** 

#### #s| hqy#or f do#61: 1<

& UH OHO MURGOHP HOW YUWAHOHW GROCH OLL XQ GRP 9RXV SRXYH OLL GROOHU» SHX SUÃV OH ORP TXH YRXV YRXON - DIP HIDLUHSUÄFÄGHUOHGRP GH

### +,  $+8$ ) #  $0+ 8\%$

+ YHOY - SRXUSRXYRIUP HO VRXYHOU **IDROP HOW** 

 $'$  #s hqy#yl uwxdohqy#61: 1<#  $y$ hqy $6:$  <

Or r nl gi #l g#ol gnv=#2wps2 wosozensr78

Uht xl uhphaw#douhdal # vdwl vi I hg=#vhwxswr r ov#l q#2 kr ph2j uhj 21s| hgy2yhuvl r gy2  $61:1\leq 2$ havy $2$ vhav $6:2$ ol e $2$ s| wkr q61: 2vl whosdf ndj hv#  $+7:1413.$ 

Uht xl uhphqw#douhdg  $#$ vdwl vi I hg=#sl s#l g#2kr ph2 i uhi 21sl hav2vhuvl r av261:  $1 < 2$  $hqyv2yhqy6:$  <20l e2s wkr q61: 2 vl wh0sdf ndi hv#+531414.

j uhj Chduwk=• 2Ghvnwr s2S| hqy0 YI uw4'

0000000000#0000000 sl s########541517

vhwxswrrov#7: 1413

+vhav6:  $\lt$ , #i uhi Chduwk= $\degree$ 2 Gnvnw s2SI hay0YI uw4'

1 RMM TXH OLOMLM GH YRWLH WHU PLODODFKDOJÄ FHTXLYÄLLHTXHYRXV Å WAN GDOV XO HOMLIROOHP HOWMLINKHO \$SUAVHD YRXVSRXYH LOWDODUWRXV Uht xl uhphqw#douhdg|# **OHV SDTXHW TXH YRXV YRXOH** / RUJTXH YRXVDYH WAUP LOÄ GÄVDFWYH OHDYLURO **CHP HOWMUXHODYHE SN HOY GHDFWYDWA 9 RMHIO MMHH HMHO MA DO RIP DIBI** 

### $10 + 8%$

& UH XQ QRXYHDX GRWUHUSRXUYR WH HOMUROCHP HOWMUWHOHWFKDOUH

\$FWLMH OHONLIROOLPHOWNLUXHOHW GHUASHURRLLH \$SSHOH @HRPPHYRXV juhjChduwk= 2Ghvnwrs2S| wkrq0 I DUMNYQ SIS QUASRXUYÄLLI-HUTX ICHAV GHARKADIMI **VRXVVCHXI** 

' #s| hqy#df w ydwh#yhqy6: <

s| hqy0yl uwxdohqy=#surpsw# f kdgj I gj #zl oo#eh#uhpr yhg#i ur p#  $i$  xw $u$ uh#uhohdvh1#f r qi I  $j$  xuh#  $ch\{sruw\#$ S\HOYbYLUWXDOHOYbGLVDEOHbSURP SW@4\*#wr#vlpxodwh#wkh# ehkdyl ru1

+yhqy6: <, #j uhj Chduwk= $\degree$ 2 Gnvnwr s2SI hav0YI uw4'  $#$ 

+yhqy6: <, #j uhj Chduwk= $\degree$ 2 Gnynwrs2SI hay0YI uw4' #sl s#ol yw

Sdf ndj h####Yhuvl r q

i uhi Chduwk=•'#f a#2kr ph2i uhi 2 Ghynw<sub>s</sub>

i uhj Chduwk=•2Ghvnwrs'#pnglu# SI wkr g0YI uw4

uhi Chduwk= $\bullet$  2Ghynwr s' #f  $q\#$ SI wkr a0Yl uw4

i uhj Chduwk=•2Ghvnwrs2S|wkrq0 YI uw4' #

*SWAUH YRXV TXH OD ELEORMAÄTXH* GHOMLROCHP HOWMLIWHOHWMOWMOCOHH VXUYRWHLQWDODWRQS\WKRQ)DLWMVXQ +hqy, #j uhj Chduwk= 2Ghvnwrs2 SIS IOWDOWLYXDODOY

i uhi Chduwk=• 2Ghynwr s2Sl wkr q0 YI uw4' #sl s#l gywdoo#yl uwxdohgy

Fr oohf w qi #yl uwxdohqy

##G zgor dgl qj #yl uwxdohqy0 531: 150s| 51s| 60qr qh0dq| 1zko#  $+816$ #PE. ##### 

vdwl vi I hq=#l psr uwol  $e0$ phwdgdwdA@145#I g#2kr ph2  $i$  uhj 21s| hqy2yhuvl r qv261: 1<2 ol  $e2s$  wkr  $q61:2v1$  whosdf ndj hv#  $+$ i ur p#vl uwxdohav. # $+71916$ .  $111$ 

Vxf f hvvi xool #I gvwdoohg# edf nsr uw 1hqwul 0srl qw0 vhohf wdeoh041413#gl vwol e0  $31615\#$ i Lohor f n0613145# sodwi r upgl uv051613#vl { 0414913# vl uwxdohay0531: 15

YI uw4' #

& UH YRWH HOMUROCH PHO WALLUMHO **DMF** 

s| wkrg#0p#yhgy#hgy

&HOD YD FUÄHUXQ GRWUHUHOY 9 RXV SRXYH P DIQMODQVDFWYHUYRWH HOYL **URGGHP HOWMUWHO** 

j uhj Chduwk=•2Ghvnwrs2Sl wkr q0 Yl uw4' #vr xuf h#hqy2el q2 df w vdwh

 $S$  wkr g0Yl uw4' #

7RXWERP PHS HOY FKDOUH OLOMUM GX WHIP LODO OHO ALIROCOHP HOW YILLIWIHO 3\ WARQ+ GRUP DO- OH DUVDXVUL

**3RXUGÄVDFWYHUGHOMLIROOHP HOWMU WIHOB\WIRQLOW WGXMOLAUOD FRP** PDQGHGHDFWNDMH

+hay, #i uhi Chduwk=• 2Ghynwr s2 SI wkr a0YI uw4' #ahdf wl ydwh

i uhi Chduwk=•2Ghvnwrs2Sl wkr q0 YI uw4'

 $\frac{9}{6}$  + ## +  $\frac{8}{6}$ 

0 DIQMODQVTXH QRWH HOMUROCH PHOWNLWAHOHWHRO-JXUÄ ORXV SRX YROV HO-QLOWDODHU OH SDTXHWS UFDOH 1 RXEQH SDVGDFWYHUOHOYLUROOHP HOW **3RXUGH EHARLOV GH FHANDUNFOH MH YOLV** XMOUH UGHOMLIROOHP HOWMLIWIHOB\WRQ **TWIDGELG-SOXWVTXHODYHUUROS\HOY** 

8 WADLAI SIS SRXU LOWDOODU \$ UFDGH GDOVYRWHHOMUROCHP HOVMUWHO

#### ' #sl s#l avwdoo#duf dah

61 VRXVVVH SDVVH FIHO YRVVH SLR FKDICH ÄVDSH VHUD GH VÄKÄFKDUJHU OH **VAVRUIHOGH SODMH RUP H 9 RXV SRXYHI OH WRXYHU » ODGUHVH KWSV JIW** KXE FRP SNKRODUFDGH DUFDGH - HYRXV **VXJJÄLH GREVMOLI OH GÄSÏ WFRP SOHW** HOXMOLOO MORSMROGRZ QORDGILS 8 CH IRLYTXHYRXVDYH WÄGÄRKDUJÄ OHGÄSÏW

#### $+, +8)$  $\#$  ' 0+ &%

GÄRP SUHVH @HVDFFÄGH DXVXVRULHO TXLV\ WRXYH » ODGUHWH DUFDGHH DP SON SOMRUP BAXMRUDO&RSLH OHOVHP EGHGX GRWLHUGDQV GHGRWLHUTXH YRXV **YLUXHO(Q-Q » DIGHGXQHIHQAWHGH** WHI LODOSDWH GDOVYRWH HOMUROCH P HOWYLLUXIHOSXLV GDOV OH GRWLHUSOLW **IRUP BOXVRUDO** 

9RXVG-MUH YRUHOMURO - FKLHUV GDOV OH GRWLHU, OH LWM XQ VAWRULHO MAX FRP SOM TXL WIDLYM GHOD SOXSDUMGH FHV - FKILLY» **WAJHNHKW&V DSLDUFOHDFD** G-P \ HQ @ WHWH DP SOHV SOUNRUP BUXURULDOLOGH KVIP O & KDTXH ÄVDSH GX VAVRULLOHVVFHOVVÄH VXUOXQ GHV ¬FKLHUV VRXUFH \$X QHX GH YRXV '#s| wkrq#34br shqbzl qgrz1s| LOGITYHUGHWARRULHOHWGHYRXVGLUHGDS SUHOGUH SDUVRXVPÅPH MHYDLYHVAD HU GH GLWWOON IT HUMACHY IQ RUP DAROV HO H DP LODOANON G-PAY SU-P LHUV ¬ FKLHUV GH FRGH VRXIFH IRXION 1 RXV DOROV FRP P HOTHUSDUH DP LOHUGH VRXVVSUH PIHLHRIHU BRSHOBZIOGRZS

&H-FKIHUHWXQVTXHOHMMTXLFLÄH XCH I HOÅWLH VIP SOH HWGÄ- QWVD FRX **OBXU GH IRGG , OYRXV IRXLOWXQ ERQ** SRIOWCH GÄSDIWSRXU FLÄH JYRV SLIR **SUHVIMM** 

I psr uw#duf dgh

&#Fr gvwdgwv VFUHHQbZLGWK#@#4333 VFUHHOOKHLJKV#@#983 VFUHHQbWLWOH#@#%Sodwiruphu%

&RP PHYRXV SRXYH @HYRLU @DIH QÅ WHD XUD XQH QUJHXUGH **SILHOY HWXCH KDXMAXUGH** SILHOY HWSRU WHO CH WWH 3 CD WRUP HU 3 CD WH RUP H DYH FLÄÄ SRXUYRWH HOMLIROOHP HOW & HWDWH VIP SOH / DSURFKDICH FKRVH » I DUH HWGH FUÄHUXCH FODWH 3\ WKRQ TXLFROMHOGLDYRMUHYLDLMAX 9RXVSRX YH YRIUTXH OD IRCFWRO BBLOWEB FRO WHOW OH FROH TXL GÄ-QUWOH YÄUWDEOH ÄR DO HWDD FRXOAXU GH IROG HWTXH OD **IRCFWRO VHWS GÄP DUH UHGÄP DUH OH** 

> / RUJTXH YRXVH ÄFXMI (BISURJUDP PHVTXHOHMM YRXVYHUUH XQHIHQAMUH VRXYULDYHFXQIRQGGXQE@KE@KHW

9RXVG-MUH FOUX-HUVXUGHI GDQVOD EDUH GH WWH RX I DUH XO FWID FGDOV **OH WHIP ICDOSRXU HP HUDIHO AWH** 

ODXVDRXMMUXQSHXGHFRGHSRXU TXHOB SURJUDP PHD FKHDXWHFKRVH TXXQIRIQURQGEGHX 'DQVYRWUH,' (RX YRWH ÄGLWAXUGH WH WH RXYUH OH -FKIHU BGUIZ BASUMMAS & H¬FKIHUHAW XQHH SDQVIRQ GX VTXHOHWM TXH QRXV YHOROV GH ÄFXMMU (OANH OHN FROWMDOMM) **HOKDXWGX FRGHVRXUFH HWDH GÄEXWGH ODFOOXH YRXVYHUH GAVQUGHVXSSGA** PHOMOUHVXLYDOMN

&#Fr gvwdgwv#xvhg#wr #vf doh#r xu# vsul why#i ur p#wkhl u#r ul j l gdo# vl } h#+Chv#f r avwdawhv#

f odvv#P $\vert$  Jdph+duf dgh1Z $\vert$  qgr z, = ####%% ####Pdl q#dssol f dwl r q#f odvv1 ####%%

####qhi #bbl ql wbb+vhoi, =

#########&#Fdoo#wkh#sduhaw#fodvv#daa#vhw#xs#wkh#zlaarz ########vxshu+, 1bbl ql wbb+VFUHHQbZLGWV #VFUHHQbKHLJKW # **VFUHHQbWLWOH,** ##

duf dgh1vhwbedf nj ur xqgbf r or u+duf dgh1f vvf r or u1FRUQ ORZHUbEOXH

 $\# \# \# \#$ ghi  $\#$ yhws + vhoi . =

#########%&A/hw#xs#wkh#jdph#khuh1#Fdoo#wklv#ixafwlra#wr# uhvwduw#wkh#jdph1%%  $\#$ #######sdvv

####ghi #r qbgudz+vhoi, = #########%&Jhqghu#wkh#vfuhhq1%%

#########dufdgh1vwduwbuhqqhu+, ########&#Fr gh#wr #gudz#wkh#vf uhhq#j r hv#khuh

#### / DIROFWRO SUICH SDOHIOWACH HOD FODWH DSSHOHOD I ROFWRO VHWS SXIVOHIMIX **GÄP DUH**

ghi #pdl  $q_{+}$ , = ####988Pdl a#phwkr a%% ####zl qgr z#@#P| Jdph+, ####zl qgr z1vhwxs+,  $\# \# \# \#$ duf dah 1 uxa+.

l i #bbqdphbb#@#%bpdl qbb%=<br>####pdl q+,

xw ol vËhv#sr xu#uhgl phqvl r qqhu# grv#vsul whv#Â#sduwl u#gh#ohxu# wdl ooh#r ul j l gdoh.

FKDUDFWHUbVFDOLQU#@#4

 $W$ CHbVFDCLQU#@#318

& HV (DICHV GÄ-CIVALCAVOR PIVEL) OÄ-FKHOOH » OD IRLY SRXU OH VSUMM GX SHURQQDJHHVSRXUGHVWILGHV'DQVQD FODAH GX FRGHDÄVÄ DVAXVÄ » OD FODAH TXLP HWHO SODFH OH SHURGODJH HW FHUMZIO / DFFHANRILLHV ( O MH O O DI CH V X SHU BROWNBHWD CUCH DUFOH VHWEDFN

#### $# '0 + 8\%$  $+, +8)$

#### JURXQQBFRORU YRXV YHUUH OBV ODIGHV **VAINTOMA/**

&#Wkhyh#duh#\*olvwy\*#wkdw#nhhs# wudf n#r i #r xu#vsul whv1#Hdf k# vsul wh#vkr xog#+Yr I f I #ghv#• # ol vwhv#• #srxu#srxyrlu#vxlyuh#grv# vsul why1#Fkdt xh#vsul wh# ghyudl w#doohu#gdqv#xqh# ol vwh1.

&#i r #l awr #d#ol yw1

vhoi 1zdoobol vw#@#Qr ah

vhoi 1sodl hubol vw#@#Qrah

&#Vhsdudwh#vduldeoh#wkdw# krogv#wkh#sod| hu#vsul wh# +Ydul deoh#vËsduËh#t xl #wl hqw# oh#vsul wh#qx#mxhxu.

vhoi 1sod| hubvsul wh#@Grqh

&RP P HYRXVSRXYH @HYRLUGDQV@W FRP PHOMALLHY FHELGÄ-QWGHAT QUMMY XCH SRXUGH P XUHWXCH SRXUGH MAXHXU HWACH YDUDE OH SRXU OLP DJH GX VSUMM **GX NRXHXU** 

&#Fuhdwh#wkh#Vsul wh#ol vwv

vhoi 1sodl hubol vw#@# duf dah1Vsul what yw+.

#### vhoi 1zdoobol vw#@# duf dgh1Vsul wha vw+xvhbvsdwl do bkdvk@Wuxh,

/ D SDUWH VALYDOWN GX FRGH HWWWAY IP SRUMOM FOUHOM FUÄH OH VSUMM GX **NRXHXU / IP DJH UÄHOBIGX VSUMM SHXW ÅWHFHTXHYRXVYRXOH 3RXUDGHUOHV** 

&#Vhw#xs#wkh#sod| hu/ #vshflilfdoo| #sodflgi #lw#dw#wkhvh#frruglgdwhv1

I pdi hbyr xuf h#@#%=uhyr xuf hy=l pdi hy2dal pdwhabf kdudf whuy2i hpdohbdayhawxuhu2 i hpdohDgyhgwxuhubl goh1sgi % vhoi 1sod hubvsul wh#@#dufdgh1Vsul wh+l pdj hbvr xuf h/#FKDUDFWHUbVFDQLQJ. yhoi 1sod hubysul wh1f hawhub{#@#97 vhoi 1sod hubvsul wh1f hawhub #@#45; vhoi 1sodi hubol vwldsshqq+vhoi 1sodi hubysul wh.

#### /HVRORÔVROVSODFÄVOHSHUROODJHHVVRXVOH/DFFHWRILHV HWVDXVLSDUDP ÄWÄFRP PHXOVSLIMM

&#Fuhdwh#wkh#jurxqq &#Wklv#vkrzv#xvlqj#d#orrs#wr#sodfh#pxowlsoh#vsulwhv#krul}rqwdool i r u#{ #l q#udqi h+3/ $\frac{4}{7}$ #4583/ #97, = zdoo#@dufdgh1Vsul wh+%=uhvr xuf hv=l pdj hv2wl ohv2j udvvPl g1sqj % #WLOHbVFDOLQJ. zdoo1f hqwhub{ $\#@#$ { zdoo1f howhub  $\#$  @#65 vhoi 1zdoobol vwldsshqq+zdoo,

#### 3XIVTXHOTXHVFDWHVROVSOFÄHVVXLOBIVROHVDVRXVÄHV» OREMHVIDP H

&#Sxw#vrph#fudwhv#rq#wkh#iurxqq &#Wklv#vkrzv#xvlqj#d#frruglqdwh#olvw#wr#sodfh#vsulwhv f r r ugl gdwhbol vw# $\ddot{\omega}$ AAB45/#<9`/#A589/#<9`/#A: 9; /#<9`

i ru#f r r ugl qdwh#l q#f r r ugl qdwhbol vw= &#Dag#d#f udwh#r g#wkh#i ur xgg zdoo#@#duf dgh1Vsul wh+ % uhvr xuf hv=l pdj hv2wl ohv2er { Fudwhbqr xeoh1sqj % #WLOHbVFDOLQJ

zdoo1srvl w rg#@#frruglgdwh vhoi 1zdoobol vwldsshqq+zdoo,

#### **DSLÂVODSSHOWM WELLFOCH J** QRXYHDXI XMQQDMAXUV (BN SHURQQHV SRXUYRXV 3RXUHQ UHYHQUDX FRGH TXLROVHLÄÄ SUFDGHROVLOFOXVGDOV OH YRXVSRXYH YRIUTXHOHVHP SODFHP HOW &#Gudz#r xu#vsul whv#+Ghvvl ahu# SDTXHWGH GLWWEXWRO TXHOTXHVIP DJHV GHV IP DJHV VROVUÄJÄUHOFÄV ORUJTXH arv#vsul whv. GH VSUMMY GROWYRXY SRXUUH DYRU FKDTXH IP DJH HWGÄ-OLH FRP P H XQ vhoi 1zdoobol vwlgudz+, vhoi 1sod| hubol vwlgudz+, EHARLO 6L YRXV UHUDLOH GDOV YRWH DUFDGH6SULM 7RXWGDERLG OH VSULM HOMI ROOHP HOWMI WAH TATO VOHCRYJJH J GX MRXHXI JHVVARJÄÄ **%IFQ TXH FHOD CH FUÄH UIFQ GDXWH** HOY OF SI WARG VIVA SDFNDJHV DUFDGH TXXCH IP DJH WIMMIXH YRXV SRXYHI UHARXUFHV IP DJHV YRXVYHULHI XQ FHU (G-Q OD IRGENIRO ROBGUIZ GH GR

YRIUTX DY<del>IF</del> XQ SHX GH SUASDUDAIRQ HW WH FOOM HWP RG-AH HO DREXWOONDY CH UNICH IRQ ICHWDWH VIP SOH GRE **QUICHV VALYDOMAV DX EDV GH QD I ROFAIRO WHOLUGHV EDJHV GXO MHX / RUJTXH YRXV** 

**WIG ORP FILH CH VRXV GRWH V TXI IQ** 

FOXHOVGYHJHVIP DJHVGÄMM FROHJXLÄHV

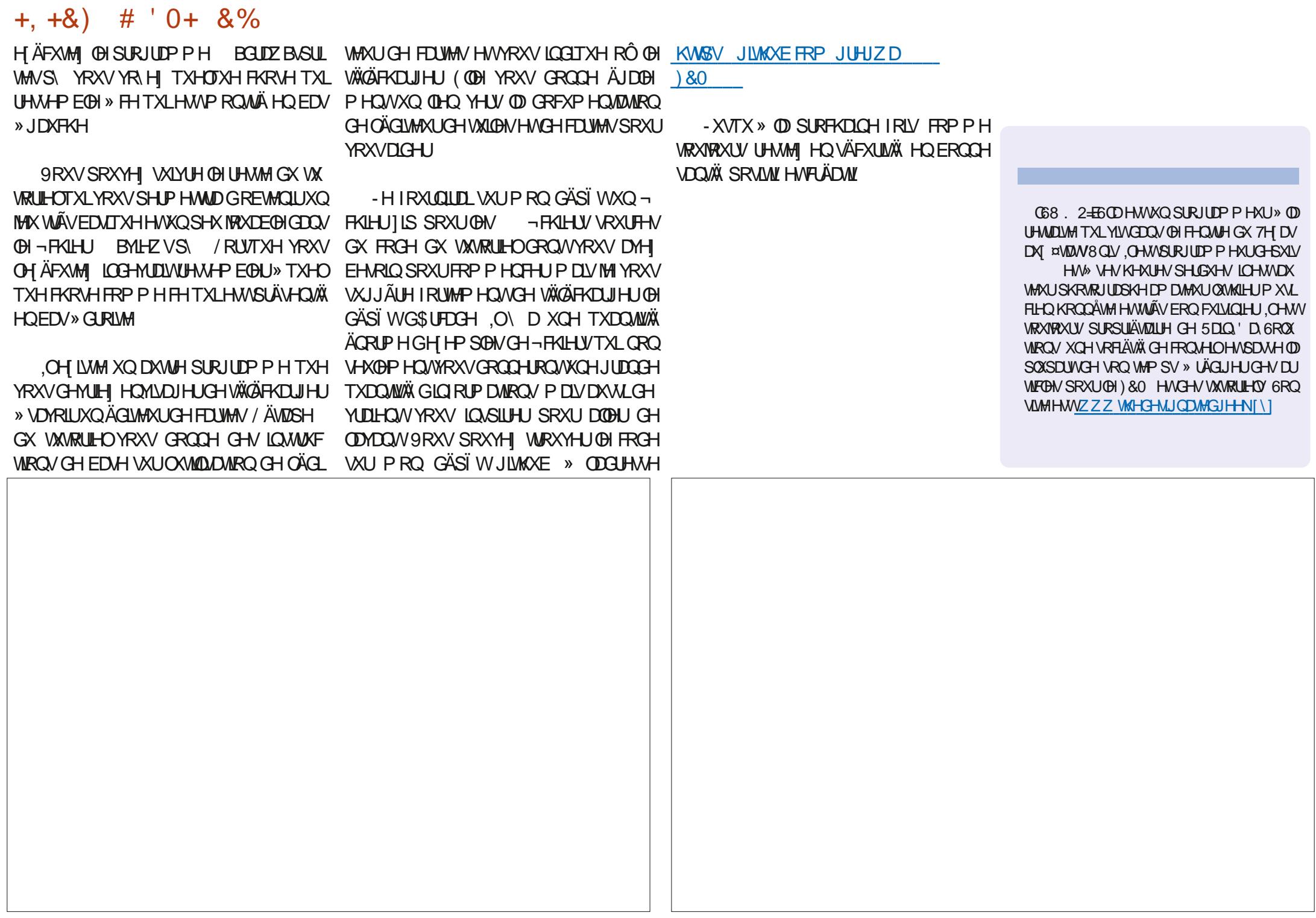

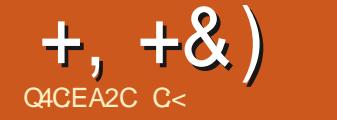

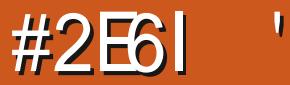

<span id="page-18-0"></span>CLYRXV DYH ELHQ VXLYL YRXV VDYH OP DOMOTOMERP P HOM ÄGUH I XO WHI WI DIRXWHUXCHIP DJHHVIOVÄUHUXQ WEGHOX 9RXVQDYH IDLWTXDSSUHQQUH XCH SHAWM FKRVH SDUCKPÄLIR 6LYRXV XMADH / D7H SRXUÄRULH XQ ANUH QRQ URP DOHNTXH SDUH HP SOH RX XQ WUD YDOJFRODUH YRXVG-MUH SHXVÄWUHDHRX WHUXCH ELEORJUDSKLH 7RXWFRP PHOHV ; .\* - 270 N5 ⇒=8 \*>A ERXMRQV+SDUMDJHUVXUIDHERRN-TXH YRXVYRIH VXUXQ VLMM: HE FHUNDIOV VUMM: HE ROWKQERXWRQ+ FUMMUFHGR FXP HOV- %LHO VOULOVDILWARXYHOVIGH VIMM: HE XQYHUWDUHV P DIVIOH IWM DXWLFHUNDIOV VUMMY: HE TXLSHXYHOW YRXV DIGHU KWASV ZZZ FUMMALVIRU PHFRP KWSV ZZZ HD XELE FRP KWSV ZZZ FUMPH HWGDXWHV 6L YRXV HQDMH OD SRWLEIODÄÄ FKRUUMH **TYAEWI-SRXUYRXVIDROMUODWEKH** 

6LYRXVYRXCH VDYRLURÔ NDLWARXYÄ PHV LQRUPDARQV FRQ WOM OH VLMH KWSV ZZZ HFRORP LEVXWRUROWR FD **RVERLOH ODM**  $\frac{9}{9}$  (; +70

5HJDLGH GDQV OH PHQX 2 XMOV GH 7H WIXGIR HWYRXV YHUUH | ELEORJUD SKIH-DY-FORUDFFRXUFLFODYIHUT) -& OTXH VXU + ELEORJUDSKLH - RX DS SXIH VXU) 4 XH VHWILOSDWÄ" 5H JDLGH YRWH SDOGHDX GH PHWDJH

**9RIFLITHTXHMDLREWHOX**  $3.8.45 = +27.47 = +3.57$ 

#

#12 2 2# & % : < 287

 $+27$ 

#1.  $\pm$ 89 5 ?. 5\* > AZ2\* : BN5  $\Rightarrow$  = 8\* > A  $/8$  >7- 78 ( $.2^{\pm}$  = 287  $.866^{\pm}$  7- < @125  $/8$ >7- 78 (+2-\*=\* .866\*7- @125  $\therefore$  \* - 270 N5  $\Rightarrow$  = 8 \* > A

/8>7-78 (+2 <= B5,866 \*7- @125  $\therefore$  \*-270 N5  $\Rightarrow$  3 \* > A

#1.:  $@:$  : ::8:6.  $\ll 0$ .

 $:8. \ll 12.4$  -  $@24. \div 18.1$ 

(WP DOMODOW & H VROWS ON SH WWAV FKRV-HVTXLIRQ WWÄEXFKHUOBIV GÄ EXMIQUY 9 RXV QDYHI DXFXCH LGÄH GH FH TXIO DXW DUH" (KELHQ PRLQRQ SOXV-DLGÖPHGÄSÅFKHUGDODNUXU WIZENH FKDQJH & KHUFKHU GHV FKRVHV HMON/UHRXSHUHMWKOEROP RIHOGDS SUHGGUH DORUVCH FUMUTXH SDV

- XVM XCH CRMM HQ SDVUQV YRXV SRXYH FRQ-JXUHUYRVVRXFKHVGHUUF FRXUFL GDOV OHV RSWROV P DLV MH YDLV XMOLAUGHV WRXFKA-IV SDUGÄID XWIEL 7H WAGR WDQGDLG

*SRXURP SUCCUHRP ELLOGHROP SV* 

IQ DGDOVXO-FKIHUGH EIEORJUDSKIH RXYUH XQ QRXYHORQJOHWSXLV FOUXH **WUT ELEORJUDSKIH - GDOV OH PHOX** SXLV VXU + QMUH - / D VRUMUH VXU YRMUH - #8 2. IRLP XOLLH G-MUDIVUHW-P EGHU » TXHO TXHRKRVHRRP PHR-FL

1 H YRXV ODWH GROF SDV GÄFRX **IDIH ISD IONRI WHEIE TXH YRXV REVM** CH WUXCHSDJH: HE

3RXUYRXVP ROMHURÔUHJDUGHJRX YUH H-MMSDJH: HE KWSV ZZZ ELEVRORP \ RUJ ELEWY Æ EE. G **H GURHMONU** 

> GURLMHGHODSDJH YRXVYHUUH XQH  $H\ddot{G}$ HT-FRSLHU-XQ $H\dot{I}$  - XQHLH $\ddot{G}$ H **†RXYULL HVXCH ®ÄFKH GÄLIRXODOM** UXJ HXTD& **DORÄFKH GÄLRXDOM SRXUIDUH DSSDLDEMH OHPHOX VXLYDOW** 

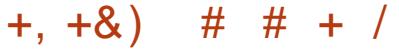

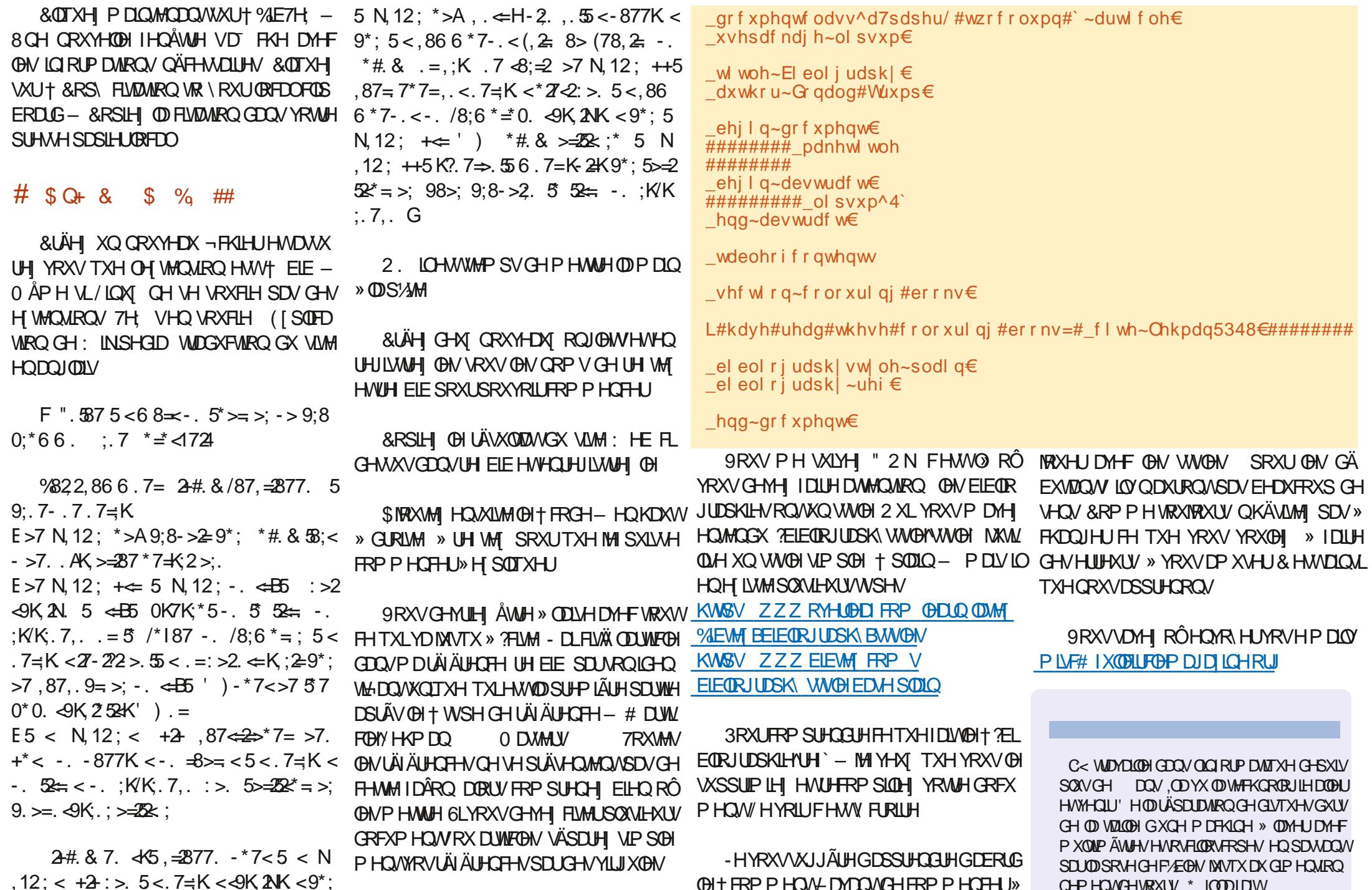

IXOPLUFOHP DUDJLCHQ

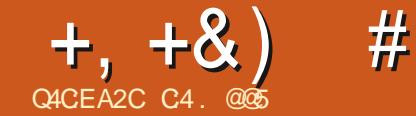

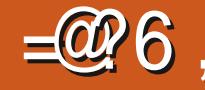

# ACCE23=6 DFCF? 5:DBF6

SDUÄVIDSH GOXQ FORCH K EULCH TXLGÄ 8(), SRUMDEGH SHAMHH WAAP HUXUXQ 8(), VXUODTXHOBILGHWEUDGFKÄ **OFMAXU86%GHVFMAXLVGH**  $EN$  VMA/ **YIHOTXHMOLHWAWÄ ODWFKOJTXHVXUGH GRP EUHAT GIJSRVILWI VTXH MODYLLY » SRU** WÄHCH PDLQ VDQV DXFXQ SUREGAPH TXDOG MHODLHWD ÄVXUXQ66' TXH MH YHODLY GODFKHAMNU FHOD QOD SDVIROFMIRO QÄ OMMUNÄLÄ TXHOHQRXYHDX66' DYDWGHV VHFWAXLV SK VITXHV ORJITXHV EN WAV HWTHOD D FDXVÄ GHX **GH** SUREGIP HVDYNFODP ÄVMRGHXVMOLÄHHV r/oRUGLODMAXUVRXUFHTXHYRXVFORGH FHV SUREGIP HV ROWUHOGX OD FOÄ ORO DP RUÂDEOH-OLLÄXVVL» VURXYHUHVA LÄ VRXGUH OD GE FXQWÄ ELHO TXOLOQÄFHV VAMY XQ MAX GGÄVIDSHV GLA ÄUHO VGH FHOAL GDQV QDXWH DUWFOH 3XLVTXH EHDXFRXS GHV GLVTXHV VROWP DIOMODOWHO IRU PDV. MHSHOVOU TXH FH VHUDVXWOH GH SDUWDJHU OHV UÄVXOWDWY GH PHV UH FKHUFKHV / HSURFHWXVGÄFULWIELIRGF WROOH VXUGHVGLVTXHVGH VHFWMXUVGH

E WAV DY-FXCH V-KOHP RG-FDARO PLOHAUHS FIOD ORM MAFKOLTXHO. SYDQVGHFRP PHQFHULCHWLIP SRUNDQV QHGHYH SDVSHUGUH QUHWU ÄQÄLDOP HOWSDVSUVHQ FKDUJH OHV GURUV GSGP LOLWUDWAXU DWXUH E WAV SDUFROVÄTXHOFH ORXVOH VXUYRWUH W WÄPH FDUIO. HOD GH SH

<span id="page-20-0"></span>DOVXO SLÄFÄGHOVIDUNFOH MIDLGÄFLILIV SRXYROVSDVFLÄHUXO FORCH KI. EUCH VXU VIMMYYDUDUNROVHOWH OHV GLYHUVSDUIXP V XCH SURFÄGXUH CH FLÄDWRO ÄVDSH XOWMOGIVTXH 7RXMM RIV (BIV WÄPHFOR QÄ LÄVXQIDQVUHWM SRUVDE@HWGHYUDLW PDUH» OD RUVXUXQ V. WÄPH%26 RX GÄPDUHUVXUQ UP SRUM TXHOOHP DFKICH

> ¤VIDOVGROOÄ OP SRVYELOWÄ GOOGANE SHUGHVSDUMLEXODUMÄVGHVRXMHRQ-JX UDARO GH V VAÃP HIP DJICDEGH MOLIDIV FHUMOHVGHFHVÄVNOSHVALOVGHRXKDUMOJV **TXHOXHVXSSRVMROV**

r/H W WAAP H » FORCHUHWWXCH LOWM20 **ODMRO WSLTXH RÔ OH V WẤP H 8 EXCMX VH WURXYH VXUXCH VHXCH SDUWWIRQ VDOV SDUWAROVZDS** 

GÄP DUH HQ P RGH 8 (), HWD XGH SDU WWARQ(). VÄSDUÄH

r/H GLVTXH GH GHWACDAIRQ GRLWÅWLH DWH JUDGG SRXUFROMOLUOD SDUWARO 8 EXQUY TXH QRXVDOBQV FORQHUS VRXMH **CD SDUWILRO HASDV V-KOP HOVIGHSDFH** XMADA / HUHGIP HOMROGHP HOMGHYR WH SDUWIRQ 8 EXQ W SRXU OD UHQGUH SOLV SHAWM DY HE J SDUMG HWWA VVOUS 0 \$.6 TH SRMHOMHOGH SHUM GH GRQ QÄHVHLLWM VRXIRXUV 1 HOBIDLWHV SDV VOOVDYRILMOXYHJDLGÄ VRXWEHTXHYRXV GH GRWHUTXH OH GÄP DUIDJH VXU%26 r %HDXFRXS GH FHV ÄVIDSHV QÄFHVALMHQV SDUGHV GUTXHV DYHF GHV VHFWAXLV GH YRXV GROFTXH YRXV VDYHIXMOLAHUFHOD

G& EXQW

- QILÄFULMEHMDUNLFOH SRXU OHV QRQ HSHUW FRP PH PRL HWMOLGROFIQ ÄYLMAU GHV HUUHXUV / HV @FWAXUV SQXV IP SRUMDQVGH YRXV VRXYHQUGH OD SDU H SÄUP HOUÄVSHXYHOUNDOVGRXMINDXMMU

#### $Q, 'Q)$ \* % &  $\frac{1}{2}$  + & %\* &% )% % - &+) \*0\* +P\$

' ÄP DUH YRWHRUGODMAUGRUP DOH P HOVHWRXYUH XQWAUP LODO7DSH

#### gi

HAPKHURHIGHURRW GDOV **OD FROROCH + 0 ROWÄ VXU-6XUP DPD** 

HHOD P đƯỢ TXH OH V, VAÃIP H VÔH A FXMMVXUD3DUWWRQQ FLGHWRXV 1R **WA FHOXP ÄUR VALMRAUH SURSUH V. VAÄP H** FLUGH ORP GX GLVTXH SHXWFKDQJHU DSLÃV XQ UHGÄP DUIDJH P DLV OH QXP Ä FOLVEHDXFRXSGHFROWÜGAVFURUÄVSRXU URGHODSDUWWLROCHGHIHUDSDVHWFGHWV **WWRQTXHYRXVDODI FRSIHU** 

**W** 

**7DSH P DIQMODOW** 

vxgr #pngl u#233bFORQH

D-Q GH I RXLOU XQ P DUTXHXU SRXU GH W WAAP H FOROA TXL VRIW DROPP HOWLH FROODWDECHGDOVCHGRWULURRW

#### $\#8\%$ ) - & +)  $*0*$  +P\$

0 DOMODOWUHGÄP DUH YRWHRUGL

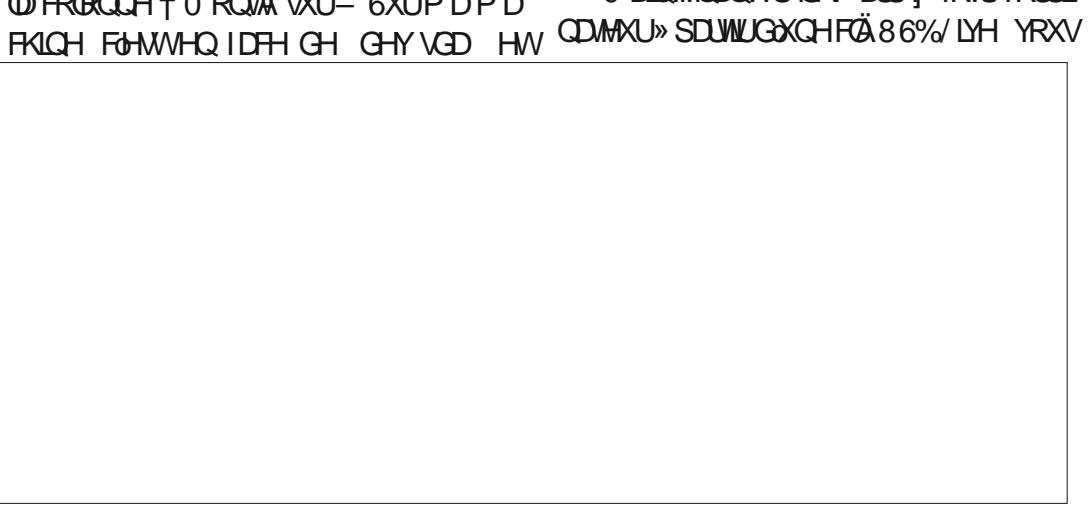

 $+, +8)$  # #8%,  $\times$  8) + #

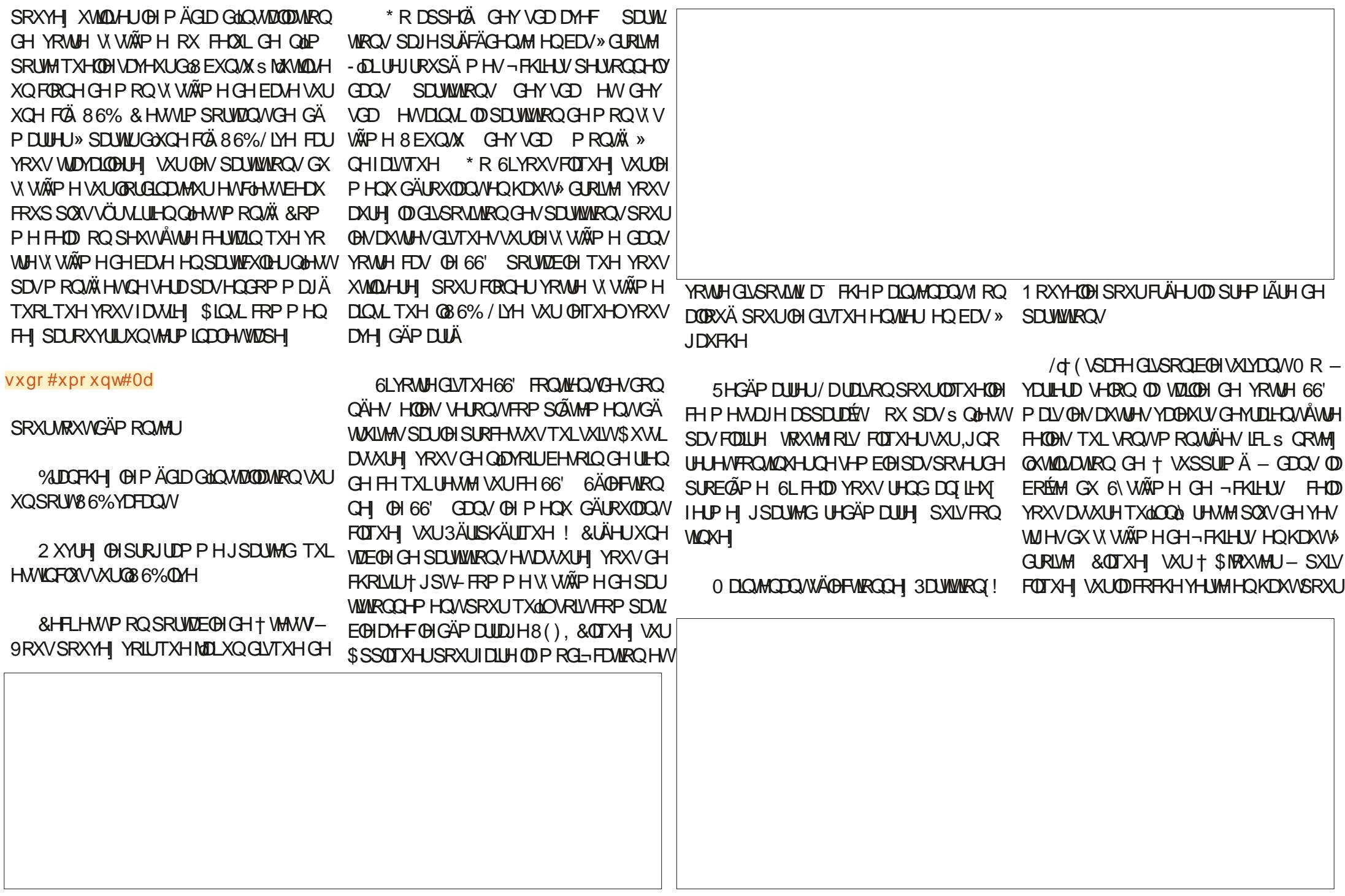

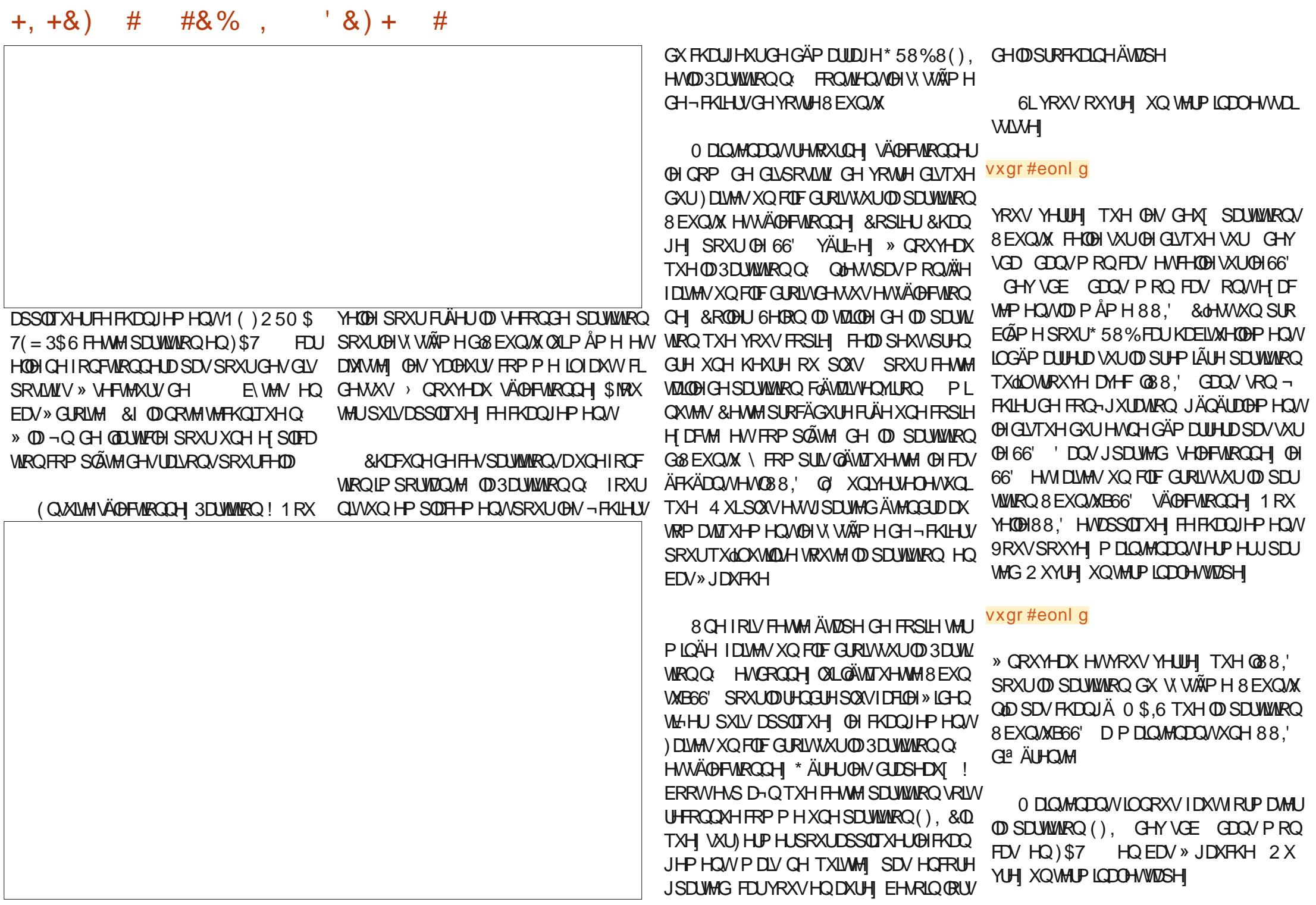

 $+, +8)$  #

#### vxar#pni v1i dw#0v#0l #65#0V# 73<9#0v#4#2ghy2vg[4]

HO FKDOJHDOW. SDUIDI YDDAKUDSSUR SULÄH SRXUYRWUH V WẤP H RÔ: D E F HWTXDOGFHODVHWALPICHDYHFVXF FÃV YRXV SRXYHI IHUP HUOD FOÄ 86% / LYH HOLD MH OD » OLOYLUM HWUHGÄP DU UH YRWHV WAP HORUP DOP HOW

 $#8\%$ .

 $\rightarrow$  FH WDIGH MH VXJJÃUH GH IDLUH XQ FOF GURLWUXU GH % XUHDX HWGH FKDQJHU **OH IROG GÄRLDO DX PRIO V MPSRIDL** UHP HOW 30AV VIZLIG FH VHUD XCH I DÂRO VIP SOH SRXU VDYRILI VL YRXV DYHI GÄ PDUÄVXU®H66' TXLDXUD®HYLHXI IROG GÄRUDQ SOXWIVVTXH OH V WÄPH VXU GH GLATXH GAUTXLD GH GRXYHDX .O I DXVDXVIJRXYULIXQVMJP IQDOHVNDSHJ

vxgr #upgl u#233bFORQH

 $8) +$  $#$ 

FHTXIP HAMDYRMHV WAP HOHFDLH » **VROÄVMAH GÄSD WIDYDAVIEW GROOD W** FREE PHOFA OH WUMDO P DV ODVALID XO UHSÄLH B&/21 (GDOV OH LÄSHUMRILLH URRWGX 66' & HULHSÃUH IRXUQ WXCH **EROOHIDARO GHORXVDWXUHUTXHORXV** CH PÄDDJHROV SDV CRWH HP SODFH P HOW VRLVWXUOH GLVTXH GXU VRLVWXUOH **HWTXH CH OÄGWROV GROF FORCH 66'** SDVONPDXYDV-FKIHJVV WÄPH

 $!, * + ) # * , ,$  $, / -$  #,  $)^*$  &))  $+$  \*

**VAUGH 66' LODKGUD FKDQJHUG88.' » VDORXYHOOH YDOBKUD-QTXH\*58%WRX** YHOH V WAAPH VXUOH66' SOAWIVVTXH V x gr#eonlg FHOL VXU@HGLVTXHGXUTXHQRXVDYRQV

FORCÄ 1 RMH 6RXYHCH YRXVTXHWRX GDOV FH-FKLHUHWXSSULPHI OHOWÄH WHV FHV 88. VHURQVCL<sup>2</sup> ÄUHQMHV GH 88. SUÄFÄGHQMH QUCH GDQV PRQ HODNGHYRWHWWATH LODXWXWADHU FDV QDXGUDDXWLÄGWHUOHOWAÄHUHV HOOND FKÄHVGDOVODIHOÅWHIGHYR VHPEODOW» FHOOH » OD OUCH WHWHPICOOSONWWTXHFHOENPROWÄHV 088.' SRXUOD SDUWWRQ (), D-QTXHOEN IEL / HVGHXI ¬ FKILHUVTX IO DXWDXWMHU VRIWP ROWÄH TXDOG 8 EXOWAB66' GÄ (QUALMA GDQVGHAT ¬FKLHUVVWÃPH \RQVY HATIWADE HWERRWUXE JUXE FIJ 2 XYUH XQWAUP LODOHVMDSHI

SRXUIDLIHD FKHU» QRXYHDX @N/88. CH VRXVMA/CHV SEI WWAROV VXLIYRVANH VX V **WAPH SXLV RXYUH OH \* HWIRCODILH GH** - FKILHU/HWFOTXHI VXU8 EXQVXB66'

9RXVGHMH YRIUGHGRWLHU B&/2 1 ( CDEDUHGDGUHWH/HOBIGRINPRQ WHU8 EXQUABGG' PRQ AX » PHOLD SXLV TXIOVDJIWGXQGLSRVLWL86%HWHLQH IP DJH FLFROWH » JDXFKH VLORO YRXV QÅMMVSDV®RÔYRXVGHYH ÅWUH, ODXW I UHP ÄGIHUVRXWGH VXILMI FDUYRXV CH YRXOH 3\$6 ÄGUMNU OH¬FKLHUIWMZE GH YRWH V WAP HOHED H 1 DYLIXH YHUV HMF D-Q GH SRXYRIUÄGUMHURP PH\$G PLOWMDMAXUOH¬FKLHU HM7 IWMDE) DLWMV XQFRSIHUFRODUCHO88.' G8EXQME66'

**DYHF** PDUH (QUULWUH CH-FKLHUHWTXLWM) **DSLÄVDYRLU DIVFHVP RG-FDAROV** 

(OVALWA XWADAH OD ®ÄFKH YHLV OH KDXWGX \* HMMRQQDUHGH - FKILHUV SRXU LIHP ROMALIOH VAMAFVALIH CHV LÄSH VIRILIHV HWQDYIJXHU MAVTX » ERRWUUXE SXLV ÄGUM FRP PH\$GPLQWMDMAUGH-FKILHU ERRWUKE JUKE FIJ 7URXYHI OD YLHLOOH 88. HOBIGHYRMUH GLUTXHO TXHSDUYGDQV@H-FKLHUHVVXLQDQHQ 6ÄOHTMROOH 5H FKHUFKHUH MHH MMH **OBXUVXLODIQÄH-JXLHLID GDQV OH FKDPS** CHUFFKHUFKHV&RODH Q88.' G8EXQ WARGG' » SDUWLICK WHUP ICDOGDOV OH FKDP S 5HP SOD HUH WÄGHF WROCH 7RXW UHP SODFH U 6ÄOHFWROOH ) HUP HU SXLV (CUHULWUHUFH-FKIHUHWTXIWM

 $+, +8)$  #  $#8\%$ .  $\# \% + \# + 8\%$  \* ),  $*$  $CB$ )

**%HO TXIO) DWXCH IO MMODARO** 8 FXQ W FRP SOAM VXI IOH 66' HOTH OH M SDV HOFRUH DP RUÎDECH GLUHFWAP HOW **VRXVM RIV ICHANSOLV VÖ JGICMMODIJOHV** FKTJJHXIVGHGÄPDLIDJH » SDUWUGXQ W WAAP HIRCFWROCODOW 3 XIVTXH FHAMM ÄVIDSH HVANHALLOWHODI DX SURFHAAXV NHI IRXUQUY GHAT PÄWARGHV GLA ÄUHDUMV SRXUGÄP DUHU VALMRAMHV VAÄP HFOROÄ COOVEN FOUVAILY SHAKES IN REDEVELY FOUND TO ROOM RX CDXMH CHIRCFMRCCH DIMSDV & RP PHH G-MEXILEXIVG-IGAP DIDIH DSSURSUÄVHVTXLIROFWROOHOVSHXYHOW WRXFKHTF-SRXUTXHOLOYIUM! GHJUXE **ÅVMHIO VMZOÄV » SELVML/GX 66'** 

### $90 + 8$  %N  $10000$

O DXQWAFIDAGHTXHYRXVSRXYH XMADA USRXUGÄP DUHUYRMUH V WÄPH 8 EXQWE66' QRXYHODP HQV/FUÄÄ VDQV DYRIU LOWDOÄ XO FKDUJHXU GH GÄP DU UDJH, OVX<sup>-</sup> WGRXYULU XQ WAUP LODOHWO V **WOSHU** 

#### vxgr#xsgdwh0juxe

4 XDGGYRXV@HDLWMV \* 58%GHYMDLW WAXYHUQQWMXQMARQ8EXQWAB66' VXU GHYVG RXGHYVG HWOHORPGX GUSRVUW GH YRWH SDUWWRO 8 EXQ **VXB66' HVODVRXVMUDX PHOX ERRWGH** \*58% 6LXSGDMHJUKE CH WURXYH SDV

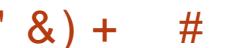

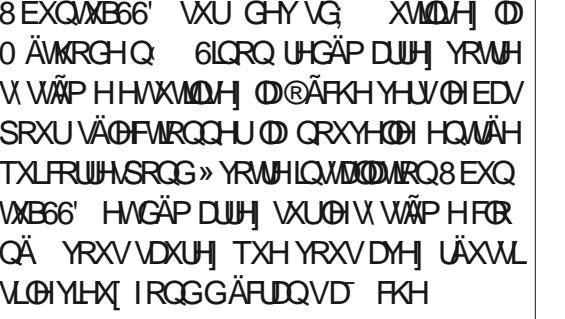

# $$Q+8$  %N  $*8# + 8%$  ) '#

PHOW KG

KG

5HGÄP DULH YRWH V. WÄPHORUP DOH PHOMHMTXDOG ON PHOX \*58% VD ¬FKH DSSX\HI WRXWGH VXLWH VXU OD **DSSDUDEVH 6LOHPHOX \* 58% CHVD** - FKH KDELWIHOPP HOWSDV TXDOG YRXV GÄP DUH DSSXIH VDQV FHWH VXUOD **VRXFKH ÄFKDS GÄV TXH YRXV UHGÄP DU** UH HWOH PHOX \* 58% GHMDWVD FKHUSXLVDSSXIH WRXWGHVXLMMVXUHF-7DSH

#### **WRXYLH ODERCCH 7DSH**

#### ov#+kg3/5, 2

6LYRXVYRIH @HGRWLHU B&/21( YRXVDYH WAUP LQÄ VLORQ VIDSH WSH  $QV$  KG SXIV OV KG  $M\lll N$  and  $M\lll N$ TXHYRXV@HWRXYLH 0DQMQDQWMDSH FKDFXCHGHVFRP PDQGHVXLYDQMWXCH » OD I RILY HODSSXI DOVIVAU (OWANIH DSLÂV FKDTXH FRP PDQGH 6LOQ\D SDV GH PHWDJH GHULHXUHODN VH VROWH ÄFX WAH V FRUUHF WAP HOWS HP SOUFHU. SDUOD YDDAXUTXH YRXVDYH WRXYÄH SRXUOD gi SDUWWRQ 8 EXQWAB66' DX FRXUV GH **OÄVIDSHSUÄFÄGHOM** 

vhw#suhil{@kal/5, 2er r w2i uxe

HWYRXV DXUH XCH QUAM GH VRXV OHV vhw#urrw@kg[/5, GUSRVUWVTXH\*58%UHROODÉVORMOP

#### I qvpr g#qr updo

IDXWTXH YRXV WRXYLH FHOLL TXL FRU / RIGODMANIG-MIDIVP DOMODOVGÄ UHASROG » 8 EXOMAB66' 3 XIVTX LOÄVIZILV LOWDOÄ VXU OD GHAT LÃP H SDUWURO, LO P DUHUHWD FKHUXO PHOX \* 58% SOX WWICKDELWHOLO DGHAT PHOXV\*58% **VX WGHYÄLLHUDGHATLÄPHSDUWWRQ** WSITXHVHP SIGN/OXODSI AVODAMH &H GH FKOTXH GLVTXH MAVTX » FH TXH YRXV

VROWON PHOXV GX V WAP H GH EDVH FHOLLGHO KDXWHWDH V WATP H66' OH GHAT LÃP H 8 WOLDH WRXW UP SOPP HOW **OD@ÄFKHYHJV@HEDVSRXUVÄ@FWROOHU** OHO WÄHT 8 EXO WA - GDO VOH GHAT LÄPH PHOX \* 58% HVORLGLODWANCH MIDLIVGÄ PD ULHUVXU OH V WAAP H FORQA » QRX YHDX @HYLHXJ IRQG GÄFUDQ YRXV GLW TXHYRXVDYH UÄXVIL» GÄP DUUHUVXUOH 66'

2 XYUH XQVMUP LODOHVWDSH

HWÄLLHICH CRP GX GUSRVLAMICHY PROWÄRRPPHUDROH FOUGHV VG **GRP VGHGLVTXHVFKDQJHQVDSLÄVXQUH** GÄP DUIDJH 9RXVG-MULH WRXYHUDXWL XQ GUSRVUWL GHYVG PROWA » ERRWH VIORO NHO SDUBILD GDOV XQ PRP HOW 2 XYUH OH \* HWIRO COLLIH GH ¬FKIHU/HWAILLH TXH B&/21 (HW SUÄVHOMEDOVOH V. WÄPHGH-FKLHUVGH **ID UPICH SXLV RXYUH HQ VIDQVITX\$G** P COLWIDMAXUOH GRWUH ERRWGHYRWUH WWAPH8EXQWAB66' GGHYUDUW DYRLU

KG JSW KG JSW

KG JSW HWDQALGH VALWH, O qr updo

 $#8\%$ .  $+, +8)$  $#$ 

XQGRWUHUDSSHÄH- VLXQWHOGRWUHU QH LWM SDV IDLWAV XQ FOLF GURLWSRXU SRXUYRWUH SDUWWLRQ (), D-Q TXH OBV FUÄHUXQ CRXYHDX GRWUHUCRP PÄH-& HOU DUDOWN TX LO DXQ SRIQ WOH P RQ **VIZUHGH ERRWH SRXUOD SDUWWIRQ ().** WHOTXH UHTXLV / D SDUWARQ (), DXUDLW GÖ Å WH PROWÄH @ SDUIWDZE DX PR PHOWGX GÄP DUIDH PDV MWM SDU XQVXUSQXVGHSUXGHQTHGÄPRQMRQVOD HWUHP ROURCY OD SRXUHO AWH FHUNDIO 7DSH

vxar#xprxaw#2errw2hil

SXLV PROMH OD SDUWARQ (), GX 66' **DMF** 

vxgr#prxqw#2ghy2vg[4#2errw2 hi Ī

RÔ GHY VG HWOBH GRP GH GINSRYLML - FKIHLY GX FKDLJHXU GH GÄP DUIDJH **SXLVHQVÅVVHÄFLIMVXUFHMMSDUWMRQ** 

 $#$ 

 $8) +$ 

**SYDOWGHIDUHTXRLTXHFHVRLWGDX** WH OD SUHP LÄUH FKRVH » YÄUL-HU HWV WDOÄ SDUGÄIDXWXUGHV GLWWLE 8 EXQ TXH VRXV (ON SDTXHW QÄFHWOLLHV GH JUKE VROWLOWANOWA VXUYRWUH 66' 3RXU WASHI FHIDUH RXYUH 6\QDSWF VÄCHFWROOH ¤WDW., QWDOÖ HWDLWHVGĬOHUYHUVOH VXgr#dsw0jhw#lqvwdoo#v|qdswlf EDV MATX DXI HOMÄHN GH JUKE 9RXV G-M-I U-FKHJFKHJVIL ÄGIP HOW FLG-IV VRXV 6HORO OD FRO-JXUDARO GHYRAUH V. WÄPH LOY SHOYHOLVÅWH LOWDOÖLV RX SDV P DVIOVGRYHO WARXVÅ WHSIÄNHO W **VLYRXVYRXCHI FROMOXHU** 

6 IO HO D TXL P DOTXHOW VÄGHE

**WROOH 7RXVHWDLMAVGÄ-GHUIXWTXDXI** SDTXHW JUXE HWOH OHV LOWDOON 6LYRXV VÄULH CH - FKILHUV GX FKDUJ HAU CH GÄ CHIDLWAVXQ » CD IRLV GDXWHV SHXYHQV PDULDJH \ FRP SULV FHAT QÄFHWDLUHV **ÅWH LOWDOÄV DXWRP DWIXHP HOWLSOX** SDVVXUYRWUHV WAP HILOOHWSOXVLOV WA UÄFHOMMY RXYUHI XQ WAUP LODO HW YULHI YRUU GRWUHUY %227 HWKEXOWX

7RXMHRLV VLYRXV SUÄLÄUHI XCHDX WH PÄWKRGH SRXU OD YÄLLH FDAIRQ GHV SDTXHW LOWDOCON HWOLOWDODURO CHV SDTXHWP DOTXDOW@HDVÄFKÄDOWRXV SRXYHIOXMOLAU » OD SODFH 8 CHIRLV TXH ON SDTXHW GH JUKE VROWMRXV LOWDOÖV RXYUH XQWAUP LODOHWDOSH

#### vxgr #dsw0j hw#l gvwdoo#00 uhl gywdoo#vkl p0vl i ghg

OH SHAWTX RQ YRXV GHP DQGH GH FRO-UP HJOHP SOD THE HOWCH OCCURROON WRO GHV-FKILHUV GX FKDUJHXU GH GÄ P DUDJH HMOVDJIWGH GHYVG  $\mathbb{D}$ SDUWWIRQ (), TXH QRXV DYRQV FUÄÄ DX GÄSDUW 6LXQ ÄRUDQ JUDSKUTXH VD FKH DY-F SOXVL-KUV FKRIL XMADL-HI OD **EDUH GHASDFH SRXUSRVANROOHJODWÄ** UNTXH TXL LOGITXH YRWH FKRIL OBV **VRXFKHV®ÄFKÄHVSRXUQDYLJXHU HVOD VRXFKH ( QAVÄHTXDQG YRXV ÅVMV SLÅVA FROMOXHU** 

(QIDLWFHWMP ÄWKRGHLOWDODHXCH DX GÄP DUDUH TXDOG † VHFXUH ERRW-VLHXU/VRQVPDQTXDQVGL6\QDSWFQHWVHWVDFWYA (QIDLVDQV2XYULUHQWDQV TX\$GP LOWMUDMAXUOHGRWLHU ERRWH-**VXLYLGXQGRXE@HTLFVXU(), YRXVGH** & HV GRWLHUV FROMHOGHOVVON - FKILHUV QÄFHMOLLHV SRXU GÄP DULHU 8 EXQMX **XEXQUX HVDXVLXQH RSVLRQ GH UHSQL** %227 DX FDV RÔ TXHOTXH FKRVH CH **IRCFWROCH SDVFRUUFTMP HOW** 

> 9RMH FORCH 8 EXCMAB66' HWP D.C. **WICDOWXQ V WAP H FRP SOM HWSRUMD** EO HOÄP DUH ORLOCOMAUH VOSSAH **VXUOD VRXFKH)** RX OD VRXFKH TXH YRXVXMIDLAH QRUP DOPP HOWSRXUIDLUH D FKHUGHP HOX ERRW6ÄGHFWROCH GH GUSRVUW 86% 66' HWYRXV GHYWH GÄP DUHU VAU 8 EXQ VALIT OH YILHAT IROG GÄRLDO 2 XYUHI XQ WALP LODOHW **VDSH**

> HWRXV GHYLLH YRLU » @ IRLV @ SDU WWARQ8EXQWAB66' PRQWÄFRPPHURRW HVID SDUWWRQ (), PRQ AÄ VXU ERRW H VIORO UHARXUOH YÄLLHUOHV88,' GDOV HWY I WAZE HWÄGLMAI VLOÄFHWOLLH /ÄWDSH-QDOHHWGHWDSHU

vxgr#xsgdwh0juxe

gi

 $+, +8)$  $#$  $#8\%$  ,

- UXIDMRO GH \* 58% HWP LV » MRXU UDURQGHIDUH FHOD TXDOG YRXVODYH FRUUFF WIP HOW 6L YRXV YRXOH XMLOUHU DXFXCH LOGLEDAIRO TXH TXHOTXH FKRVH WHG CH YÄLLHH SDV OD VDLOOH CH VHFMAXU TH FORCH 66' GXCH I DÂRO TXDVL SHU HWVP DXYDLY \$SLÂV DYRILIYX TH PHV PDO HOMM MYRXVVXJJÄJH GHP RG-HJ VOJH FLYSWITXH MOLXMOVÄ OD FRP PDOGH OHV SOUDP ÄVVIHV GHORLOGHH GHO-GÄP DU GXWAIP LODO  $UDIH GDA'  $\oplus \neg \text{UPZDH 8}()$ . D-Q GH$ GÄP DUHU VXU OB6% GDERLG &RP P H Vxgr #i vf n1i dw#0y#0q#2ghy2vge4 H-10 ORLACEMAXUGÄP DUHUD VRXMAXLY VAUGH66' 86% VIO HWEUDO FKÄ HWARXV SRXUH VRXMAXUV FKRUJU GH GÄP DUHU **VALIGH CHALLED VÄGHEMROODDAMES VIRO DSSLIRSLIÄH GDD/ OH PHOX \* 58%** TXLVD FKHUDDXPRPHOWGXGÄPDU **IDIH** 

- DIGÄP DIJÄ FHAVTXH66' DM-FVXF FÃV VAUP HV GHAT SRUMDEGIN TXL VXS SRUMCAVOH GÄP DUIDJH 8(). SFHUHN ' HOD OHWIP SRWEGH GHJ DUDOWUTXH FHOD IRCEMERCOHID FRUIHEMAPHOW WOU VRXV (BM V VA VA VA P DV NHA SÃI H TXIO **IRCFWROCHLIDSRXUYRXV** 

 $\frac{6}{8}$  + + %(, % $N$ 

**\$X GÄSDUWMDLXMADA JSDUMG SRXU** IRUP DMUUD SDUWWRQ(), HQ) \$7 FRP PH V WAPH GH ¬ FKLHUV HWELHO, TXLO Q\DIVSDVGHPHWDJHVGHUHXU@HVV **VẤP HUH XVOLVICH GÄP DUHU & XULHXVH** P HOW TXDOG NDL XMONÄ J SDUMMG SRXU YÄULHUOD SDUWWRQ(), MDLHXXQPHV VOJH GHUHAUTXLP LOGITXDVVTXH + / H WWAPHGH¬FKIH VHWSQW.ILIDGGTXH

 $'$  &  $)$  +  $#$ 

SRXUÄWHITHUWIOTXHOH¬FKLHUCHFRO VRO. YROXPH – PDLVLOON DDXFXCH GÄHSRXUGHVSDUWWROVHOWH

SRXUYÄUL-HUOH VI WÄP HOH-FKILHUVVXU **ID SDUWIRQ (), D-Q GD/RIU G-IV IQ** IRUP DAIROVGÄVMZOÖHV / HVGÄVMZOVUÄVXO **VIDO VIDITRP SDJQÄV GH UHRHJIRHVGDOV** ONVSÄFL-FDARQVGH)\$7 HSOTXHQVVxgr#pniv1idw#0y#0I#65#0V#

**OHSLIREGAPH** 

8 CHSDUWWRQ) \$7 YDDDH GRIVFRQ **WIQUXQPIQPXPGH FOXWHUV** RÔ XQ FOXVHU HWWXQ P XONISOH GHOLMHU GHOD WDIOBLGX VHF  $\Omega$ **WHAU YRIU OIP DJH SDJH** HQ EDV » JDXFKH / DVDLODHGX V-FWHAUGHFH66' HWOHSURJUDP PHTXHJSDUMHG **HWV DSSHOWSRXUDUHOHRPDWHPNVDV** FKRIVING XMIDIHUXQP XOMSOBIGH SRXU  $\frac{9}{68}$ + + XCHWILCOHEXAMMUCH [

EN MAV / DVDIOOHP LOLP XP SRXUXCH SDUWURQ) \$7 YDDDHDYHFFHWAH WDLODI GHV HFWAALU'» **GH FORWAN UHLIDIV**  $EWMV$  a 0 R - H VRXSÂROCH TXH GDXWHTXLFKDOJH **UNARO GH** PN VID VAMIDLAH PXONSOH SDUFH TXH DM-FXCH WILCOH CH V-FWAAUGH XQ PXQMS@HGH SURGXIVXQFQXVMHUGH E WAV TXLHWWD WD WD UHFRP PDQ

 $0<sub>R</sub>$ HW \* R 7RXMM RIV IO HP EOHTXHJSDU DYDDAGDSSHOLIP N VIDADYHF YHV YD **GAXLY SELIGÄI DAVVO DIBI-KLIHAV-F HOLVGH** ¬UPZDUH8(), YÄULHOHORPEUHGH FOXWAN V SRXUGÄFIGH JVIO DXCH SDIW WRQ (), YDINGH RX SDV HWSDUFH TX LO  $Q \cap S'$ FOXWALLY LOCH LIHERO CDÉMOSOVOD SDUWWROHNCH GÄP DUHUD SDVGHWAV/HFROWRXICHP HOVHWGXW **OLH IDERP PIOCH** 

73<9#0v#4#2ghy2vg[4

RÔORSMRO V VSÄFL-HXOP XOMSOHCH 8 QP XQMSGH GH SURGXLWXCH WILL CH FOXWHUGH I **TXLOHOÄ HAVAM TXH**  $EWMA$ 0 R FH TXLHWGHW WHP HO ASOAV SHAWATXH OD VAZIOSH GH 0 RGHODSDUWWRQ(), 3UREGYP HUÄVROX

 $% 0. %$ 

6LYRXV XMLOLHI XQ GUSRVLMI DYHF FUM JOX WGXW **OLAU JSDUMG SRXUIRUP DMU OD SDUW** \* R TXLHW WRQ (), HQ ) \$7 SQAWWTXH OD FRP EHDAFRXS SOLV JUDGEH TXH GRAWH SDU PDGGH VXU OH WAUP LODO .OQ\ D ULHQ

 $CA$   $QQQ5$   $D$ DOV HVVUHNUDUÄ HVYILVA / ROGRO DX & DODGD , O DHO MURO DO V LOD OX XQ DUNFOH GH IRRXLODOSLÄVHOVNOGAVOH SUR-OGHO DUN 6KXWODERUMK FH TXLOD  $LCHV\ddot{A}$  »  $LQWDO\ddot{D}U+DLG$  + HURQ 8 EXCMX /76 WU VRQ RUGQDWAXU / HUHWM FRP P H RQ GLW DSSDUWHOW » OKLWRILLH (PDOHUF# ODAY PDORU

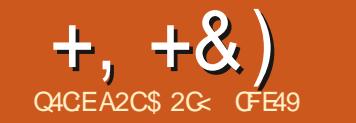

#

<span id="page-27-0"></span>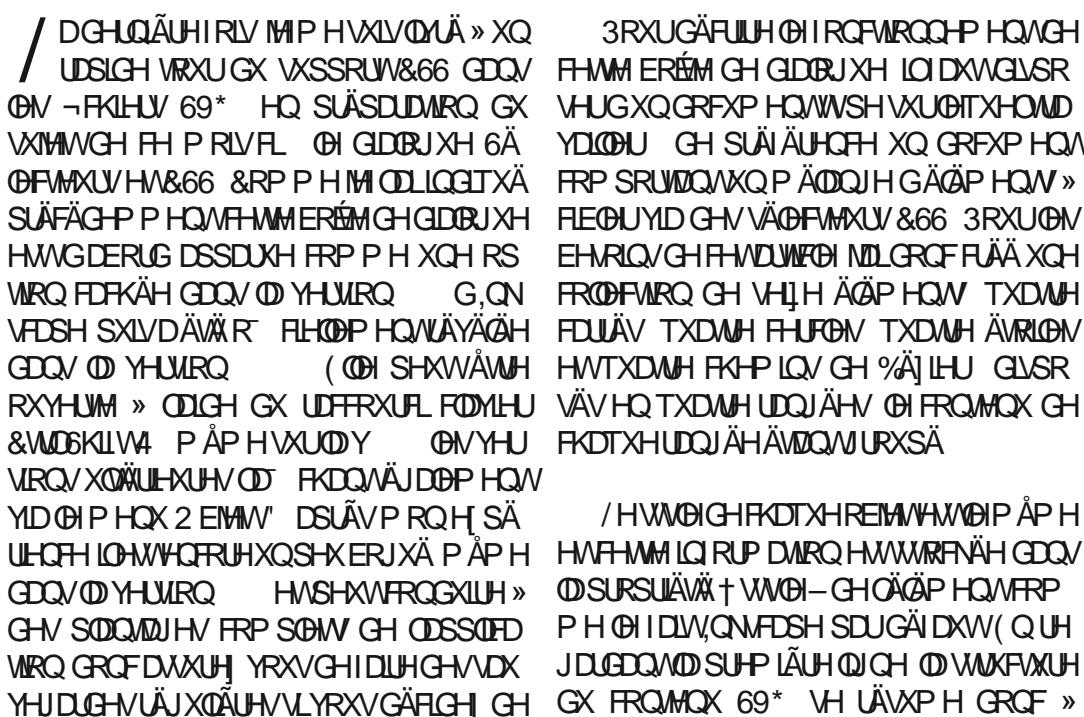

**OXMADHI** 

3RXI IGÄR II HOHI ROFAROO PHOAGH FHAMM ERÉMY GH GIDORJXH LOIDXWGLASR **VHUGXQGRFXP HQ/WVSH VXU@ITXHOMD** YDLODU CH SLÄLÄUHOFH XQ GRFXP HOW FRP SRUMDOVKOP ÄDDOJH GÄGÄP HOW » EHARLOVGH FHANDUNAREN NOLGROFFLÄÄ XOH FRODFWRO CH VHLIH ÄGÄP HOW TXDWH (COH SHXWÅWLH HWTXDWH FKHP LOV GH %ÄILHU GLVSR **OHVHU FKDTXHUDQJÄHÄVIZQVJURXSÄ** 

> /HWWOHGHFKOTXHREIMWHWOHP ĂP H HVI HWH ICI RUP DARO HWW.WRIFNAH GDOV **OD SURSUÄVÄ + VWOH-GHOÄGÄP HOWFRP** PH @HDLW CNAFDSH SDUGAID KW (QUH JDGDOMOD SUHPLÄUH ODICH OD VMAXFVALUH  $GX$  FROMEOX 69\* VH LÄVAPH GROF » TXHOTXH FKRVH FRP PHFHTXLHWP RQ **WÄHOKDXWGRIVM**

&RP P H GKDELWAGH MDL RP LV XQH JUDGOH SDUWH GX FROMAX GX 69\* SRXU GHVUDURQVGHFODUWÄ \ FRP SULVONSUR SUÄVÄVG HVAVEN VASSGÄP HOVATULHV HVARM HASDFHV GH QRP V GH OD SOXSDUWGHV AGAPHOW HWDWLLEXW 1 RMH OH SUH P IHJFKHP IO FHSHOGDOVRÔMD VSÄFL -TXHP HONOFOXV ODMUEXWARGSRGLWSH TXLIQQITXH », QNATSHTX LOVDLIWGXQH SUP LAMH GÄVRLOBI/HFKHP LQ GH%ÄILHU OIL OD SDV XQ WODWLLEXW FDU FHWV MWM XQÄÖP HOMOH FKHP LQ69\* WMDQ GDLG HWAH OÄFHWAM SDV GLOGLEDWRO

#### ?vvi A  $\# \# \{?}$ i A

####?uhf w#l g@/whf w64% ######vw oh@% I oo=&i i 3333>vwur nh=&333333>< %#2A ####?f I uf oh#I g@% I uf oh4478% ######vw| oh@⁄s I oo=&i i 3333>vwur nh=&333333><%#2A ####?sdwk#lq@%sdwk4576%#vrglsrgl=w|sh@%wdu% ######vwl oh@% I oo=&i i 3333>ṽwur ñh=&333333>⊆%#2A ####?sdwk#Iq@%sdwk4586% ######vw oh@% I oo=&i i 3333>vwur nh=&333333>< %#2A ##?2j A ##

 $? <$ D42A6

**VXSSÖP HOMALIHVSRXUTX, ONFDSHFRP** SUHOCH FRP PHOWMUDYDIOBU DYHF / HV VROWINWM GHV YDOBXUV DUELWOULHV IRCFWROCODOWÄ » FHWDOGH DWWEXÄHV SDU, QNADSH GDQV XQ -FKILHU UÄHO YRXV OHV PRO HULHI SHXW **ÅWH SRXUTX LOY VRIHOVISORV GHAFLISWILV RX FROMMON** 

. OHWP DOMODOWMP SVGRXYULUD ERÉM GH GIDORJXH 6ÄODFWAXLV HW&66 H DSLÂV GÄCRP P ÄH FRÉMIGH GIDDRIXH 6ÄOHTMAXUV SDUVRXFLGH FROFIVIRO YID OHOWAH GH PHOX 2 EMMY. 6A OHFWAXUV HM&66 6LULHOOHWWAXAPFWROOA VXUOD

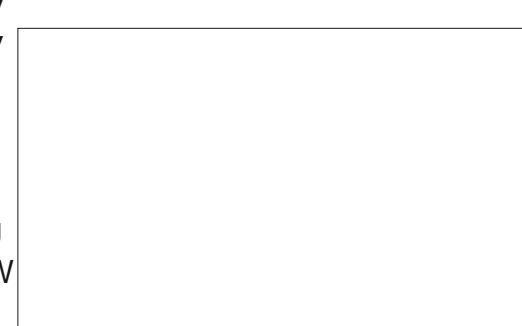

# SDJH SUÄSDUH YRXV» XCHITHUMDCHGÄ FI-SWRO FILUOON D SDV YUDP HOWGH

 $12CE6$ 

/ HV FRXVROV GDOV (BI FRIO IO ÄLIHALI **GURIVSHXYHQVÅWHXMQAÄVSRXUSDVHU CHORLIHOMANRO KRUI ROMADH » ORUHOMAD WRO YHUWFDOH EIHO TXH GDOV OHV GHXI** FDV » PRQ DYLV (BN SDQQHDX VRIHQV) SLÄV-DVÄV GDDV OHP DXYDV RIGHH / HV **V-KOYDXWHVÄGÄP HOWIOMM DEWIVSRXU CH P RP HOW ROWDAV ERXWROV SOLV HW** PRICV GDOV OH FRICIA ÄULHAUGURIW&H GHIQHUGH I DIWLIHO SRXUQQAMQQWHW G-MUDIVSUREDEGAP HOVÅ WH GÄVDFWYÄ

FH TXL CH CRXV ODLVH JXÃUH GDXWH FKRIL TXH GDSSX HU VXU OH ERXVRO SQN & HOD RXYULID XCH SHAWM EREMA

 $\frac{9}{0}$ <sup>"</sup> \*  $+, +8)$  $#$ 

CHGDORJXH+6ÄOHFMAAU&66-SUÄUHP SOLH DY-FXQ QRP GH FODWH \ FRP SULV **OH SRIQNGX GÄEXWERP PHOH LIHO WQ WI H&66** 

3RXUQQWQQWQRXVDQRQVQRXVFRQ WACWAN JG DEFFERWAN JOD YDDARAU JSD JCA'I DAW GX VÄCHFMHAUHD FOULXDOWNXUCH ERXMRO SIPAXMU 3 UÄSDUH YRXV » OÄFUDADOMI FRP SOH LWA GHV FKDQJHP HOLV DSSRU **VÄV » @ERÉMGHGDORJXHSUCHSDOH** 

/ RUJTXH YRXV VHUH FRP SÕIMP HOW UHP IV GH FHAMM H FIVIDAIRQ YRXV YRX CUH SHXVÅWUH SUHQQUH XQ PRPHQV FHVWRXFKHVHQRQFÄHV LOHWIDFLOHGH IDFLOHGHVDYRLUTXHOYÄGÄPHQVRQVTXHOY SRXU YUDIP HOWDSSUÄRLHU FH TXL VHWV SDWÄUO DPDOMODOWXCHHOWAH GDOV OH SDOCHDX GH GURLMA ÄMUTXHAÄH + & ODW - HWD YE XQ DXWH ERXWRQ **TISOXV-» FÜ VÄÄ 9 RXVSRXYHI VÄIDIFVIRQ** CHUOD CRXYHOGH QUCH P DLY XQ GRXEGH FOUE CH YRXV SHUP HAMUD SDV GH P RGL -HUDD YDDAXU LOO DD YFXQP R HQGH PRG-HUXQ VÄGHTMAXUXCH IRLY TXLOD ÄVÄ DIRAXVÄ DAVUL VLYRXVIDUMM XCHHU UHXU YRWH VHXCUHFRXUV HWGH OH VXS SUP HUHNGHUHRP PHOFHU (QSDUDOW CH VXSSUHWIRQ CRWHERXWRQ+PRLQV-DGÄVRIP DVXCHXMMAÄ GRIVITXHODCRX YHODI HOWAH HWWAOHFWROOAH XQ FOLF **VXU FH ERXVRO SHJP HWGH VXSSUIP HJ OHOUHP EOH CH OHOWAH (WTXHO HWWO** GH GRWUH GRXYHDX ERXWRO SOAV

**VSÄR-TXH » OHOWÄH" > FH WMCH FOD TXHUVXUFH ERXVRO ODSSRUM DEVROX** PHOMULD OO DP APH SDV GIOR EXCON SRXUVXJJÄUHUFHTXIOHWHFQAÄ **IDIH** 

/ H EXWOH FH ERXVRO HWG DYRXWHU 69\* VÄCHFMROOÄV D-Q TXLOV FRUUHV SROGHOVDX VÄGHFMAKU&66 HVDSSDLIDV VHO MEDO VID ERÉMIGH GLOBOUXH 9 R ROV GHAT FKHP LOV OÄVRILOH HAVOH FKHP LOGH XOH HP SOH SUDMUTXH HO VÄOFMROODOV %ÄI LHU XOFH KROH HAKOFOULÄ & HAVAKO **OHSUHP LHUÄGIP HOMGH FKDTXHUDQJÄH** 5DSSHOH YRXVTXH FKDTXHUDQJÄHHWV XOJURXSH VÄSDLÄ CRXV GHYROV GROF P DOMOUGH WRXFKH V & WOOKLIVITORO FÄHV SRXUVÄGHFVIRQQHUXQ REIMHVGDQV CH JURXSH & WID HAND DRIXMAU » OD VÄCHE WRQ H LWDQM 6KILW (Q P DIQMODQV VÄGHARQQÄ VAUGHDQHYDVHWDAMDAH FOTXH JVAUGHSUHP IH JRENANGH FKDTXH **OSM-THON HOOR VOCATION IN THE HOLD** GHTXDAMHÄGÄPHOW (QFODTXDOWXUOH  $ERXWRO SQV$   $\bullet$   $FDMH + 8QW - VHD$ DYRXWÄH » FKDFXQ GHV ÄGÄP HOLV HVVOD ERÉM GH GLOBU XH 6Ä OF WAXUV VH PHV MAXUSRXUQRXVPRO MHUOHV. GHVÄGÄ P HOWTXLFRUUHASROGHOWDX VÄGHFMAKU

DOVOHRGH: 0 / FHVÄGÄP HOWUHV **V-P EGIOVP DOMODOV ATXHOTXH FKRVH RRP PHARE** 

#### ?uhf w#f odvy@Fodvy4%#111#2A

1 RMH TX, QNAFDSH GROCH DX ÄGÄ CHORP CHODFODWH» WRXVOHVÄGÄP HOW PHOW FILLFOH XQ. TXLFRP PHOFH TXHIMH GÄ-QU/GHAT FRXOHAUV&66 XCH SDUT SDM - GROF GIN WIRLY.' SDMK HW SRXUGH FROMPXUHWXCH DXWH SRXUGH XQ .' UFFWOLWÄV UFSLÄVFOLMOVIFO I DLW UFP SOLVIDJH

SHX GÄURXWIQVUX GÄEXWP DV UDSSH **OH YRXVTXXQ, QHWTXXQHÄMTXHMM** XQUYH HWTXIOCH GRIWSDV QÄFHV **VOLUHP HOVVÅVVUH QÄ DX WSH GREIMHV6L** YRXV FOUXH VXU XQ VHXO,' GDQV OD ERÉMIGH GIDORJXH OREMANDAARFIÄ VHUD 3RXUQQMDQWQRXVVXSSRVRQVTXH  $\Theta$  VACOF MAXU& 66 OLD APH + & OD  $\mathcal{N}$  -HWWAGHANROOA FRP PHODOV OUP DJH SUAFÄGHOMM 9RXVUHP DUTXHUHI TXHOH YROHNGH JDXFKH VHWHQUEKLGXQSHX **CHIFROMOX HMGXQERXMRQSQXV** 

/HYROHMOHJDXFKHD FKHOHNSUR SULÄVÄN & 66 TXL VDSSOTXHOWDXI ÄGÄ PHONDFUMHOOPHONVACOFURGOAVLUHRA **WOWEDOV FH FDV OD I HAICH GH WWOH** TX, ON FOSH D FUÄÄH GDOV OHD VÅVM GX GRFXP HQW/H ERXWRQ SQW QRXV SHU PHVGDRXVMUGDXMUHVSURSUÄVÄV / IQMU **IDH XWOLDWAXUHWWQSHXPDOGURLWH** P DV ORUJTXH YRXV FOUTXH VXU OH ERX **VRO XCHCRXYHOBIHOAAÄHYLGHHAVAFJÄH** DY-FOR FKDPS GX QRP GHOD SURSUAWA

VÄGHEMROOJÄ SLÅVASRXIJXOH VOIVH 6D **VLVH GHORP GHOD SURSUÄVÄ SXLVDS** SXI HI VXUI QMÄH RX VXU7DE SRXUSDV VHU DIX FKDPS GH YDUÐKU RÔ YRXV SRXYHI VOLVILU XCH YDOBAU DSSURSUIÄH SRXUYRWH SURSULÄWÄ 9 RIFL SDUH HP SOH FHTXLDULLYH» QRWUH VÄOHTMRO ORLV

**&KDTXHSLIRSLIÄVÄLSRVAÄCH XOFRX VRO TXLSHJP HVGH OD VXSSUJP HJFRP** SCAMP HOW HWXCH FDVH » FRFKHUTXL SHUP HVGHODFWYHURX GHODGÄVDFWYHU 0 DIVFHVÄGÄP HOW CHIRCFWROCHOWSDV CÄFHMOLIHP HOWFRP PH YRXV ODMMO GH 'DOV FHWH HP SOH YRXV SRXUUH SHOVHUTXHODGÄVDFWYDWRQ RX ODVXS SUHMIRQ GHOD SURSUÄVÄ GHUHP SOL VOJH UDP ÃCHUDLW OHV REMHAV » OHKU UHP SOLVIDJH URXJH SUÄFÄGHO VIP DIV FH QHWNSDV GX VRXWOH FDV \$X FROWDLUH **CHULP SOM DHG HILLOWORLL** 

4 XHWFH TXL VH SDWH LFL " 9 RXV YRXV VRXYHOH @HPRLV GHLOLHU TXH **OHV SURSULÄVÄV &66 FROMMOXHV GDOV XQ** 

DAMLEXVI WWOH- UHP SODHO VHOON CH **OD I HALCOH GH WARE O DLY OH UHP SOLVIDIH** HWAH WUDWGH QRV ÄGAP HOW ROWWRXV ÄWÄ GÄ-QV SDUGHV DWWLEXW GH WWOH **CRUTXH CRXV ON DYROV FUÄÄV DORUV** FRP PHOW OH UHP SOLVIOUH MOXCH TXL SURYLHOWGHODIHXIOBIGH WWOBI DWICKSX IROFWROCHUHO, SUHP LHU OLHX "/DUÄ SROVH HWVTX, QNAFDSH VXSSUIP HDXVR PDATXHP HOW ON SURSULAWAY FRORIE **VIXHOON GH ODAMMEXWGH WWOH ORLYTXH** YRXV FRP PHOFH » OHV DYRXMHU YID OD FRÉMIGHANDE IXH6ÄGHEMAXIV

 $\frac{9}{0}$ <sup>"</sup> \*

' DOVEHEDV FHOOLIC-HTXHOHLIFP SOUVELH URXJH GHODWWLEXWOH WWOHD ÄVÄ VXSSUIP Ä GÃV TXH (BI UHP SOUVOJH **NOXCH DÄVÄ DYRXVÄ » OD I HXLOGH CH VWOH** 'ÄVDFWYHI FHWMH DOWÄH FHSHOGDOW HWONADSH OD SOLV DXFXCH IGÄH GH OD FRXONAUGHUHP SOLVIDJH » XVADIAJ'DOV FH FDV OD VSÄFL-FDAIRQ 69\* HWWAÄV FOOLH OD YDDAXUIQWDOH SRXU OH LIHP SOLVOH HOOH » OUTXHOOH ON HOOH VH UDEDWHWOHORIU/DVSÄFL-FDWRQGÄ-QVÄJDOP HOVOD YDORKUQWDOH GX WUDW FRP PHÄVMOWH OROH-DXFXQ DIOAL **10 GÄVDEMYDURO RX 10 VXSSLIHAJRO CH** OD SLRSLIÄVÄ GX VADIVILOADIÉH HOLDIVOD

**II-K GHI DI WHU XQ WIDLW QRI LIÄSDLY** 

/HVH HWVHROGOLUHVGHFHJHQUH WJQ-HOWTXH OH WUDYDODYHF OD ERÉM HO DYRXWHJOH ORXYHODW YID FHWM SDU **CH GIDDRIXH GÄCHEMAXIV SHXWÅMLH XO** RX VL YRXV QDYHI SDV XQH FRP SUÄ KHO MRO DSSURIROCHH GHV LÃJOHV GH TXH OD YDOHAU IRXLOUH SOU OD FODAVH 69\* HWGX&66, OHWURDHGHXXSRVHU HHOBHGHOUNHOLHWWHD HWEDUAH TXH YRXV SRXYHI DYRXVMUXCH FRXOHXU SRXULCCEITXH UTXH OD SURSUÄVÄ DÄVÄ GHUHP SOUVOH SXIVOD VXSSUIP HUSRXU UHP SODFÄHSDUXCHDXWH DOOXOHUYRWH FKDQJHP HQVVLYRXV OH VRXKDUMI PDV FRP PHOHP ROMH FHW HHP SOH ODDRAWG XCH UÑ OH SHAWP R G-HUYRWH FROMACK: 0/ GXCH PD **QÃUH TXL CH VHUD SDV DOOX GIH GRUVTXH** YRXVXSSUP HUH DULUH

/ HV GHXI UÑJOHV ÄVDIQVVUÄDFVLYÄHV H DP LOROV OH YROHVOH JDXFKH ORUV TXXCHV-KOHLOWÄH. HWWAOPMROOÄH GDOVOHYROHVGHGURLWH

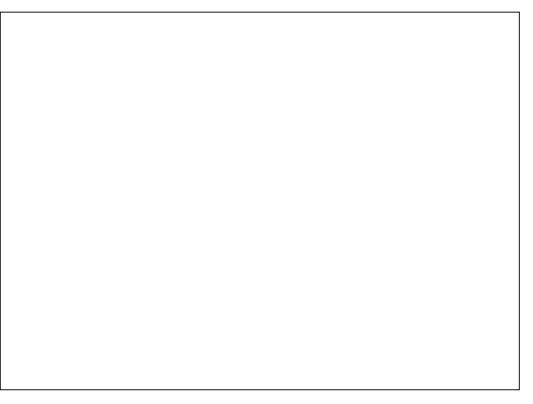

/H YROHN CH JDXFKH DT FKH P DOMODOWORO VHXOP HOWOH UÑJOHV TXL VROWDSSOTXÄHV HO UDURO GH OD **CRXYHOOH FOOWH DYRXWAH PDV DXWL** 

VXSSUHVURQGHOHQVHPE@HGXWUDWDX FHO@WTXLVRQWGĬQHVGDQVODWWLEXWYRXVDYHIVDQVGRXWHUHPDLJXÄTXIQ GH WWOH GH OREIMHVOLLP ÅP HGDQV XGH DGHV ERXWROV GH VXSSUHVURQ » FI WÄ VHFMIRQIQMIXXÖHTÄÖPHQV-9RXVSRX YHIP RG-HUGHV YDGHAUVH LWDQMAV RX WHGX GDORJXH 6LORXVGÄ-QWROVOD SHX GÄQDEDWILYRXVQÅMMYSDVSUXGHQW FRXQHXUGH UHP SQLVIDJH VXUQÄGÄP HQW SULP HUD GH QD ERÉMIGH GLDORJXH DLQVL OLLP ÅP HYRXVUHP DUTXHUH ÄUDOPP HOLV TXH VRXVMV OHV LÄU OHV GH FOD WHTXLV

> - HASÄUHTXHYRXVFRPSUHCHIPDLQ WHODOWSRXUTXRLIMISHOWH TXH FHV YR **GHAV KONGDOV GHP DXYOLY RUGHH YRXV** GHYHI GDERUG VÄGHFANROOHUXQÄGÄP HOW UÄVHUYHVIP SRUNDOMMY GDOV OH YROHVGH GURLMA D-QGH UHP SOLU **CH FROMAX GX YROHVGH JDXFKH DORUV** TYHOD FROF BWRO FROYHOWROCHOM GXCH **IQMUDH XMQQMXUGH JDXFKH » GURL MM SRXUXCH ODQJXH EDVÄH VXUGH/75** VXJJÄLIHTXH (BIYROHMODOV OHTXHOMRXV HP HEVXHIODEWRO GEMUDLWÂWLH » JDX FKHGHFFOLTXLUÄDJIV »FHWMIDFWRQ

(QSONG-WERXMROVSHUP HMMOOMGH VXSSUP HUGHVSURSUÄVÄVIQGYIGXHODIV

GHV. GDOV OH YROHVGH GURLWH (QFOL TXDQWXUOXQGHQWHHXI OHQRP GH **ODFODAH VHLDVASSUP ÄGHODSURSUÄVÄ T FOON-CH FH MÄGAP HOW FH TXLOH VXS** DSSOTXHOW 8 CH I RIV CH SOXV FHSHO GDOW VRXVMV OHV LÄJOHV FROBIEVXHOOHV TXI VH WIRXYDHOWSLÄFÄG HP PHOMATOV **ODWIEXWH WWOH-ROWGLISDUX G-ISXLV GROUMP SV HVMRXVULVTXH GROF GHYRXV** UHMPXYHUDYHF XQUHP SQUADJH GRIUHW **DXFXOWDW** 

/ D SURFKDICH I RIV CRXV DYRXMUROV **TXHOXHVÄÄP HOWVXSSÄP HOVAILIHV» GRAUH VÄIDFAIRQ GRXVYHUURQVFRP PHOW** XMOUHUDX PLHX FHAMM ERÉM GH GLD CRUXHHQUHP SOD FHO MGH ODGFLHQGH IRQFWRQ+ (QV-HP EOHVGHVÄOHFWRQ-HW **GRXVFRP P HOFHJROV » H SORUHUFHUMOV** GHV VÄGHFVAKUV &66 GHV SOXV YIDLIÄV TXL SHXYHQVÄWUH XWQQAX GDQV FHWMH EREMA GH GIDDRIXH DY-F VRXMH RIVTXHOTXHV

\$2 C & D XWADA . ON FDSH SRXUFUAH UWRLV  $EDGCHV$  GHM  $QHW$  71.  $\therefore$  B  $87 \Leftrightarrow$   $\leq$ 74. - HW 52 TXLSHXYHQWWRXWAV AWUH WRXYÄHV» KWS ZZZ SHSSHUWRS FRP

<span id="page-30-0"></span>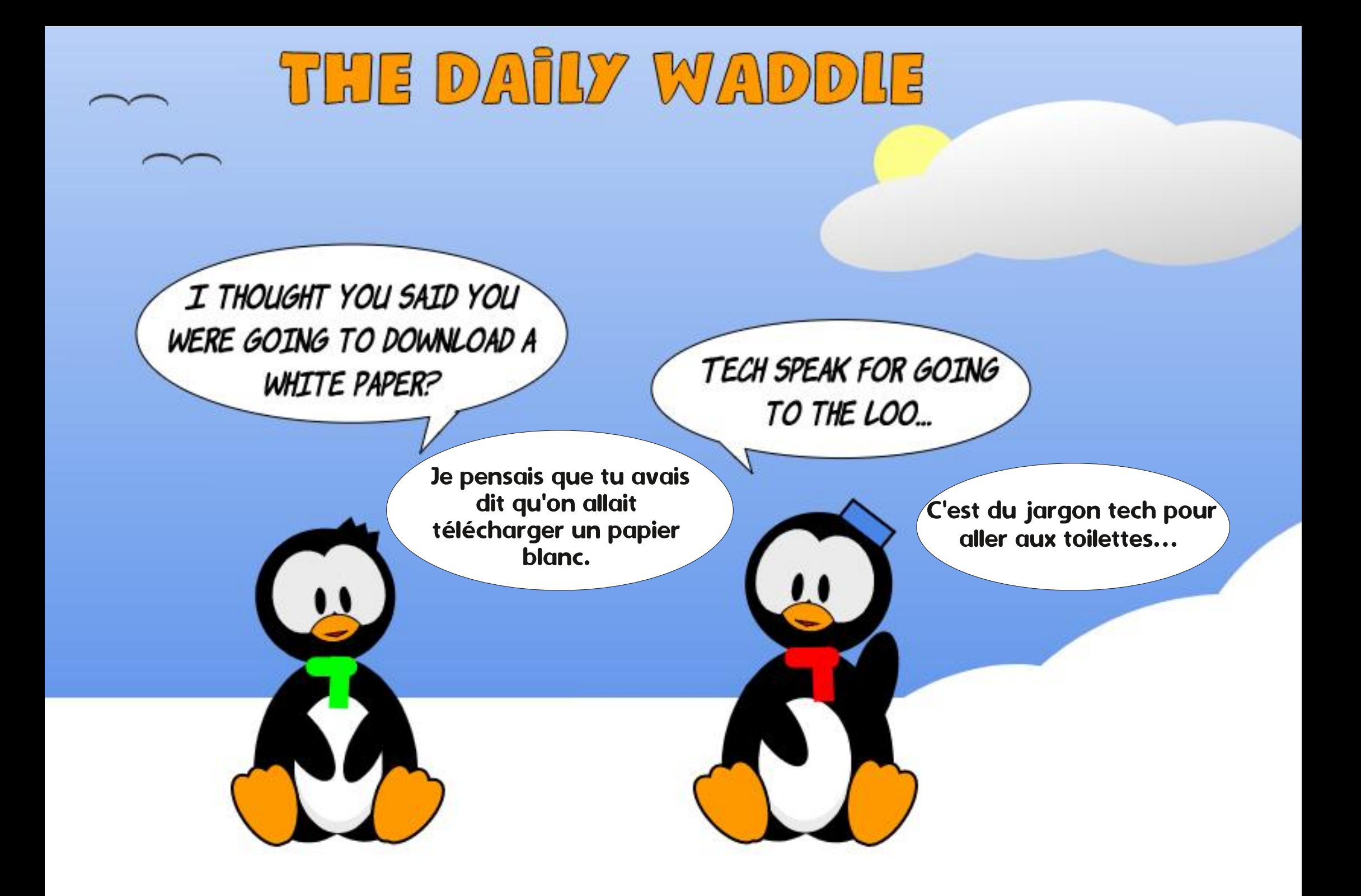

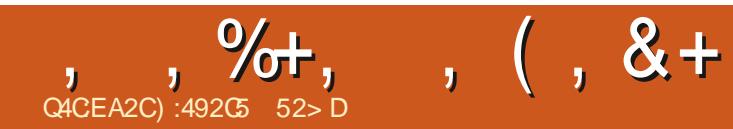

1:492 C5 = 2D9 KDELMH GDQV OH QRUGUXUDO CH C S ODEDP D HWD ÄVÄ WHK Q FILIO LQ RU P DAITXH DODOVM RSÄUDAROO-DYHOG-KU GH GRUELHOV DODOVMM GHV YHOMMY FKH GOXCHÄTXISH GHFROWÜ OHTXDOWÄ HWSHU GUI GDOVXQ SRUIHU 6D FDORSVLWM %DE\ DP DOMODOVKO SHAWY UÄUH DORSVÄ XOH FROXUH » VÅMM VRP EUH ORP P Ä 6NJWOHV / HV FRP P HOMALLHV VROWON ELHOYHOXV » **ODGUHNH DIHU NXEXQW# JP DIOFRP** 

IXOPUFOHP DUDILOHO

 $\frac{0}{6}$ 

**VRP P DUHA** 

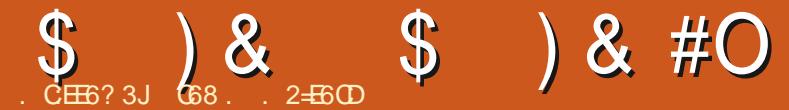

<span id="page-32-0"></span>**OHPRIVE GRXVDOROV FROMOXHU» OWAXHUDHFOÄRIDQ2/('66'** 1 RXV DYROVYX FRP PHOND FKHUVLP SOP HONGX WH WHO XMOLDONOD SROPH SDU GÄID XWHWFRP PHOW XWIDUHU GDX WHVSROTHV.II VEHDX SDTXHWHODFIFOR **WAATXHP IF RS WROIROWRS** 

**3DWROVGLUHFMPHOW GHORXYHOON** FKRVHVTXHQRXVSRXYRQVIDLUH

\* \*  $\frac{1}{2}$  \* \*  $\mathcal{L}$  (

/HFRGHSUÄVHOWÄLIELDÄWÄ  $\left( \begin{array}{cc} 0 & \frac{1}{2} \\ \frac{1}{2} & \frac{1}{2} \\ \frac{1}{2} & \frac{1}{2} \\ \frac{1}{2} & \frac{1}{2} \\ \frac{1}{2} & \frac{1}{2} \\ \frac{1}{2} & \frac{1}{2} \\ \frac{1}{2} & \frac{1}{2} \\ \frac{1}{2} & \frac{1}{2} \\ \frac{1}{2} & \frac{1}{2} \\ \frac{1}{2} & \frac{1}{2} \\ \frac{1}{2} & \frac{1}{2} \\ \frac{1}{2} & \frac{1}{2} \\ \frac{1}{2} & \frac{1}{2} \\ \frac{1}{2}$ GÄYHDRSSÄDYHFO163 3RXU (63 OHVHO WHO OH PÅPH FRGH IROFWROCH VAU CH 53L3LFR DYNF TXHOTXHV PRGL -FDAROV GDOV (BN VHFAROV IP SRUMHAV CHUCRYJUDSKITXHAV  $, 8$ 

\$-QGHUADDAUGHVJUDSKITXHVVIP SON FRP PHG-MONG-MG-MFH FORM HAT YRXV GHYH WÄGÄFKDUJHUXQ SLORWHJUD **SKITXH SRXUGH 66'** 9RXVSRXYH OREWHOLU VAU KWSV JLWKXE FRP DGD **I UXLIVIP LEURS WARQDGEI UXLIVII [ ECRE** PDWAULIS SWAUH YRXVGHOHRSLHU **VXUYRWHP LFURFROW GAXU** 

- DLSX REWHOLL XOH JUDOGH TXDQ ol gh+{ $3/$ # $|3/$ #{ $4/$ # $|4/$ #f r or u, **WWA GIG RUP DAROV VXU OKMADIDARO GX VXUOH: HE / XQGHVVLMAVOHV** 66'

SOXV XMLON ÄVIZILVUÐI VIMI 5 DOGRP 1 HUGV **7XVRUIDIV / HXUSDIHSRXUFHAMHAFARO** HWWKWSV UDOGRP CHUGWWRUDOVFRP P LFURSY WARQ VUG **ROIG VFUROD VKDSHVHNS HNS** &HMM SDJHH SOTXHÄJDOP HOWERP PHOW DUHGÄ-**CHUCO FKDJH FH GROWGRXV SDUBUROV FIHOWW** 

1 RXV DOBOV FRP P HOFHU » GURLMA SDUGH FRGH GRUP DOGIP SRUMDWROHNGH FRO-JXUDARQ GH, & & HFL HAWSRXU Q63 (63)

0 DOMODO VENDICO LA DISPONDIO O FHWDLIHV VROWMUP IQÄV QRXV SRXYROV GRXVFROFHOWHUVXUOD I DÂRO GH GHVL

### #  $\% * \$\'$ #

1 RXV DOROV FRP P HOFHUSDUGHAL **CHUXCHQUCHGHQDSRVLMRQ** » **DSR VXU OD QU CH LQ ÄULLAUH CH VIMRO OÄFLIDQ 6LYRXVXMIDLH XQ2/(' FH VHLID ELHO VÖU** P DV VLYRXV XW **OLHIXQ** DORU/YRXVGHYUH XW **OLHU** / HV SDUP ÃWHV GDSSHOGH OD IRQFWRQQDHVRQWOMVXLYDQW

i ur p#pdf kl gh#l psr uw#Sl g/ #Vr i wL5F  $I$  psr uw#vvq4639 i ur p#wl ph#l psr uw#vohhs  $I$  psr uw#i i  $\{$ 

&#Eh#vxuh#wr#vhw#wkh#slq#qxpehuv#iru#lrxu#frqiljxudwlrq I 5f #@#VriwL5F+vf o@SI q+4;  $\frac{1}{1}$  #vgd@SI q+4<..

#### 3RXUGH53L3LFR MDLXMLOVÄ\*3 HW 3 SLFRW SK VLTXHV  $H_{\text{UV}}$ **SRXUGHV** FROOH IRQUIDXEXV, & / HFRGHSRXUOH3LFR VHUD

i ur p#pdf kl gh#l psr uw#Sl g/#L5F i ur p#vvg4639#l psr uw#VVG4639bL5F l psruw#i i { i ur p#wl ph#l psr uw#vohhs  $15f$   $@5F+3$ .

#### > STIWLIGIH (BIFRCHHAMBIP ÅP HSRXLIBA/ PIFLIRFROMÄL GAXLIV

&#Eh#vxuh#wr#vhw#wkh#zlgwk#dqg#khljkw#iru#|rxu#ROHG#ghylfh r ohabzl  $awk \# @445$ : r ohgbkhl j kw#@#97 &#r ohgbkhl j kw#@#65

rohg#@yvg46391VVG4639bL5F+rohgbzlgwk/#rohgbkhljkw/#l5f, j udskl f v#@#j i { 1JI [ +r ohgbzl gwk/  $\frac{3}{2}$ r ohgbkhl j kw $\frac{3}{2}$  #r ohg1sl { ho,

&#Fohdu#wkh#RCHG#e| #vhwwl qj #doo#wkh#sl { hov#wr #eodf n#wkhq# f dool qj #wkh#vkr z#ur xwl qh  $r \cdot \text{oha1i}$   $\text{oo+3}$ . r ohg $1$ vkr  $z+$ 

1 RXVOHRGH ROVGROF FRP PHVXLW

udskl f v1ol gh+3/ #3/ #45: / # r ohgbkhl j kw #4,

rohg1vkrz+,

(QXMADOARGHOBKHUKARPPHSD

**IDP ÃMH CRXV SRXYROV CRXV DWX** UHJTXHFHDDIROFWROOHLDSRXUGWÄFUDOV 0 DOMODOVVOHS  $HM$ SHOGDOW VHROGHY SXLVH DFH OÄRLDO HVORXVSDJJH ROV» MCAP RJXIYOOM

#### $\overline{\phantom{a}}$  $\mathcal{S}$  $8#O$  $\mathfrak{F}$

 $v$ ohhs $+5.$ 

r ohg1i I oo+3,

Uhf wdgi oh

roha1vkrz+.

vohhs+5,

#### rohg1iloo+3.

) #  $*$ 

#### ( QUALM QRXVDORQVG-MUQ-UXQUHF **VEQUIGH / HV SEULER ÄVWHV GHIOD I ROFWRO LIHEMMOJ OH VROW**

#### uhf w+{ $3/$ #| 3/ #oduj hxu/ # kdxwhxu/#frxohxu.

1 RXV DOROV GHAMCHUXO UHFADOJOH 'H H-MMH I DÂRO IO ROF  $H$  $\mathbf{v}$ **WROCHLID VXU OKO RX ODXWH GHV DT** FKHALLY 8 CH I RIV TXH CRXV DYROV D FKÄ GNUHFMOOJGH FRP PHFLGHWAV CRXV DOROV GRUP IUSHOGDOW VHROGHV HW HA D'HU OD FKDJH SION ORWH FROH **VHD** 

j udskl f v1uhf w+3/ #3/ #83/ #53/ #  $4.$ 

r ohg1vkr z+,

vohhs+5,

r ohg1i I oo+3,

 $+$  % # )  $\frac{4}{3}$  #

**3RXUFUÄHUXQUHFMIQUEHPSQLQRXV** DOBOV XMADAHU XCH I ROFMIRO WÂV VLP L **ODLH - OBULFW DYLE OHV PÅP HV SDLID** P ÄWHVTXHSUÄFÄGHP PHOW

j udskl f v1i I oobuhf w+3/ #3/ #83/ #  $53/$  #4,

/ HV FHUFOHV VRQ/WRXVVDXVVL VLP SOHV TXH GAV UHFVDQJ GAV / HV I ROFVIROV VROW FUFOH HV-GOBFUFOH (GON XMODA CAWRXMAV GHAY ODP ÅP HOLMMGHSDUDP ÄWUHV

f I uf oh+ $\{3/#|3/#ud|$  r g/ # frxohxu.

#### i I oobf I uf oh+ $\{3/#|3/#ud|$  r g/ # frxohxu.

( QFRUH XQH IRLY QRXV XMADIHURQV **GHVSDUP ÄMMHVTXLIRGFMRGQHJRQVIXU** OXORXODXWHGHVGHXIÄFUDOV2/('

&#Fhuf oh#+{ 3/ #| 3/ #ud| r g/ # frxohxu.

i udskl f v1f l uf oh+97/ #43/ #43/ # 4,

rohg1vkrz+,

#### vohhs+5.

r ohg1i I oo+3,

&#Fhuf oh#uhpsol

i udskl f v1i l oobf l uf  $oh+97/$ #43/#  $43/$  #4,

r ohg1vkr z+,

#### vohhs+5.

r ohg1i I oo+3,

#### $\frac{9}{6}$  # \*  $\pm$

/HV IRCFWROV WIDOJOH VROWVUPL **ODUHVDXI IRCHARCVUHHVHVHLIFOH PDV** SRVÁG DVXO VURVÁP H HOVI PEGH GH **FRRUGROOÄHV** 

wul dqj oh+{ 3/ #| 3/ #{ 4/ #| 4/ #{ 5/ #  $15/$  #f  $r \times$ oh $x \times r$ 

i I oobwul dqj oh+{ $3/$ #|  $3/$ #{ $4/$ #|  $4/$ #  $\{5/$  # $\}$  5/ #f r xohxu,

&RP P H SRXI ION/ CHO AIL HV I ROFUROV **GRXV XMIDIHUROV GHV FRRUGROOÄHV TXL** VDGDSMARCWDX GHX WILLOWGÄFUDQ

i udskl f v1 wl dgi oh+3/3/88/53/8  $765/4.$ 

 $r$  ohg 1 v k  $r$  z +,

vohhs+5,

r ohg1i I oo+3,

 $r$  ohg 1 v k  $r$  z +,

&#Wul dgj oh#uhpsol

judskl f v1il oobwul dgj oh+3/3/88 / 53/ 8/ 65/ 4.

rohg1vkrz+,

vohhs+5,

rohg1iloo+3.

#### roha1vkrz+.

& HWDWH IDROH GRO"

6XUBIGÄSÏ WBI-FKIHUSRXUFHWMV-F **MROVDSSHOPHOHOBAG HAS BILD** SKIEV S\ SRXUQ 63 (63 **HMSI** FREROPGEN UDSKIEV S SRXUGH3LFR

#### $Q # $%$  $#$

**3DURLY YRXV YRXOH IDLUH TXHOTXH** FKRVHGHSOXVDJUÄDE@HTXXQD FKDJH WDWDXH RÔ OH WH WHWARLD AÄ DX IXU HW» PHAXUH / H GÄ-DP HOWGX WH WH GHSXLV OH Fİ VÄ RX OH KDXWVXLYL GXCH SDXVHGHTXHOTXHVVHFRQGHV SXLVXCH ÄYDFXDAIRQKRUVGHOÄFUDQ GROCH » YR WH SURMAVXQ FHUNDIQ IDFWHXU: 2: 'H GRV IRRXUV GRXV DYROV EHVRIQ GXQ IDFWAXU: 2: SRXUTXH QRV SURIVANV **VHGÄP DUTXHOW** 

> ORUULCH MIDL WAWÄ FH FRGH VXU  $Q$  63 P DVMD LUX WL » CHI DUHIRGE **WROCHUVAUGH53L3LFR / DV-KGHFKRVH** GROWNRXV G-M-H ÅWLH VÖU HWVIDI FRO - JXUDARQ GH. & (QAUH OHV LQ RUP D **WROVGXPRIVGHLOHUHWFHODNGXFRGH** FLGHWAV YRXV CH GHYWH DYRWDXFXQ SUREGYP H SRXUTXH AD I ROFWROOH \$X FDVRÔ YRXVODXUH RXEOÄ MILREMMOX FHAMM GÄP RGX VAM: HE 5DOGRP 1 HUGV 7XMRUDOV 9RXV SRXYH WAXYHU GHQ GDQVOHWI WHLGHWXV

&RP P HIM GHI DIVID SOXS DIVIDY VMP SV QRXV DOBQV FRP P HQTHU HQ KDXW » GURILM SDUD V-FANRO GIP SRUMDANRO HAV GDQV FH FDV @ FRQ-JXUDWRQ GH, & &RP PHMHOLGLWULYRXVDYH UÄXWL» **I DUH I ROFAIROCH JOH FROH FLDYDOAVYRXV** SRXYH I DUHI ROFWROOHUTHOLIAL

0 DOMODOVIXHORXVDYROVP IVHO SODFHOH WHOHH AFLOCY- GRXVGH YROVFLÄHUXCHOLMMGHOLMMVDXPLODHX » GIRIVM TXH CRXV SDWH ROV GDDV (BN) IROFMROV TXH ORXV DOROV FLÄH J & KD TXH HOMÄH GHOD OLMM HWHRO-JXLÄH  $RPPPH: RDRQCH < QIGH HMPHV$ **VDJH 'DOV@FRGHFLGHWXV CRXVDYROV** FUÄÄ WALVPHWDUHVFRPPHTVFUHD -GHAY PHWDUHVFRPPHTVFUHHQ-HW XQP HVDJHFRP P H + VRUH Q - . QQRXV W WARGFGHGÄ-QUOHDGURIWRÔGRXV YRXOROVTXH FKDFXO CHVP HAJDIHVVD ¬FKH & KDTXH QUAM VD FKH FRP PH XQ **TÄFLIDO-FRPSOHV** 

> FH WMAH HOFDY » GIRIWH CRXV SRXYRQVFLÄHUQRWHSUHP LÄUHIRQFWRQ CHIXSSRIW&HODH VIDSHOON ROOKDAHHO **HWHIDGÄ-GUOÄRIDOKRUI ROMMOP HOM** GHJDXFKH » GURIWH 8 GHIRIVTXH WRXW DÄVÄ WIDDAP IV » OÄR IDD ODI ROFWROHW **WHIP LOAH HWRXVSRXYH DSSHOHLVOHS** SHOGDOWTXHOTXHV VHROGHV D-Q TXH **OXMAD AMAXI ISXIVAH OTHER HADIH** 

i ur p#pdf kl qh#l psr uw#Sl q/#L5F I psr uw#vvg4639  $i$  ur p#wl ph#l psr uw#vohhs

&#Vhwxs#L5F#Exv+v.  $15f$  # @  $+15F+3$ . r ohgbzl gwk#@#45; r ohgbkhl j kw#@#97 rohg#@#vvg46391VVG4639bL5F+rohgbzlgwk/#rohgbkhljkw/#l5f,

#### SULLYÄLFL SDULP ÄWROVTXHOTXHVVLP SOHVOU CHVGHWH WHTXLSHXSOHJROVARVT ÄFUDOV-TXLGÄ-OHJROV

vf uhhq4bur z4#@#%/f uhhq#4/ #ur z#4% vf uhhq4bur z5#@#%/f uhhq#4/ #ur z#5% vf uhhq4bur z6#@#%/f uhhq#4/ #ur z#6%

vf uhha5bur z4#@#%/f uhha#5/ #ur z#4% vf uhhq5bur z5#@#%/f uhhq#5/ #ur z#5%

vf uhhq6bur z4#@#%/f uhhq#6/ #ur z#4%

vf uhhq4#@#^^3/ #3#/ #vf uhhq4bur z4` / #^3/ #49/ #vf uhhq4bur z5` / #^3/ #65/ #vf uhhq4bur z6` ` vf uhhq5#@#^^3/ #3#/ #vf uhhq5bur z4` / #^3/ #49/ #vf uhhq5bur z5` vf uhhq6# $\circled{w}$ ^^3/ #73#/ #vf uhhq6bur z4`

ahi #vf ur oobl abvf uhha+vf uhha.  $=$  $\frac{3}{4}$ #i r u#l #l q#udgi h#+3/ $\frac{1}{4}$ r ohgbzl gwk. 4/ #7, =  $\#$ ####i r u#ol gh#l g#vf uhhq= ######r ohg1wh{w+ol qh^5`/#0r ohgbzl qwk. I/#ol qh^4`. ####r ohg1vkr  $z +$ , ####|  $\overline{1}$  # $\overline{1}$  \$ @#r ohgbzl gwk=  $\# \# \# \# \# \# \circ$  ohg 1 i l oo + 3.

#### / HIROFANRO VALYDOMY SUHOGUD OHV GROOÄHV TXL VROWGÄMY » OÄFUDO HWOHV ÄYDFXHUD GHODT FKHXUSDUOD GURLWH & HAMMH **IRGFWRODXOSDUP ÄWHGHYWMWH**

ghi #vf ur oobr  $x$ wbvf uhhq+vshhg,  $=$  $#$ #i r u#l #l q#udqi h#++r ohqbzl qwk. 4, 2vshhq, =  $\# \# \# \#$ i ru#m#l q#udqi h#+r ohqbkhl j kw, = #######r ohg1sl { ho+l / #m' #3, ####r ohg1yf ur oo+vshhq/3.  $\# \# \# \# r$  ohg 1 vkr z +.

#### $\mathfrak{F}$  $\boldsymbol{\alpha}$  $8#O$

**3XLVTXHQRXVDYRQVFRGÄVRXMMVCRV** IROFMROVCH VASSRI WOHN CHIQIÃI HV FI FROMH CRXVSRXYROVERP PHOFHU» OHV XMOLAU & KDTXH SDUMLH GHOD GÄP RHW DWH GROUXH GROF CRXVDOROVVIP SOH PHOWERXFORUWARY IRLY 'DOV OH FRGH RILIIOD FDAH GH GIRIVM IOVDIIVAN GXCHERXFOHSHLSÄVXHOOH

8 CH IRLY OD GÄPR WHUP LOÄH HP D **FH OFFLID** 

&#Fohdu#wkh#ROHG

rohg1iloo+3,

r oha1vkr z+.

0 DIQMODQWTXH YRXV DYHI YX OHV IROBARO ATXIDINALIO MALIDARKH » GIRNA HMGHKDXWHOEDV YRXVSRXYHI HVAD HJ CH FLÄHUCHVIRCHWROVTXLC-Ä-OBOVCH GURMA» JOXFKHHWGHEDVHOKDXW

- D. SUM WRX MA OD SODEH TXHIMA CHYDIV SUHOGUH HWF HWWRXWSRXUFH PRIVFL 9RXVSRXYH WRXYHUOHTRCHCHVCHXI SURVANY DX IRUP DV/3LFR HV 63 GDQV P ROGÄSÏ WILWEXE » ODGLHWH KWSV JUMCXE FRP JUHJZD BO IFURTINING IFURTINING  $80$ 

 $-$  XVTX  $\gg$  (D) SURFKETCH IRIV FRP PH VRXIRXLIV UHVMH HOVÄFXLIVÄ HOEROOH **VDOVÄ SRVUM HVFLÄDM!** 

#### 9 RIFI OH GÄL RXOP HOWH WEDDOG KDAWNH VOHEDV **DY-FXQDUÅVTXDOGOÄRUDOHWS@HQ**

ghi #vf ur oobl gbvf uhhgby+vf uhhg,  $=$  $\frac{3}{4}$ #i r u#l #l q#udgi h#+3/ $\frac{4}{4}$ +r ohgbkhl j kw. 4, / #  $4. =$  $\# \# \# \#$  r u#ol gh#l g#vf uhhq=  $\# \# \# \# \# \$ r ohg1wh{ w+ol qh^5` / #ol qh^3` / # Or ohgbkhl  $\int$  kw.  $\int$  ol gh^4  $\int$ ,  $\# \# \# \# \Gamma$  ohat  $\sqrt{kr} z +$ . ####I i #I \$@#r ohgbkhl j kw=  $\# \# \# \# \# \$ r ohq $1$ i I oo $+3$ ,

#### 9RIH MIRCHAROTXI ÄYDEXHID MAVGROOJÄHVSDIMH **FD/GHOARID**

ghi #vf ur oobr xwbvf uhhqby+vshhq,  $=$  $\frac{H}{H}$ i r u#l #l q#udqj h#++r ohqbkhl j kw. 4, 2  $vshhq =$  $\# \# \# \#$ i ru#m#l q#udqj h#+r ohgbzl gwk, = #######r ohg1sl {  $ho$ +m' #l / #3, ####r ohg1vf ur oo+3/ vshhg, ####r ohg1vkr  $z+$ ,

#### (C+Q YRIEL OD I ROFWRO TXL SUHOG HO, FKDUJH OH GÄL RXCHP HOWAH WEDDEROWOK

ghi #vf ur oobvf uhhqbl qbr  $x$ wby+vf uhhq, =  $\frac{3}{4}$ #i r u#l #l g#udgi h#+3/ $\frac{4}{4}$ +r ohgbkhl j kw 5. 4,  $/$  #4, =  $\# \# \# \#$  r u#ol gh#l g#vf uhhq=  $\# \# \# \# \#$ r ohg1wh{ w+ol gh^5` / #ol gh^3` / # Or ohgbkhl  $\int$  kw.  $\int$  ol gh^4  $\int$ ,  $\# \# \# \# \Gamma$  ohg1vkr z+,  $\# \# \# \#$  i  $\#$   $\mathcal{S} \mathcal{Q}$  r ohgbkhl j kw=  $\# \# \# \# \# \# \text{chg1i}$  |  $00+3$ ,

i r u#f q wu#l q #udq i h + 6,  $=$ ############ ####&#Vf ur oo#l q/ #vwr s/ #vf ur oo#r xw#+kr ul } r qwdo, ####vf ur oobl qbvf uhhq+vf uhhq4,  $\# \# \# \#$ yohhs+5. ####vf ur oobr xwbvf uhhq+7.

####vf ur oobl gbvf uhhq+vf uhhq5,  $\# \# \# \#$ vohhs+5. ####vf ur oobr xwbvf uhha+7.

####vf ur oobl gbvf uhhq+vf uhhq6, ####vohhs+5. ####vf ur oobr xwbvf uhhq+7,

####&#Fr qwl qxr xv#kr ul } r qwdo#vf ur oo ####vf ur oobyf uhhqbl qbr xw+vf uhhq4, ####vf ur oobvf uhhabl abr xw+vf uhha5. ####vf ur oobvf uhhqbl qbr xw+vf uhhq6,

####&#Vf ur oo#l q/ #vwr s/ #vf ur oo#r xw#+yhuwl f do, ####vf ur oobl qbvf uhhqby+vf uhhq4, ####vohhs+5. ####vf ur oobr xwbvf uhhqby+7,

####vf ur oobl abvf uhhabv+vf uhha5.  $\# \# \# \#$ vohhs+5. ####vf ur oobr xwbvf uhhqby+7,

####vf ur oobl qbvf uhhqby+vf uhhq6, ####vohhs+5. ####vf ur oobr xwbvf uhhabv+7.

####&#Fr qwl qxr xv#yhuwl f do#vf ur oo ####vf ur oobvf uhhqbl qbr xwby+vf uhhq4, ####vf ur oobvf uhhqbl qbr xwby+vf uhhq5, ####vf ur oobvf uhhqbl qbr xwby+vf uhhq6, #

 $Q + 8\%$  \*  $Q +$  \*  $0 + 8\%$ 

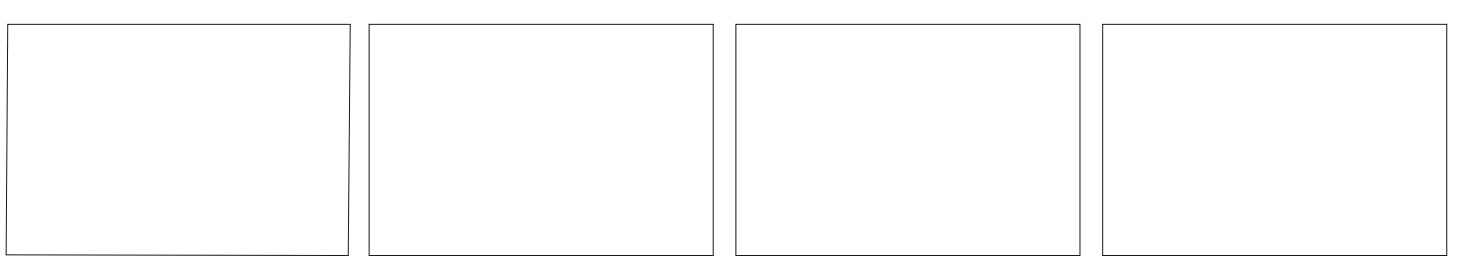

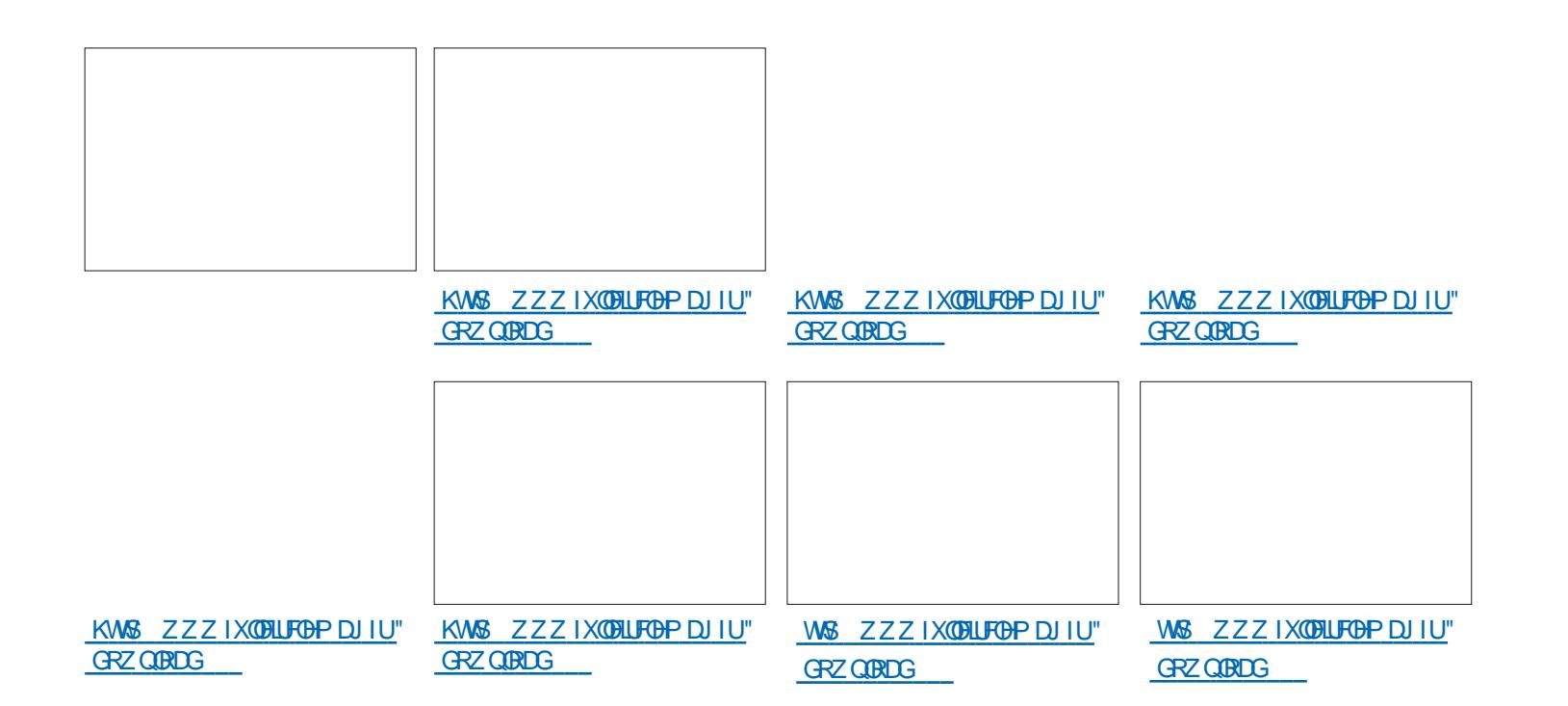

**C68. 2=EGDHWXQSURJUDPPHXU» OD** UHANDIMY TXLYILVGDQV @H-FQANH GX 7H DV DA ¤ WEW 8 QLV, OH WISURULLER PHAUGHSALV HW VHV KHXUHV SHUGXHV LOHWDX **WAXUSKRWRJUDSKHIDP DWAXUQWALHUP XVL** FLHQ KRQQÅVM HVWVÄV ERQ FXLVIQLHU, OHVV **VRXIRXLV SURSUÄVDILLH GH 5DQ 'D 6ROX WROV XCH VRFLÄVÄ CH FROVHOHVSDVHOD** SOISDUNGH VRQ WHP SV » UÄGLJHUGHV DU WEREN SRXUCH) & O HAGHA VAVARULHOY 6RQ **VIMMHWZZZWAHGHAUGDMGJHHN[\]** 

IXOPUFOHP DUD ICHQ

IXOFLUFOHP DUDILCHO

**VRXIRXLIVED/ÄHVXUSEXQVX** 

& HAMM YHUURQ G8 EXQAX 7RXFK HWV

 $%8. - +C$ 

## \* \* &%+ # \*

/H3ICH3KRCHHMOH3ICH7DE3ICH VROWP LV » MAXULOGÄSHOGDP PHOWGX UHAMM GHVDSSDUHLOV/HFDODOAMDEGH SRXU CH3IQ-BKRQHHVOH3IQ-17DE QHUHF-MUD SDVGHP LVH» IRXUÄVNTXHÄÄHT 27\$

6RQ; SHUD= 7DE@WVHX@PHQW7( 9RODSKROH 9RODSKRCH:  $: I$  DRP LO LS  $: I$  DRP LO L\$  $:$  IDRP LO LO  $:$ :  $LRP L3RFR$ ) : LDRP L5HGP L V | VS 0DGG  $: IDRP L5H3PL :$  $: I$  DRP L5HGP L : IDRP L5HGP L1 RMH : IDRP L5HGP L1 RMM 3UR

 $\star$ 

6DP VXQJ \* DOJ \ 1 RMH

 $\overline{7}$ 

 $\mathcal{S}$ 

HW ROW /HVDSSDUHLOV+DOXP PDQMQDQVDFFÄVDX FDSMAXU/GHJ\ URVERSHHVGHEKDPSPDJQÄWLTXH8GH IP SØP HOMMARQ DSSUR IP DAVIH GXCH **ERXVROH HWÄJDOP HOVGUSROEOH ELHO** TXHOH VRIVIDEVXHODE HOVXMÄV HUDATXH ' HV DP ÄCORLIDANROV SRXU FHV FDSMAROV FDOEXCÄVVROVON/ELHOYHOXHV

'X FÜ WÄGHGSSSIUDP HZ RUNTXH

D

**OTXHV DP ÄORLDAROV P ICHXUHV ROMÄVÄ** 

ÄVÄ DIRIXVÄ (WON SDTXHWTP OP RGXOH

ÄVÄ DRIXVÄVÄJDOP HOVSHUP HMMOVDAT

GÄYHDRSSHXUV GHJÄUHU4 WHE (QILGH

& HDD AWA GHP DOGA SRXU OD FRP SDWL

ELOWÄG-MDSSOFDARG VDY-FGDXALHYSOD

**WHIRLIP HV TXL QR<sup>8</sup> UHOWSDV XQ DFFAV** 

DSSRUWHY / HILLDP HZ RUN

GUHFW 4 W HE (QILCH

1 RMM TXHOHVDSSDUHLOY+DOXP HW XMOLHOWHOURIZ DX OHX GHORWH DOFLHOOH SODMRUP DSLHMROMOROF GÄMM **CH VXSSRUWSRXUDX PRIQV CH J\UR** VFRSH 3RXUGHVUDUROV TXHOROTXHV **CHELSWAUGHFKEP SP DJQÄWLIXHQHWV** DFWXHOOP HOWSDV FRUUHFWAP HOWSLA **VHOWA 1 RXVDOROVHMO HUG\ UHP AGHU** SURFKDIG+PHOW

GALMOHSRS XSHOOX HAT GHP ÅP HTXH **OD FUÄDAIRO GH P XOAISOHV HOUAVÄHV ÄVAL TXHAXHY** HMF SRXUDHP ÅP H66. **3DUROVP DOMODOVGHVERJXHVDX** 

GIR HWGX KXE GHVP HGID WRXWGDERLG **CRXV DYROV FRUILLÄ XCH VUXIDARO TXL** 

HP SÅ FKDLHOVHOLDIVØDSSDUMROGXFOD YIHUGRUUTXIOÄVIQIVOÄFHVUQUH.OHPEGH TXHODSSOFDAIRQGHP HVDJHUHQÄVIZUV SDV WÄV HOWKRXVIDVM » OLGÄH GÄFULLH **GHVP HMDJHV** / D QÄJ RFIDAIRQ: L) LG-MUDIVIP DQ

WHODON'T SÅ FKHUGN GIDGEJ XHV GHP RW

CHSDWHIQXMONVLODFROOH IRQQHSHXW

Å WHÄ WEQH IP PÄGID MP HOW & HOD UÄ

& . \* +') & #P\$ \* &) ) Q\* **3 XIVTXH CRXV DYROV UÄVROX CDSSD** UMRODXMRP DAITXH GX FOM HUGDQVODS SOFDAIRQ GH PHADJHUH CRXV DYROV ÄIDDP HOVFRUIUÄTXHOXHVDXMJHVSUR

EGIP HV QÄV » ODSSOFDARO GH P HVD

JHUH HW» OD JHMARO GX FODMHU TXL

TVIZ HEYLHZ HVIZIETWZ HEYLHZ GHY ROW GUHLIP PÄGIDMAP HOW

FODMI-HUCH VD FKH SOXVDXWRP DAITXH PHOWFH TXLSHUP HWGH VH FROFHOWHU **VXUO OFVXUH GHV PHAADIHV HOMDOV GRU/TXH ORO CH VRXKDIM SDV \ UÄSRO** 

SHFWAHAY GHODYLH SUDYÄHHMGHODOLEHU 6DP VXQU \* DODY \6 1 HR \* 7. **VÄ \$XPAXLGKXL QRXVVRP PHVKHXUHX** 6RQ; SHUD; GDOOROTHUDVRUWHGHO27\$ G8EXQ 6RQ; SHUD; &RP SDFW WA 7RXFK QRWUH GIL QHXYLÃP HP LVH » 6RQ; SHUD; 3HURUPDQH MAXUW MZECH GX V WAXP H / 27\$  $VHD$   $6RQ : SHID :=$ GUSROECH SRXUCHV DSSDUHOV 8 EXOVIX 7RXFK VXLYDQWDX FRXLW GHOD VHP DIGH  $RX: I \rightarrow$ **SURFKTICH** 8 EXQ / K (GUNRQ %4 (  $%4$  ( +  $8$  EXQ/X (GLMRQ)  $%40$  ) +  $8$  EXQVX (GUNRQ %4830W & RVP R& RP P XOLFDWRU  $\frac{1}{2}$  MF3UR ) DUSKROH ) IDUSKROH \* RRJ@H3ILHO: / \* RRJ@H3ILHOD  $+XDZH1HXV3$  $/* 1H$  XV  $/* 1H$  XV 0 H1 X 0 ; 8 EXQ / X (GLANRQ) 0 HIX3UR 8 EXQ M (GUNRQ

O4CEA2C=VBF:A6,

\* 1

<span id="page-38-0"></span>**O EXQUX 7RXFK HWWGH W WAIP H GH** 

**O SCRIVIOURO P RELOH G8% SRUW UHV** 

P RGÃON: L) LHW7(

1H<sub>XV</sub>

 $2$  GH3ONV

2 GH3ON HW7

2 GHSOLV HW 7

2 GH3ON HW7

 $2$  CH3ON $2$  CH

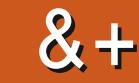

**VRP P DI HA** 

'DOVODSSOFDARQGHPHADUHUHGH

\*  $8^*$  + \*,  $8^*$  + \* HP SÅFKDIVIGH PHAMUH OD PXVITXH HO GX FROMMOHAUS OG RIRGHAODYROV UHP SDXVHORNYTXHOHF/FOHCX FDVTXHDÄVÄ SODFÄ SDUXOP HODKUVRO TXLUHVHP  $#$   $# 8$  $#$  $\frac{1}{1}$   $\frac{1}{1}$  **HODIYÄ HATXI FROMOXTIVASOXIÄVAND (DIE** FOR CONDOMIH » FHOIL GXO YÄLIMMEOHDS STIHOSKRVIR 1 RXVHASÄLIROVTXHYRXV **WILH STI KAKERY OF A SHIPPER TRANSPORTED TO A STATE OF STATE O C2?** OF8=2DDP DOMHOW MAXUVRO SDUHO& ÄVMZLVWÄVHOOX\HXT **ODSSLÄFILHIH OSSO &O SRXUBI/GUSRMMV 8% SRUW 7RXFK TXI YRXVSH P HMMDGHYRILIONOX** 1 RXVD/ROVHOVAMM FRUILLÄ XOERJXH / H3ILHO DDUHÂX TXHOTXHV FRUIHF PÄLIRV DEVALHOV HAVEN OXPÄLIRV SOAV DO GDOV PHOLD KXE TXLP HWADWODSSDUHO WROV IP SRUMOWAV ODUÅWOH EGRTXH FILOV GHORV WÄGÄFK DUI HUHWGHORV OUH HO YHOBI DSLÂV OD OBEVALIH GX SLIHER IH J SOAV ODSSED HO FH TXL HOAMDÉODWXCH **VXU YRWH VP DIVSKROH WJFOHWM 8 FXOW** PRIFIDX GHP XVITXH FHTXLHOWDOÉDIW GÄRKDUJH FRP SOÄWH GHDEDWALLH GH 7RXFK XCH OPEVALIH VAÄV KDEKÄH HAMCAMILIRP SOAV OH FOSWARUGH SURILPLAÄ IRCF SXH GH WRXV ON PRIFHDXI GH P XVITXH WROCH P DIGMADO VHRIJIHF WHP HOWSHO  $\frac{0}{6}$  + ## +  $\frac{8}{6}$ VALYDDA 'HSORV OÄFUDDVÄVMLICDIVARINY GODOMBAVDSSHOY / HOLHIIVAMHP HOVMGÄR CHO WOMMAND VEHICLE A HUMBORITY DYDWÄJDOP HOWCHY SUREGIP HY SRXU **6RLWRXV FKHJFKH | + IXOOFLJFOH - GDOV** WHODOW TXH GHV IQ RIP DAROV YIGÄR FOSVAUHU OH VRO FRUIHFMAP HOW COOV **Q SHO 6VRUH HAVRXV FOLXH VXU, QUIDOBU** FOUR HODKXE CHRIR DWTX » ODXOR FHUMICHV VIVADARCY FH TXL HOANDÉODV VRIMARXV D FKH 085/ FLGHMRXV VXU XO JHOGH ODSSOFDARQ FDP ÄUD & HDD YRWH DSSDUHLOHWYRXV FOUTXH VXU, CV (C-Q CRXVDYROVFRUUL)Ä CHEXJ CH SRXUUDWÄJDOP HOWFRUULHJGDXWHW **WODUSRXUÅWHWDOVÄLÄ VXUOD SDJHG-M DSSDUHOYD DOVOHP ÅP HSUREGAP H** SON/FIMMTXHOHP HADKXE MA/TX » SLÄ **VÄGHKDUIHP HOW VHOW HP SÅFKH KTOSTI HOCH VHP HAMH** HO YHLOCH ORLUTXH PRUFHDAT GDXGLR KWSV RSHQWRUHIRDSS **IXCELFOHEKGRXJOW** ÄVMHOWRXÄVHOVXFFHWJROUDSIGH SUR FDFORP HOMDAVIA ORINALY AND HOMEO  $. ? Q/28$ ) \$ > 6G : S C2? A @ FCT2 WHIDEAV DM-F CH OD P XVITXH HWCHV VROV V VAXÝP H RX VRXVM DXVMH FRP FL **COURO CH GÄRBIOFKHXI V TX ICSRXYOVX** DYRIU/HP HADKXE OH PÂDWSD/FRU UFFMP HOWERSY ON YHURXY CH LÄYHO G-P DOGÄV FHITXI GROODIVAKO DSSELIHO

G-PHO WÄVRGÄSRXLIFHSLIRFGÄPH / DSSDUHOSKRAR HVIDI FOSVALIH GÄRUDO CH SRXYDHOASD / MRXH IOH HAARCRIH SLÄYX 1 RXV DYRQV GÄFRXYHJWTXH FHW

H<sup>8</sup> HWSLRYHODWHO H<sup>8</sup> HWGH OLOWALLUHAU

TXI FRO ARP P DIVADI FDAMA IIH VAÃV LIDSI

# The Daily Waddle

ISN"T IT STRANGE THAT COMPUTER VIRUSESS NEVER RUN OUT OF MEMORY. NO MATTER HOW MANY YOU HAVE?

N'est-il pas bizarre que les virus informatiques ne manquent jamais de mémoire, peu importe leur nombre ?

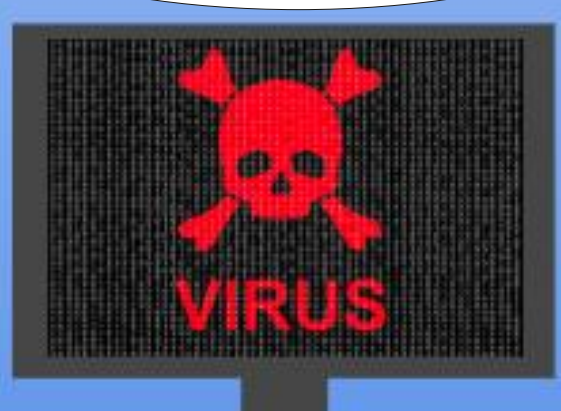

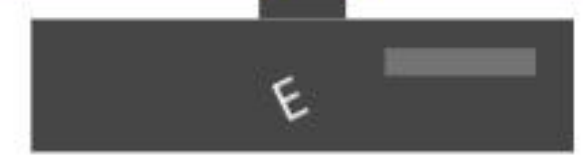

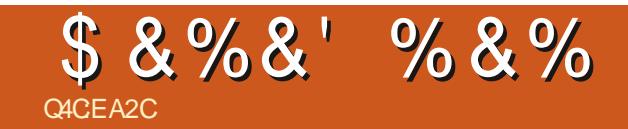

# $)$  %O- &  $)$

**GRXP HAMMI YRVKLVMRILLHVHVRSIQRQV»** URGGLH# IXCORUFOP DJD IGHRUJ

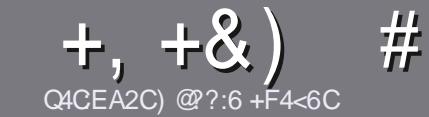

# C4CC6 ACFC-6 F= :C4-6 \$ 282K?6

### <span id="page-42-0"></span> $\text{\textsterling}$ :  $\text{\textsterling}$   $\text{\textsterling}$   $\text{\textsterling}$   $\text{\textsterling}$   $\text{\textsterling}$   $\text{\textsterling}$   $\text{\textsterling}$   $\text{\textsterling}$   $\text{\textsterling}$   $\text{\textsterling}$   $\text{\textsterling}$   $\text{\textsterling}$   $\text{\textstrling}$   $\text{\textstrling}$   $\text{\textstrling}$   $\text{\textstrling}$   $\text{\textstrling}$   $\text{\textstrling}$   $\text{\textstrling}$   $\text{\textstrling}$   $\text{\textstrling}$

**1** RWH V-KOH LÃJOH VRXVIOLWERD 5 @ E2G@ C  $\blacktriangleright$  F? BF6-4@RF6 C2AA@E 2G64, 3F?FF @F 2G64 = F?6 56 D6D 5VCGV6D "F3F?FF / F3F?FF #F3F?FF 6F4

### FEGDO08=6D

r/HVDUWFOHVCHVROWSDVOD LWÄVHOP RW PDLV **IOID XWOWRILL TXH GH GROUV DUWFORM SHAYHOW** SD DÁVHERP PHVÄLIHGDOVSOXVIHXLVOXPÄLIRV

r 3RXUGHV FROVHLOV YHXLODII YRXV UÄLÄUHUDX JXIGHR FILO 0.25 > 5 2.5 "= B5 > 2. LEL KWS ELVIO IF PZ UMQU

r 8 WOLAH QLP SRUMH TXHO GRUELHO GH WOLLMA PHOWGH WH WH SRXU ÄFULLH YRWUH DUWFOH S MH UHRP PDGGH/LEUH2<sup>-</sup> FHs PDLVOHSOXVLPSRU  $WDQWHWVGHQ - Q$   $H8) + 8$  )  $'$  $#$  )  $$S$  )

r' DOV ODUWFOH YHXLOOH QRXVIDUH VDYRLUOHP SODF-P HOWVRXKOUXÄ SRXU XCH IP DJH VSÄFL - TXH HOLOGITXDOWOH ORP GHOLP DJH GDOV XQ **GRYYHDX SDUDUDSKH RX HO QQWÜ UDQVGDQV@H** GREXPHOM2' 7 2 SHO2 FH/IEUH2 FH

r/HVIP DIHVGRIYHOVÅ WHHO IRIP DV-3\* GH SILHOYGHONJHDXPD[IPXP HWGXQQYHDX **GHRP SUHMROUÄGXIW** 

r 1 H SDV XMADHUGHV VAZEOHDXT RX VRXVM VRUMH GHIRUP DADUHHQ8C2DRX2 = 52 >H

/RUVITXH YRXV ÅWHV SLÅW » SLÄVHOMHLI **ODUMFOH HOMR HI OH SDUFRXULHO DUMFORM# IXCOFILFORE DUDILGHRUI** 

### $+C$ <sub>25</sub>F<sub>4</sub>F @ D

6LYRXV DIP HULHI WUDGXIUH OH) XOO & LUFOH GDOV YRWH CDOJ XH P DWHLCHCOH YHXLCOHI HQ YRIHU XQ FRXUUHO » URQQL# IXQBIUFOP D JDI ICH RUI HWARIWORXV YRXV PHWMROV HC FROMMEW DYHE XOH ÄTXISH HILWMOOMH VRIV **GRXV SRXLI ROV YRXV GROOH JDFFÃV DX WH WH** EUXWTXH YRXV SRXUUHI WUDGXIUH / RUVTXH YRXV DXUHI WHUP LOA XQ 3') YRXV SRXUUHI WAGAFKDULHUYRWH - FKIHUYHUV OH WWA SULO FISDOGX ) XOORILFOH

### $F F G F T C 2$ ?4@A9@?6D

6L YRWH QDQJ XH P DWHLQHQDH QHWVSDV QDQ JODLY PDLY OH JUDGÂDLY CH YRXV LOTXLÄWHI SDV %LHQ TXH OHV DUMFOHV VRLHQWHQFRUH WAS GROUV HWGL FLOBN SRXU GRXV OÄTXLSH GH WUDGXFWARQ GX ) & 0 I U YRXV SURSRVH GH **WDGXILH YRV + 4 XHWRQV - RX + &RXULHUV-**GHOD ODQJXHGHOROAUH » FHODHGH6KDNH **VSHOUH HWGH YRXV OHV UHOYR, HU / LEUH » YRXV** GHOD ON I DUH SDUYHOLU » ODGUHWH P DLO" -18. GX ) XOD&ILLFOH HQ + YR - 6LOLGÄH GH SDUMFISHU» FHAMH QRXYHOOH H SÄULHOFH YRXV WHOWH HOMRIHI YRWUH TXHWURO RX YRWUH **FRXULIHO** 

ZHEP DWHU# IXCHUFOHP DJ IU

CACCE AGECES  $$72?T2:D$ 6LYRXV VRXKDUMI FROMMEXHUDX ) & O PDLV TXH YRXV OH SRXYH SDV ÄRJLIH HO DOJOJUV I DUMNORXV SDUYHOLU YRV DUWFORV LOY VHUROV SXEQÄV HO I UDOÂDIV GDOV GÄGIVIRO I UDOÂDIJH GX  $80$ 

# $+$  (  $-$

 $16FI$   $AA=42E$   $@2D$ 

\*: GOFD72: EGDF?64CEBF656: 6FL OF52AA=42E @PDG6F: = 6K? @ EGC 56 72 T @ 4 = 2:06

- r CH WWWH GX MHX
- r TXLODFUÄÄ
- r VIOHWHO VÄGÄFKDUIHP HOW UDVALWRX SD, DOW
- r RÔOREWHOLU GROCHUOB 5/ GX WÄGÄFKDUJHP HOWRX GX VLWH
- r VLOHWODWI VRXV/LOXI RXVLOXWODJH: LOH
- r XCHCRVMVXUFLOT
- r XQUÄVXP ÄDYHF OHVEROVH VON PDXYDLY SRIGW

### $$2E/C6=$

\*: GOFD72: EBDF?64CEBF65F>2EVC6=G6F:=6K? @E6C5672T@?4=2:06

- r FROWWKFWHXUHWP RGÃOH
- r GDOVTXHOOH FDWÄURULH YRXVOHP HWMLHI

I ON TXHOTXHV SUREGIP HV WHFKCLTXHV ÄYHQVIXHOV TXH YRXV DXULHI UHQ FROWÄV» OXWIDUDARO

- r VLOHWUDFLOH GHOHI DLUH I ROFWROGHUVRXV/LOXI
- r VLGHVSLORVMV: LOGRZ VROVÄVÄ OÄFHVVOLUHV
- r XCH CRWH VXUFLOT
- r XQUÄVXP ÄDYHF OHVEROVHWOHVP DXYDLV SRLOW

 $'$  2D36D $@?$  5 WECS F? 61 A6CEA @ FCV4CCS F? 20E4-6 V4CG6K2FDF;6E56D;6FI 56D  $2AA = 42E$  @ D6E5F >  $2E/C6 = BF6$  G@ DFE=D6K  $E$ @FD=6D:@FCD

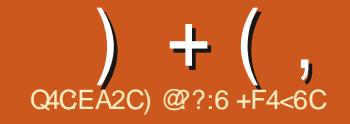

<span id="page-43-0"></span>**O EXQUX HWVELHO, HOMOGX P ROLOV** PROYLHAT SRUMDEOH P ÅP HFHAMMEROOH TXH FHOAL GOS EXO AX - OL FKRULGUHP D YLHOOH 8 EXCAMERP PHOÂDLAN PH VHP EQHUXO SHX QHOMH HVMADL GÄFIGÄ GOHV VOLHU/LOXI/LIMM-HODYDLVYXHVXUSUHV TXH WRXWAV OHV OLWAV CH GLWWLE VRLGL **VDOVA JÄLHV** 

POD WAUHUTXH WRXW ROFWROOD LW (OOV O WHOMARO / LOXISOLICĂID XVVO DUVAU WILODAUGH / / HWWH DEWAP HOWGHP ÅP H & 38 ÄWDUWAWADA » 8 EXOUX HVGIONDIOBLY/

# $( )$  \$  $)$   $C\$   $)$

#### $\frac{9}{6}$  + ## +  $\frac{8}{6}$

&RP P H SRXUOD SOXSDUVGHV GLVMUE /LOXI MHPH VALV VHUYL GOXCH FOÄ 86% SYDQWGGHOLDNYHU 8 EXCWX MODYDLV ODOFÄ SRXULQWDODU/LQXT / LWH OD YHUULRQ DX P RP HOWRÔ MÄRULY FHAMM FULMUTXH SYDQVGNQWDODU/LQXT / LWH GÄVRUP DLV

/ D SUPP LÄUH FKRVH TXH MODL I DUM GDOV // DÄVÄ GH FKDUJHUGH \* HWIRQ COUHCH WEKHY HOFDY » GIRIMA SRXU YRIU (BN UHARXUFHY XMOLÄHY SDU// VRQ JHMMROQDILH GH WÆKHV HQ EDV » JDXFKH SRXUYRIUFH TXLVO SDWDW 9RXV YHUUH OHV IP DJHV GDQV FHWDUW

VRXUFHV GOS EXQUX PROMUDHQVVTXH OH SRVUMLHVA VRXVMV OHV DSSOL/IOVMZOÄHV  $HWTXH * R VXU * R GHSS0$ FHUGH GLVTXH FRP SGHWHQ VXSSULP DQW ÄVDZIVXMADJÄ // PROWH TX&HOGH XMADJH YULLD XCHIHOANJH GHV3DUDP ÄWJHV VRLW  $@H 838$  JOREDO »  $H<sub>W</sub>$  $GH$   $\mathbb{D}$ 5\$0 GROF ODP ÅP HEKRVHTXH8 EXQ WX \* R - XVTXdeLVRXVWDELHO

> TXÄH GDOV / / ÄVMZUVVOHV IHOÅVMUHV SUR SUHV 7KXQDU HWOD YLHLOBH EDULH GHV WEKHVELHOFROOXH DYHF OH ERXWRO GH WWOH + 6W ZUW CRP P Ä0 HOX LFL

FKRVHV KDELWAHOON DXITXHOON YRXV XQQHQUDSIGHSRXUYÄULHUON/PLVHV»

HVOH&38 » (WDYHFGHAY IDARGVGODFFÄGHUDAY 3D UDP ÄWUHV VRLWOLAFI CH HO EDV TXLRX YID GRSVIRO 3DUP ÂWHY GDOV OH ERX **VROO HOX TXLD FKHVRXVONÄÄPHOV** TXLVROWGLVSROECHV » SDUWLICH OD IH **QÅWH3DUP ÄWHV 6\P SDSRXUXQDFFÄV** / D SUHP LÄUH FKRVH TXH MOD UHP DUU UDSIGH » XQ ÄGÄP HOWSLÄFLY GDOV OHV **3DLIDP ÄVVIHV** 

' HVUDFFRXUFLYYHUV) LUHR ) LOHVHW 7H JP IODOLH WURXYHO WA FÏ WÄ GX ERXWRO 0 HOX > @H WAP H GURLWH GH OD EDUUH / HERXWRO O HOX UÄYÃ GH WRXWAV GHV VY GHV VY FKHV LO. D GHV EXUHDAT YILLWAHOY **IRXUQY-DX @MÜN-DX @IVRQHM@X-KUH** 

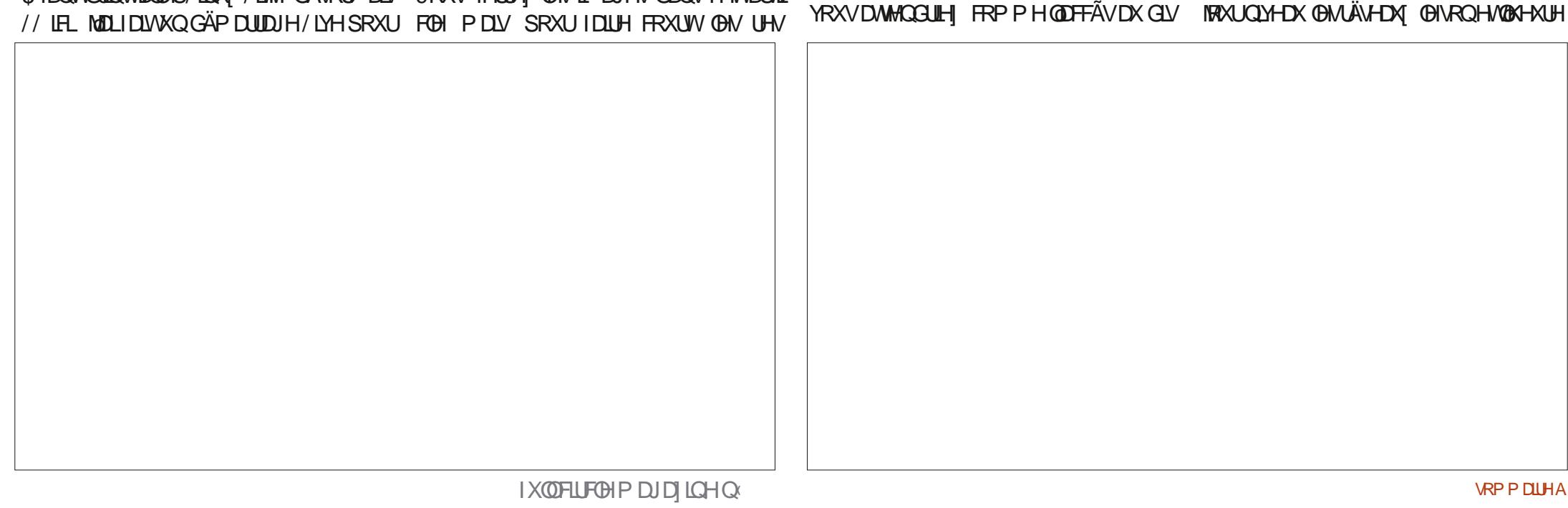

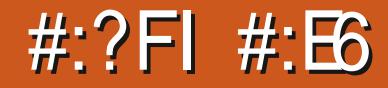

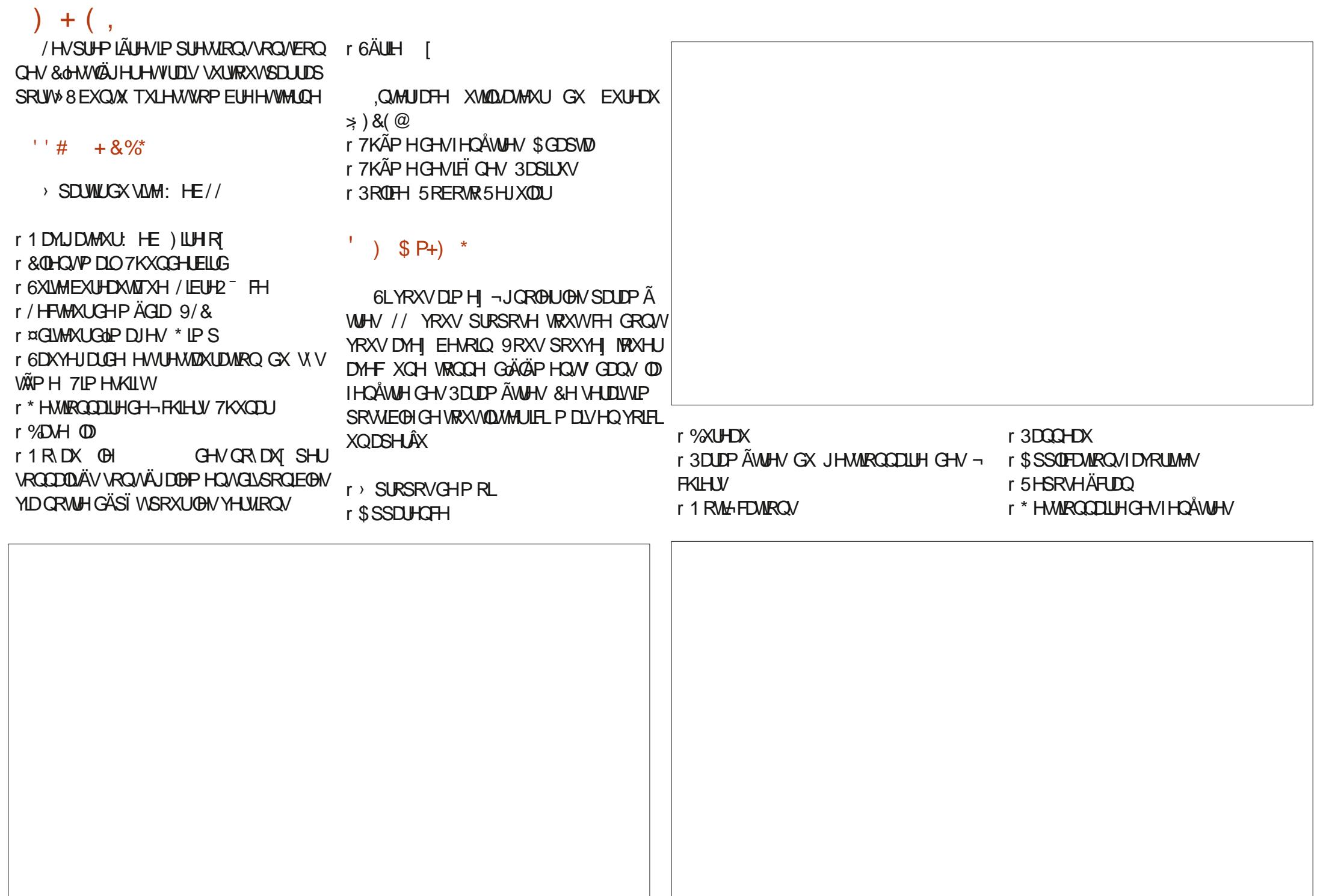

 $+$  (, r SIXWMP HOWSRXUGHJHWIROODLIHGHV FKRVHVHOP ÅP HWMP SVSRXUYRIUFRP  $\star$ ' O  $+ 8\%$  ') Q Q Q  $*$ **IHOÅWHV** PHONHOBI VAHO VRUW PDIV VRO DSSD r (VSDH-VGHWDYDO) LIHOTH LUDIFIKH HAVARO FXLIHOX LÄDEMI  $r$  & 38 3URFHAMHXU»  $*+1$ POROWULD HOW FROM DOCK CHOOJDUGHU r 5\$0 r3LR-QGHFRXGAXLI  $0<sub>R</sub>$  $r$  \$<sup>-</sup> ROJH - HYRXVHOGROOH DIGHVORXYHOOM  $r 672$  &  $\frac{5}{100}$  (  $\frac{1}{100}$  R  $r$  3DIDP  $\tilde{A}$ WHV+ $\mathsf{L}$  3. r 5¤62/87.21 ÄRUDQ 9\*\$ '9, RX  $r$   $\mathcal{R}$   $\mathcal{C}$   $\mathcal{C}$  7ÄÄHKDUIHPHOVAH/IOXI/IMM  $+1$  0, 1 r 6RXIIIVHVSDYÄVMDHMAH KWSSV ZZZ CON OMARVERP r 0 ('.\$ OFWAXUGH' 9' RX SRUW86% r \* HVARGO DILHGEOUP HOADAARO **GRZ QDRDGSKS** SRXUGLP DJH.62 r / HEVMAXI V/HVIP ÄGIDIDP RYJECHN/ f VDOV PÅPHSDUDHUGHV3DUDPÄWLHV \*'Q + & % \$ % \$ # \* **WWAPH** r & 38 SURFHANHXU» \* +1  $r5\$0$  $0<sub>R</sub>$  $8\%$  #.  $*$   $8\%$  $r 672$  &  $\frac{67}{5}$  ( \* 2 r 5¤62/87,21 ÄRUDQ 9\*\$ UÄVROX 4 XHOOHEROOH VXUSULM - HOHP OUV ) @?:6 HWWOHIROGDWHAUHWOHUÄGDFWHAU **VMRQ**  $\overline{\phantom{a}}$ WHO COLV » SDV JUDGG FKRVH P DLV / LOXI HORKH GX) XOO&ILJFOH XQP HP EUHR FLHO r 0 ('.\$ OFWAXUGH' 9' RX SRUW86% / LMAP OD YUDLP HOWLP SUHWIROOA - HOLD G8 EXQ M HW » VHV P RP HOW SHUGAV XQ SRXUGLP DJH, 62 SDV HOFRIH HX (BIVAP SV (H (D) SRXVAH J DUWWA TXH YRXV SRXYH DOP LUHU LFL **UROQHWENHUFR XN** » VHV OD LWAV HO ODOADOWEHDXFRXS GH

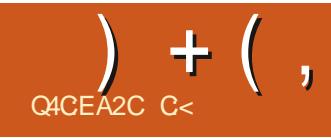

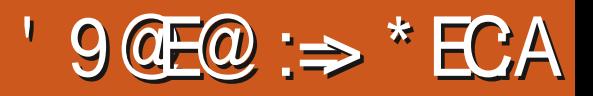

<span id="page-46-0"></span>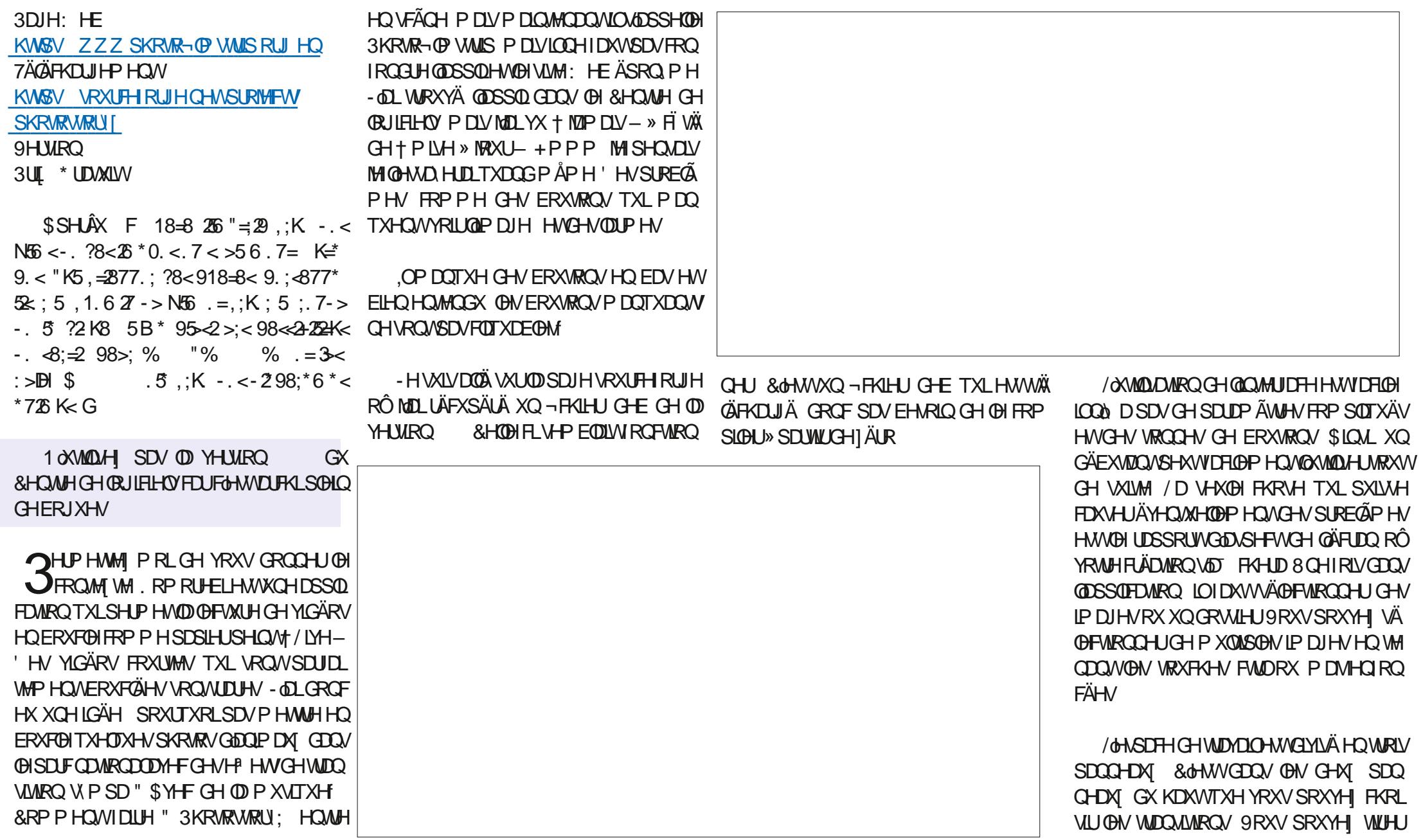

 $+$  (,

GÄSODFHUGN/UHFWDQJ@N/VUQ-DQVSDQR DQQYHUVDUHGH\*UDQQPD-/HSDQ IRUPDW6LYRXVQAAWAVSDVFHUWDQGHSURSUAÄWXSDUGÄIDXW UDPD HWYRXV SRXYHIXMOUHU OD PR CHOX GX EDV FRP SRUMH GRUGLIH GHV YRWHIRUPDW GOP SRUMDAMAUSURSRVHXO CHAMM CH VRXLIV SRXUIDLIH CHV IRRP V SKRWRV HAFGHAMDXVALIDHOHTXH CHOHV ERXWRO CHOHFWALH SRXUTXH YRXVSXLV /HV + VRXVWWWHV - SHXYHOVVÅWWH P DOSXÄV DY-F G-M SD IDP ÄVMHV VÄSD /HSDOCHDXGXEDVD FKHQRUGHGDQV JQDVHUGÄSQDFHU9RXVSRXYHDXVLXMQD VLHIWMMAUQDPXVLTXH CHTXHOOHV IP DJHV VOD FKHURQW (QWH VHUGHVERXWRQV GÄSODFHUHWXXSSULP HU **LÄVSDLIXOSRIGVMLJI XOH** @NGHAY SDOOHDAY GXKDAWLO DGHV » @DGURLMHGHQDEDOGHGHYRWUH¬@P 6LYRXVDYH WALP IOÄ OD FROTHSWRO ERXMROVSRXUGHGÄLIRXGHP HOLMHAMHOLMH / DURMDAMROSHXVÅMLH VRIVNEDOVGHVHOV GHYRMLH 3 KRMR) LOP 6 MMS YRXV SRXYHI 9RXV WRXYHUH XCHOLMM FRP SOAM CHANGLE ON A STOCK ON THE CALCULUS CONTROL CONTROL OF A STOCK OF A STOCK OF A STOCK OF A STOCK OF A STOCK OF A RÄHUXO-FKIHUGH-OP / HWEGDOX GHVSDUP ÄWHVGHODVXSHUSRVUMROGH I DON'T HWH MOURWAMRO DO WITXHOD OH VHOV FROWDLUH OHV LFÏ CHV SHAYHOW VALYDOW'R ROWH OHV IRUP DW TXL VROW WH WHIEL GHALISWIRO RX (BM + VRXVWWMHV - / HV GÄLIRXMA UBMXWADIOWAXLIVG\$ CGLIRIG GUSROECHV DY-FORW SURSUÄWÄV SDU KWSV JWUHDP HUUH-GHAMRS RU GHAT SDOOHDAT GX KDXWUHSUÄVHOWHOW GÄIDAW/H FKDP S SUR-OYRXV SHUP HW GREXP HOMOMRO SDOUR **OH GÄSDLIVHWD-Q GH YRV WIDOW RUP D** 9RVGDSRUP DVS-KYHOVÅWHDFRP GH VÄGHFWROCH UGH VISH GH YIGÄR VRX WHWARHUDA KWP OULDDOUXDUH F WROV RÔFRP PHOFHUHWRÔWHU DOHU SDUQÄVGXCHP XVIXH 3KRWR) LOP 6WLIS KOLWÄ /H WIEGODX VALYDOLWP ROWLH GAV /HVERXWROVVXUODEDOGHFHOWDOBIYHU SUHOGHOFKDUJHXCHODUJHJDPPHGH WSHVTXLVROWGIVSROJEOBVDYHFOBXUV / ODSSOFF DARC 3 KRAR) LOP GVALIS HAVAVAÃ V WEDDH VROWH SOFHWAN 9RXV SRXYH SDV VHU YRWH FXLVHXU VXU FKDFXO SRXU D FKH XCHFXCMGDIGH / DFDOGHFLO WIDGH KRUIL ROUDIGH SHAWWRXV UHO GUH XQ SHXSHJS@H.CO &DTXHGHX +HP HW-VÄSID HVORILJHVEODOF / HP RXYHP HOW DXQWP SVHOVHROCHVTXIIOCHTXHOH **WP SVOÄFHANDIH » @P DIH SRXINH GÄ** SODF HUGH OD SRVUWRO GX GÄEXW FHOGH GH-Q/HP RXYHP HOASHXAADXAALAAH **TUHMILGÄ-LOON HODSDVDXGÄSDUV** FH TXI YRXV MIVVH (BI WHP SV GH FIHO) UHJDLGHJOLP DJH + DFFÄGÄLÄH-DFFÄ **ÖLLH HAYLDAD CANYHAN COADLIH- DY-FXCH** YUMAN HROWDOM GHP RXY-PHOW/HV H<sup>8</sup> HWGH WIDDIWRO VROWDXFXO GIVSD **LDÉWH HALRXOHU - H VXLV VÖLJTXH YRXV** SRXYHI YRILIRÔ FHOD VH WURXYH HW » FÜWÄLD\DOHWPSVTXH AD GHMUDW SUHOCH / DERFOM CHA/\RX\/WWWHA/YRX\/ SHIP HAGFOREXAM IGHA GHAFI ISARCA GHA JHOV RX GHV OLHX FRP PH + /H H

 $+$  (,

FROMMOBIHAWAÃ VIDEICH » XMAD HJO DO CHUXO 5 DA SEHUI 3 L= HIRGH GROMO WHODOWP HVSKRWRVVHOOD HOW TRP PH CHVHVHUVSDVSRXUXOSURWAMHOWR HI XQÄFRORP LV-KUGÄFUDQ DY-FXCHPX PRLXQ PDO » PLVF# IXCOFUFOP DJD VITXH GRXFH SHQQDQVITXH MH I DLV VRXU I LIQHRUJ RX WARXYHI P RLVXU 7HOBU UDP CHU 9/8 HO SOHO ÄFUDO 80HWWAÑV # (UNWAH-BOLHDG) / DERXWITXH SLOR DSDUDQW-HOQLÄJDOP HQWMAWÄ VXU FDOHD XQH SROMTXH GHXQSLIHUR SDU PRQ3& YIHLOONDONDYHFXQD FKDUH FOLHONSRXU » PRICV TXH MH VRIV HWFHOD IRCFWROCH HWÅP HP HOW SLÅW» SD. HU RX SOAV TXHOTXH ELHO. RP RUHELHWRXEQÜH. ODXWTXH SDUVDLOOKUV MH COMMOLH VAUXQ5 DASEHUU 3 LELHOWIW - H SHOVH TXOOSRXULD WIDLEN XO FOOL H CH SKRVRV OXP ÄUTXHV VIPSD 6LTXHO TXOXQ GDQV (BISD, VGX) & 0 YHXWGRQ

## ) 6; @8?6K? @FDDFC

 $\lambda$ 

 $\mathbb{R} \times \mathbb{S}$ 

 $\sim -100$ 

 $\frac{1}{2}$ 

 $\frac{1}{2}$ 

**IDFHERRNFRP** IXCELLFORP DUDILCH

**VZ LVMUFRP** IXCOFLFORP DJ

CONHELQ FRP SDQ IXCO **FUFOHP DUDICH** 

**XEXQMIRUXP VRUJ IRUXP GLISOD, SKS"I** 

 $#$  $\mathcal{S}$  $*8%$  $-8, *$ 

**6DOV ON FROMEXMROV GHV OF WAXU' OH P DUDICH CH VHUDLIV!** TXXQ-FKILHU3') YIGH TXLQIQAÄ UHVH DIVISION JUDGEP ROCH PHV-P ECH WO 1 RXV FKH FKROV VRXMRXLV G-MD WEGH G-MR WAT XH OIP SRUM TXRL 0 ÅP HGHVSHAWVVAKFVFRP PH GHV GMWHV HVON ÄR DOV GHEX **UHOXDG+O/\* UHP SOLIDUHYXH** 

9RH ODUNFOH QACCG AGFC-6 \$ GDQV FH OXP ÄUR SRXU QUH ORV GL **UFWIHVGHEDJH** 

5HJDLGH 2 56C :UG A286 GHQLP SRUM TXHOOXP ÄUR SRXUGHVGÄVDLOV **VXURÔHOYR HUYRVFROMJEXMROV** 

&,)

\*

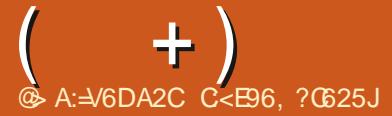

O AHOYHOXH GH UHARXUGDOV XODXAMH + 0 RAGHSDAH - HAGAMADLAMANUFROM **OSLRGHGH4 (75 DOV FHWH UXELITXH CRXVHND HJROVGHUÄSROGLIH** » YRV TXHMMRQV VXU8 EXQ MX \$ WXUH YRXV GODWAXMAU GHV GÄVDZIOY GHOD YHU VEQ GHYRWH V WAP HGH SORUMARQ  $68 = -0.9$ \* $\ll$  : >D $\Leftarrow$ , : >.  $?8 \lt^* ?$ . C HWRWHPDWALLHO-GHADHLDDGHODMHU 62 G4XDOGMHODDLLLHOPLV-QDGAWA CH YRV TXHWAROV VRXWAV FKDÉJHV TXI SRXUDHOWAXVIGHOWHUSHUROOHO **OP HOWP DV LOYDAWP LHAT CH SDV LO** FOILH GHV FKRVHV FRP PH GHV OXP ÄLRV GHVÄULH GHV88.' RX GHVDGUHWHV.3 6LYRWUH TXHWWRQ QDOSSDUDÉNSDV VRXW PDQGHOHP RWGH SDWHTXH MODL FKRL GHVALM FHOLHWATXHSDLIFHTXOLO HOD FHOXFRXS HWTXH MH (BA/ WUDWH VXU OD EDJHGHSUP LHUYHOX SUP LHUYHUYL

SDV GHV PRW GH SDVH .OV DSSDU WHOCHOWDX FOLHOW \$X - OGHV DOV RO POD HX ELHOWIRS GHIRLY DYHF GHYDS SHOY WÄGÄSKROUTXHV » GHV KHXUHV IP  $SRW$ EOHV F D $\Leftrightarrow$ : >8268768=-.  $9^* \ll$  G 6 LMH GRIV YRXV GROGHUXQ P RWGH SDWH WAP SRUDLIH TXOLOYRXV IDXGUDFKDQJHJFHVHLDTXHOTXHFKRVH FRP PH + - HO DQJH/  $\frac{8*}{8}$  / \$ & (/ HP # WOGXCL PDQ FKHAA-SRXUTXIOOBIFKDQ JHOWFOULO, DWAS GH FKRVHV » WOSHU PRWGH SDWHTXH YRXVIOGETXH » YRV RX VHOHUDSSHOHUHWWURS GE FLOH - QL FOLHQW RX » YRWH IDP LOOH "3DUWDJHI FROWMAX ELHO WAS VRXYHOW TXH GHV OBVDYHFORXV DOP IQUWIDMAU/GROQHQVI / RJIQ - RX

<span id="page-50-0"></span>OXH VRXVWLP SOPP HOVIDALE / RJIO HWF JUUU 3D VROV & HTXLP QUID HSURIRO GÄP HOWFOHWVTXH TXRLTXH MIIDWH MH UHARLY VRXMAXUV F D28>+52K 687 GÄRGÄ TXRLIDEROMMUVLOVPHGHPDQ GHOWFH TXMOV GRIYHOWFKRIVILL + DFL **VIXHOOP HOWSRXUGN SH FOLWY XMADLH** CHORP GX P DULJRVH FKLHO GDOV FHW RIGH & RP PH FHOD TXDOG ROPH GH VLS VHORO PRL FOHWYPH UHWAMAU OH EOPH S MH UASROGV DM-F OD PÅPH vxgr#dsw#uhpryh#|rxwxeh0go# FKRVHHOHNSÄUDOVITXdOYROVNOHOVRX YHOLU / DUÄXVAAM OLHO HWNSDV VRWAABI vxar#fxuo#0O#kwwsv=221 w0 TX ERXORW QRXV SUÄLQWDORQV OHV FDUOHV XMODDMHAUV SHQM-QMGKDELWAGH go 1 ruj 2 grzgorday 2 od whyw 2 D 3& GHVFOLLOWDY-FFHGROWDROW TXHOPAUGRP VALY GXCHDOOXHHWWG | rxweb0go#0r#2xvu2orfdo2elg2 EHRIO 7RXMHRIV CRXVCHCRXVP Å BROV ERO PRWGH SDWH SXIV IOV VROWERO I r x wx eh 0 go # WOULAY TXDOG OBXU FOLOWP DO DNH ERRN6N SHHWSLIDAÄRX QIP SRUMMTXRL vxgr#f kprg#d.u{#2xvu2orfdo2 GDXMUH ) DUMN OHAND SRXUYRIU FRP FIHO CH P RW CH SDWH VROWIDECHV &KRUUMH XQHSHURQQHDÖDURILLHVXU vxgr#dsw#lqvwdoo#slwkrq60sls# )%HWHWDHIOHGRP f / RXLVH HQ \$XVMLOOH FKDQJH YRWHP RWGH SDWH / RXLVH PRWGH SDWH D<sup>8</sup> UHXI 4 XHOON VROW LOWDOOKSJUDGH \RXWLEH GORO TXHOXHVXCHVGHVERCCHVUHFHWMVGH XEXCWX

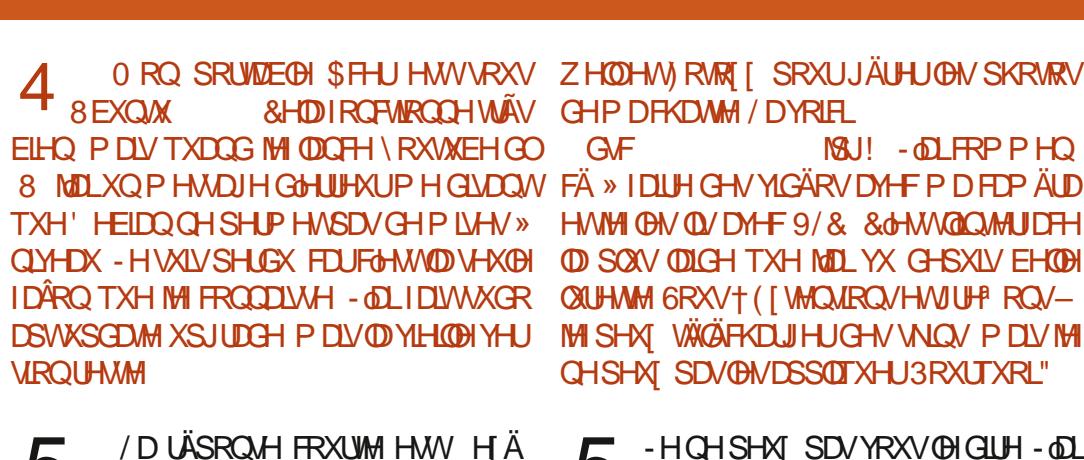

 $\mathbf{\Gamma}$  $J$  FXM FHATXDAMHERP PDGGHAGDQV GRUELH

 $^{\prime\prime}$  %

el a2l r xwxeh0ao#

 $RX$   $\Theta$   $R$   $RP$  r  $x$  #uhi duah } #I f I #=

HWXQ KWSV ZUMHRUESLHFRP KRZ VR

VALV SDV XO MAXCH TXL FROQDÉVABN IP DJH RUGIV-O XMADUH 8 EXCMX DM-F6KRW

 $MII - M$  FRP PHO HVMH OHV ON DY HF 9/8 & GHVV QQ MUDH **OD SOAV ODIGH TXH MIDLYX GHSXLV EHOBI ORLHAM GRXV+ ([WIQAIRQVHAVIUHP RQV-**MH SHXI WÄGÄFKDUJHUGHV VNOV PDLV MH CHSHAT SDVONDSSOTXHU3RXUTXRL"

 $\degree$  \$ %

 $\frac{1}{2}$  (

 $\alpha$ 

 $\Gamma$  - HOHSHAT SDVYRXVOHOLLH-02 **JVRXIRXLVUÄFXSÄLÄ PHV-FKILLIVGH** WAAPHV9/& YON/HWGDQV+3UAJAUHQ FHV-MIFKRUW + 8 WOUNH XQ KDEICOUH SHURQQDQA - HVHQVAQDFWRQQHQHRH PLOPDOXHOPPHOAV&DIROFWROOHWRX NRXIV

- HAVOL DLV GH PHAMUHO DF2 6 VXU PROSRUMEERH YID. 90 PDLVFGHW **VRXIVAXLIV XO ÄFKI-F 7RXVVDX GÄEXWXCH** FRP PDOGHÄFKRXHVRXIRXUV PDLVIMIOD FRSHFROM D. HUKD# D. HUKD HILLIFS F nVYP YPI O SURFFSXIQ REDUK V.QMO **HURUG-DUXCH SI-FMAGVRN-IQC** 

A / HVWDLWP HOWGHWI WI  $\mathsf{n}$  $\bigcup$  on DXWP LHX OD WDSHUDX OLAX GH I DUH XQ FRSIHUFROBU & GHWWCH EROOH SUDMTXH 3XLVTXH FHFLHWAVDOPP HOW 3RXUTXH YRXV (BIVDFKLH MH CH GDQVXQ WUDLWAP HQVGH WH WHO HALXCH

 $+$ )

- H QH VXLV SDV XQ QRFVIOP EXCH P DV XQ Q YH WW HWADP HUDV TXH PRO SRUME GH UA LÄYHOGH GH PDMO HO PÅPHWHP SVTXHP RL \$LOWL TXDOG MH PHOATHLILL LOP OD MARGALD SLÅV IRGE **WROCHU-HCHYHXI SDV @HOLVHUDOX** PÄ VRXVM OD QXLIVGRQ SOXV (WVFH TXH **FGHWSRWECH"** 

- **DOAP H OH P LHQ HQ DODQVI DLLH** JOH WAÄLOVX WGDSSXIHUVAUXQ ERXMRO P DV FKDFXO V-NJRÖW & HTXH YRXV FKHUFKHI HWVt UWFZ DNH - 9RXV SRXYH WAWAU VLYRWH RUGODAAXU OH **SUHOGHOFKELJIHHOI ELVOOM** 

vxgr#uwfzdnh#0p#php#0v#63##vl# yr xv#i dl whv#xqh#pl vh#hq# vhl ooh#hw#=#vxar #uwf zdnh#0p# rii#0v#93##vl#yrxv#o~Ëwhliqh}1

- HPH VALV SURFXUÄ XQ SRUMDEGH +3 WAN SHX FKHU HO SODWATXH FHWP DXYH FDJON/P HOGDOW CHSHX YHQVFKRIVIU HVICHWWRXV: LQGRZ V + RP H - H YRXGUDLY \ P HWLH : XEXQ/X RX / XEXQ MP DVICCH P H SHIP HASDV GH GÄP DUHU VAU PD FOÄ 86% : LQ GRZ V FRP P HVRXWRXUV 'HVLGÄHV"

K : ÄVDFWYHJ WAP SRUDLUHP HOLVOH  $\bigcup$ GÄP DUIDHUDSIGHGDQV (BI %26 FOUTHOD FORKH OH GÄP DUIDIH GH: IQ GRZ V IDLWAV OH WUKF ) SRXUGÄP DULHU VXU OD FOÄ 8 EXQVIX SXLV UÄDFWLYHIOH &HODG-MUDLWDLUH ODP DLUH VLORO GLWAV **OHPRI** 

66' DVÄV DORUYTXHOON/DVMXFHV DVMCSRXU MH CH GOLMAP DV IDVV MKOLVRXMRXUV RE ÄMMGGUHODYLHGHP ROGG'"

5 <sup>0 RG-H</sup> YRWH YP VZ DSSIGHW »<br>5 AGUMH YRWH I VADE SRXI ITY IO DUVORDAIP H GÄVIQVANZION ON DSSOLFD **WROVTXH YRXV QXWIDLH SDV P DLVTXL** SHXYHQVDWMULUGDQV@H¬FKLHUGHGÄ P DUDJH FRP P H EOCH VLYRXV QXWL **QLH SDV EQIHARRMK RX Z DFRP SRXU XCHVMECHAMM** 

**GOHIDARORX GOKCHDAWLH PRO IQMMODMRQ GH: XEXQMX** D DFTXIVTXHOTXHVSDTXHWGH. ' ( - OKW QLH : ) & ( HWIMH PH GHP DOGED V U. MH SRXYOV VRXVVVIP SOP HOVICAVIO VIDEO **ONSDTXHW. ' ( P DVTXHWFHTXHÂD FDWH DW** 

 $\mathbf{\Gamma}$ 'HODSDJHPDQ QRDFW1RXQ UDFMRQ VIP XOHGHVÄYÄGHP HOWTXL DXIDIHQAQDHXFDAÄVVXIJQÄVQAVDFVXIHOGX W WAP H P DLY HO I DLW CH FKDOJH SDV **OHV WAP H** 

KWS PDOSDJHVXEXQ/MRP P DOSDJHVELROLF P DQ DSWJHW KWP O

- OLLOWNOOC 8 EXQWA VXU PRQ  $\boldsymbol{\Lambda}$ 7KIQNWIDWRQ/HQRYRDYHFFHWMYL GÄRKWSSV ZZZ\RXWEHFRP ZDWFK" Y \* T-% Q Z MO J O DLV MH CH VDLV SDV FRP PHOWER I DUH I ROEWROOH JHWMMD EHARLO CHUHGÄP DUHUP RORLACOMAXU

- HYLHOV GREVMOLUP RO SUHP LHU » ORXYHDX VRXV: LOGRZ V 7RXWOHP ROGH 1 RXV CH VRP PHV SDV WÄV PHOLWTX LODAVIOW WOODU: LOGRZ V PDLV **WAOK PHV3& VRXV: ICORZ VHWMDIFH VRIQGHWRXVP HV-FKIHUV** 

> 'DOV FH FDV LOYDAWP LHAT DOGHU  $J$ WUXQIRUXP: LQQRZV6LYRXV GÄRGHI GIHNAD HUB EXQUX QRXVVHURQV **IFLSRXLMRXV**

**6RXV: LQGRZ V MYRLVVDQVFHWH † ¤FKHF GX GLISRVLAML 86% - PDLV MP DVARXV8 EXQM O HVEIDMH IHAVRX ULVIROFMROOHOWMÄVELHO FOUGHVGHXI** VROWIXUB6%4XdHWFHTXLOHYDSDV"

 $\Gamma$  +DXW-PHONGASDXON 9 AUHH U 7286 GN GUSRUMIV86% AD SRXU UDJVÅWUH XQYHQMDDMAXU XQH/('RXXQ UÄROX<sup>a</sup> HXUGH VIDAMH GHFDIÄ 'ÄEUDQ FKH (BN/WRXV SXLVUHEUDOFKH (BN/XQ »

**¤WOWGROOÄ OH PDOTXH GH** 4 MOURCH HAT MOLGÖPHOPHONE SRXUWRXYHUXQ FDVTXH 86% HWOHQ DL REMMOX XQ FKHI & DWK & UXUDGHUV & GHW SUHWURQ GH FRRNLHV FH TXLIDLWTXH CH' LIRO %69 PDVLOCHIROFWROCH SDV VRXV 8 EXQUAL LOY GROWWHAVAX DX P DIDJOHAMM VOLYTXOOP DURKH ' OKCH PDQÃUH RX GOXCH DXWH LOGO DULHO, VRXV8EXQ MX - HQHSHXI PÅPHSDVOH **WRXYHUGDQV@WSDUDP ÄWUHVDXGIR** 

OCH ID XWMZIP DLY SUÄVAP HU > О Р ВОЛТХНОВ УНОТНАЯ СНОГЛУЖАМАЙ GHYDDAWRXV FHOD QOD SDV HX QHX .QY SHXYHOVGILIHTXdQV@ROVWAWÄWQOVTXdQV YHXOHQWP DV FH P RGÃOH QXMAQ H 86% TXHSRXUDOOP HUXCH/('/HVRQV&D **WAGSVRXIVAXLIVMDXOMZFNGH**  $P P$ 

0 RQ SRUNDE @ D XQH FDUM : LL  $<sub>OMO</sub>$ </sub> HW AD P DUFKDWVRXV PDV SOLV PD CMHODOW 8 EXQW **VRXV 8 EXOWN** M QO UMH SDV » **LOWDODUOH SLORWH SURSULÄVDULH 0 DIOWH CDOW OH SDOCH DX GHV SLORWINY LOGITYH** TX400 D SDV GH SLORMMV VXSSÖP HQ **VIZILIHV 3RXLTXRL"** 

F - HSHQUHTXOLOHNURXYHP DIQMODQV  $\bigcup$ GDQV @HPRGX@HZ  $\alpha$  L-SLOVLSDV EHARLOCH UDVRXMAUTXRLTXHIFH VRLVV

&RP P HOWP H GÄEDUID MHUGOKO SRS XS FROTH COOMEN FRENHAV XU PROVUM: HE SUAJÄLÄ SDUFH TXH MOD UÜJÖ ) ILIH RI SRXUVXSSUIP HUVRXV OHV FRENLHV TXDOG GROUGHWHWHUP Ä'H SOXV MODL XQH HWAQURQ GH VXS FKDTXH IRLV TXH MH YLVLMH FH VLVMH FH **SRS XSP GIGHTH** 

**E** 6LYRXVDYH LOWDOÄ OH WHOURQ JXEOREN LOVY WOH I DUH XO FOR GURLWYXU OD FDYH HWOH EORTXHU 30X **VLHXUVHVADLVSRXULRQVÅVVHI QÄFHVVDLLH** P DVYRXV DUMHH

**%RQ MOLHAVO Ä GHV ®DVSDNV HW** LOVIROPUROCHONPHUYHLODAN-PHOLV F/EOH +' 0. &RP SDUÄ » GÄRUDO GX / H SUREGIP H FOHWATXH OHV IP DIHV HW SRUNDEOH IO VHP EOH FRXYHUWGOXO - OP (BN/GHAFLISWIRQVGHVDSSQL/VXUGHVLMM  $\pm$  HE ) ODMIXE VROWNIDIP HOWP DYYOUHV 4 XHOHA AROAP HARSAROA"

 $+$ )

 $\sqrt{2}$  \$YDQMGHEULFROBUON SUR-0 GH - HOH VALY SDV FHUNDLOCH FHT XH  $\mathbf{D}$ YRXVYRXOM TXHMMIDVAH PDLVOD  $\mathbf{D}$ RXOHXUMMIVXJÄUHGHYÄULHUOH EHDXVÄGH@2SHQ6RXUFHHWTXHYRXV PRQWHXUHWGHUÄJ@HUBHRQWDWM» SRXYHI OHIDLUH YRXVP ÅPH & UÄHUOHV HVOD OAP LORVLAÄ » Yİ WHV 9RXV SRXYHI LOFRUSRUHU GHV FHOD FRULUH OHSUREGAPH GX + - OP JULV @DASDNGDQV@H&HQANHGH@ULEHDYRX - 6LQRQYRXVSRXYH RXYULU@HY+SUR YRXVSRXYH YUUMHUZZZ SOOJ FRP (Q - OVGH FRXOHXU - HWLP SRUMHUOH SUR-O JÄOÄLIDO FOH MAKCHEROOHICÄH CHIDILH CHYRMUHÄRLIDO GHV UHFKHUFKHV VXU QNP SRUMM TXHO **BULHODYDQVGHOQWDODU** 

1 RXVVRP PHVTXHOTXHVJDUVTXL **WIDYOROV VALUEH VH YHALUS EXOUN** GOXQ **WERLDWRILH - H QH SHAT SDV YUDL** PHO WAMPLAUP FRP PDOGH + KILVARIU FOUFHHWISCHO CH FRP P DOGHY GHY DX WHVXMOLDMAXUVHVHUYDQVGHURRW HV **IDXMAXU/ GH WRXEGHV DXVVL &RP P HOW OH IDLIH GÄP DUHJ » SDWAJ GH IÄLR TXDOGFGHAWP ROWRXU'** 

ODM-FVXGR RX VLHODORUHWÄUDD ÄVALW WSSUPH @H-FKLHUGKLWRULTXHDYDQW GH]ÄUR 9RXVSRXYH FOLTXHUVKUOGH CH **GHRPPHOHU** 

0 RQ SRUMDEOH HWMUDIP HOWMAN YLHXI PDLVLODXQSRUW+'0.-0 **DLGROF EUDOFKÄ XQ' HOO6**  $/8$  GH

PÄGDGWTXHOHQYHDXGHODEDWAUH **HUVED FRP P H GHI DUVP RO SRUMEGH** PDV @H SUPP IHJ QOD SDV GH EDWAULH SHOD VOOT FKH SHOQDOWTXH MH UHU DUGH GHV-GPVHMFGHWMAÃVDJDÂDQWOHLFL  $STIMO<sub>H</sub>$ **E & HDD SRXULDLVÅWLH YRWLH VRXULY** OSYDQVTXHP DVRXUV VRSKLVMTXÄH

- H GÄEXMM VRXVVMAVMM VRXV; X

EXQ W DORUV CHULH SDV 0 RQ 3&

SRXH-IV G-MAXV DM-F XQ QRXYI-DX

1 HXI I RILV VXUGIL

JUN 4 XHY JHOH GDWAMP HOW SXIV

**MHI DUH VRXV 8 EXQ/X** 

**VARXYH IVAORXVSORV** 

DUWUHÂX GHV MZP EHV LOP ÄVMZLWGLWUÄ 8 WADAH YRWAH SURSUH XWADOWAXU JXOĂUHP HOLVITXH GÄWDVOCH OD EDWANLIH PÅPHTXDOGFÖNVOLVSLÄV **CHODEDAMULH SRXUYRILITYHOBIEDAMAUH** HWADWARH 28f \$COH » GUSRVANNY GDOV YRWH J HWIRGGOULH GIOLIP HOWEVING SRXU YRIUTXHODNEDAMHUHVRQAGÄMHFVÄHV

T WOE@HXVDJÄXO. FRUHGXR **EIW** SRXU GHT XHOLOP HID XVI & EXOUX **FIW** P DLV IM QHQ WAXYH SDV 3RXYH YRXV HWRÔGH PGHOVER HUGH QHOLYHU GHUGHU"-H **VOVTXHFHQHWSQWAVSROFGH** 

> $\Gamma$  & H SURFHAM-KUQ HAWADQV FRQ **UMAXM** EIW6L8 EXQ/M VH FKDUJH SDV YRXV DYH VDQV GRXWH FHWMH RSWIRQ (WSRXUWDQWWH VDLV TXH EHARLO CHO CHOLÂUH PLVH » MAXUGX FOHWSRWLEGH FLU/LOXI HWP DUTXH %26 'H SOAV YÄULHI YRWH VXSSRUW 9RIFLIFHTXHIMIYRIV '& 0 GIO WEXTERDAMPO HWDH-FKIHU.62

0 RQ SRUME OH V-P E OH UDBOWL SHOGDOVIDINRXIOÄH » KHXIHVGX P DWICHWWA W UDSIGH HAGAV KHXIJHV GX VRIU IOHWDXWL OHOWTXH GHV PÄ **ODALAY 9RIFL OD VRIVING HOURS HOURS** YÄH HWUHH K GLWTX400 D  $*$  R GH GUSRO EO FH TXLIDWTXH COMMODAIRO GHO PÄP RILH HWW HOMLIRO 0 RO-FKIHUVZDS HWSDUHO» OD PÄ PRILH \* R 2 KHWH VALVRXVID  $/76$ 

 $\Gamma$  -  $\Omega$ LGÄMYXXQSUREGÄPHFRPPH  $J$   $H$   $D$   $P$   $D$  $V$   $D$  $R$  $G$  $H$  $L$  $D$  $W$  $D$  $H$  $W$  $H$ GLW-PHOW 1 HWRA HI OH FDODOGDÄUD **WRO GX YHOMMOMAXU HWYD VRUWH GDLU** 5HP SODFHIOD SYAM WAHLIP RFROGSFWILFH HVDVXUH YRXVTXH OHV SLHGV GX SRU WDECH H LWHO AWRXWRXUV & CHWUP SRU **VIZOV FEU LO' VRXGIYHOVVOH SRUNDEGH TXL** QUHWSQXV FROZ DX EXUHDX 8 CH IRLV WHIP LOA FRP PH WAW XWOLAH YRWH SRU **WDECH VAUXO UÄFT SVIDFOH DYFF UD UDÉRILY** 

0 RQ RQFOH P @ SDVÄ XQ SRU VHP HQVLDFWL SRXUYRLUVLOH SUREGIP H **HWWRXMRXLVSLÄVHOW** 

> 6 LOYRXV SODEV PH F FRP PHOW **UHORP PHJGHV-FKIH V GDOV 7KX QDUSRXUHQBMHUBIQRP GOXQVIM: HE** TXOXQIGIRWDDIRXXXX » VRXVOW-FKIHUV" ELWOH 6LIMIOHVÄOPFWROOH WRXV MICHYRLYSDV

> > 5 & H TXH YRXV FKHUFKH HWWRXV SHX MVTXO + UHRKHJFKHJHWUHP SODFHJ-SXIV DWAXMUGH QRP GX VIMM: HE FRP PHFHTXdODXVFKHJFKHJHVODVHJEOOF **ODI ROHULP SOUTHU**

&RP P HOMEORTXHUGHVVLMMY: HE  $DMF8$ : "

 $\Gamma$  / REMFAN GH8): HWGHEORTXHU  $J$ GHV DGUHWHV .3 RX XGH JDP PH Go3 HWGH SRUW 3RXUEORTXHUXO VWM : HE LOVY WGH GOMPXWHUDX ¬FKLHU **KRWVGDQV@IGRWLHUHMF** 

3DUH HP SOH  $\lfloor \cdot \rfloor$ 

C< WUDYDLOCH GDQV OLG RUP DWITXH GHSXLV SOAVGH DOV.ODYXODWHFKCRORJLHDOBU HWHOU' HODUÄSDUDAIRQGHGLVTXHVGXLV GHOD WOLOBIG XCH P DFKICH » ODMHUDM-F P XQMP AMMH/HMRVAQBYARSHV HOSDWDOW SDUDDSRYHCH F/ECHN MATX DX GIP HOWRO **G-P HOMGHWRXLV \* LODIDLY** 

# #6D;6FI 2FI BF6=D=6D86?D;@F6?E

WLH 0 XQGLVXSSRUMHP LHX 8 EXQVX

SHOVHUSOXVGDUJHOVVTXHYRXVODXULHI

2 XL VRXYHQWGDQV GHV MHXI VXU) DFH

- HYRXV @DLGLWVXUP ROLISIDG PDLV \$U 8EXQ WILH WIDLXGDDFWXHOOP HOW

**WHUGHVUHWRXUVDXVXWHWGHVMMX** VRXV/IQXIDXITXHOYQRV@FMAXU/IRXHQV 'ZDUI) RUWHAV YRXVVX WO ¥WAVYRXV DFUR » PLOHMMW" SLP HI YRXV MRXHU DX GÄVMFVIVYH GDDV1 RILI&KI ROFOHV & IVV RI & ULP H " 7XH YRXV OH WHP SV DYHF &RRNH&@RNHJ' 7DSH YRXVXU@NFUGHV GDOV' RRP (WHODO" 6VDUGHZ 9DOGH YRXVSOLÉNO 3UÄJÄUH YRXVGHVP DFKICHV » VRXV HQ QUICH " & HWVO DUIR TXLIDIW SRXUP HFKDQUHUGHVIGÄHV EDWHYRWHFY XU" 4 XHOULH YRXVOH **MRXHUDX ÄFKHFV"** YRXVDFUR" 4 XGHWFH TXLIDWTXGROHWDFFLIR » XQ ¢ DI DIVISDAVHU@HWP SV 1 RQ FOHAMGD MHX" 3 RXUTXRLOHVJHOVA MAXHOVMOV" YDQADJHXQYIRGRQGQJUHV **&d-MWLID\_DFELRH-MWKOP RWSXIMOON** - @ SD @ » TXH DXH VIRXHXLV GH VIRXHXLV VÄULHXI DXVILELHOTXH GHV IRRXHXUV RF FDJROCHOV SRXUHMO HJGH FRP SUHO GUH FH TXLOBV PRWLH 127 (FH VROW 8 WOLLH YRXV/LOXI" GHYSVHXGROLPHYSDVIDDSHICHGHGH

 $SDV$ 

Q4CEA2C C<

<span id="page-53-0"></span>I DOV FHOXPÄUR MODPHUDV VRODFL

 $#1$   $|8,$   $*$   $|8$   $*$   $|8\%$   $|11$  $\sqrt{3}$  +  $*1.7$  $\overline{\mathcal{L}}$  $Q^*$  + \*!, /  $k +$  $+$  \* 4 XDQGDPH YRXVIRXHU'

 $\frac{9}{1}$ ,

**3RXUSDMHU@HWP SV TXDQGMDMMQGV ERRN** TXH OD QRXULLWXUH FXLVH RX VIZLG OH VRLU

 $\%$   $\frac{1}{8}$ ,  $\frac{1}{8}$   $\frac{1}{9}$   $\frac{1}{9}$ **3RXUTXRLIRRXH YRXVDXT IMMXT " ¥WMV**  $'$ ) %  $'$  # \$ %+

#### 4 XDQGDPH YRXVIRXHU'

YRXXY"

'ÃVTXHMHUHQANHFKH|PRL-HMRXHHQ ÄTXISH HWORXV HWD. ROV GH I DUH VIL KHXLIHVSDURAXUVRXVOHVIRXLIV

#### **3RXUXRURXH YRXV" ¥MM/YRXVDFUR"**

&dHWDP XVDQVHWMODIP H OHV GÄ-V ¢D PHP DO MHO VHO DO HUM ¢ D FOH WAXOU

4 X&WIHTXLYRXVDIDLWFRP PHQHU'

### 0 ROILALHDM-F' RRP

### 8 WOLH YRXV/LOXI"

**SYH YRXVXQFRP SMMHAX GÄGLÄ" 6MMDP** (WIFH TXORO YRXVDGÄM DP HOÄH » GÄ  $* R^*$  HM

**6WDP HW SIFHV2 WILQ** 

2 Ô WAXHI YRXVOD SOXSDUWGX WAP SV" (W **VRXV/LOXI "** 

6XUP RO3&: LOGRZ V & KOTXHIRLYTXOXO MAX YD SOAV YLMA VRXV / LOXT MAI MRXH PDV: LOGRZ VHWWRXLOÄ SOXVYHJVOHV MAX DY-FG-MVXSHUSRVUMRQVHVODJHV **MRQGHVFDUMM**<sup>\*</sup> II

#### (WIFH TXGRO YRXV D GÄMM DP HOÄ » GÄ SHOUHLISON/GIOLIHOWIXHYRXVODXLIIH YRXOY"

7RXMMV OHV VDMDQÄHV H WHOMROV GOXQ **N-ADX** 

```
\ " \, !&, \, , ) & \, \, * &%% #
  * ! , / * +) +Q 8, ) #
' #, ' ) + . %' . \qquad . %# %
```
### 4 XDOGDIP HI YRXVIRXHU'

4 XDOG MH QOD ULHO GODXWH » I DUH RX

PDOGHU-HODLSDV WRXYÄ GDXWHV MRXHXVHV » IOMHUMHZH JH OMHWOROF

# 4 XGHWFHTXLYRXVDIDWFRP PHOFHU' 0 ROI3DG 8 EXQ/M % XGIIH **SYH YRXVXQFRP SWHWX GÄGÄ" 6WDP**  $* R^*$  HM

% J-WKJDPHV\$UWLH0XQGL

2 Ô IRXH YRXV @ SOISDUVGX WHP SV " **6RXV/LOXI "** 

IXOPUFOHP DUDILGHQ

 $\frac{1}{2}$ ,  $\frac{1}{2}$ ,  $\frac{9}{2}$ ,  $\frac{9}{2}$ ,

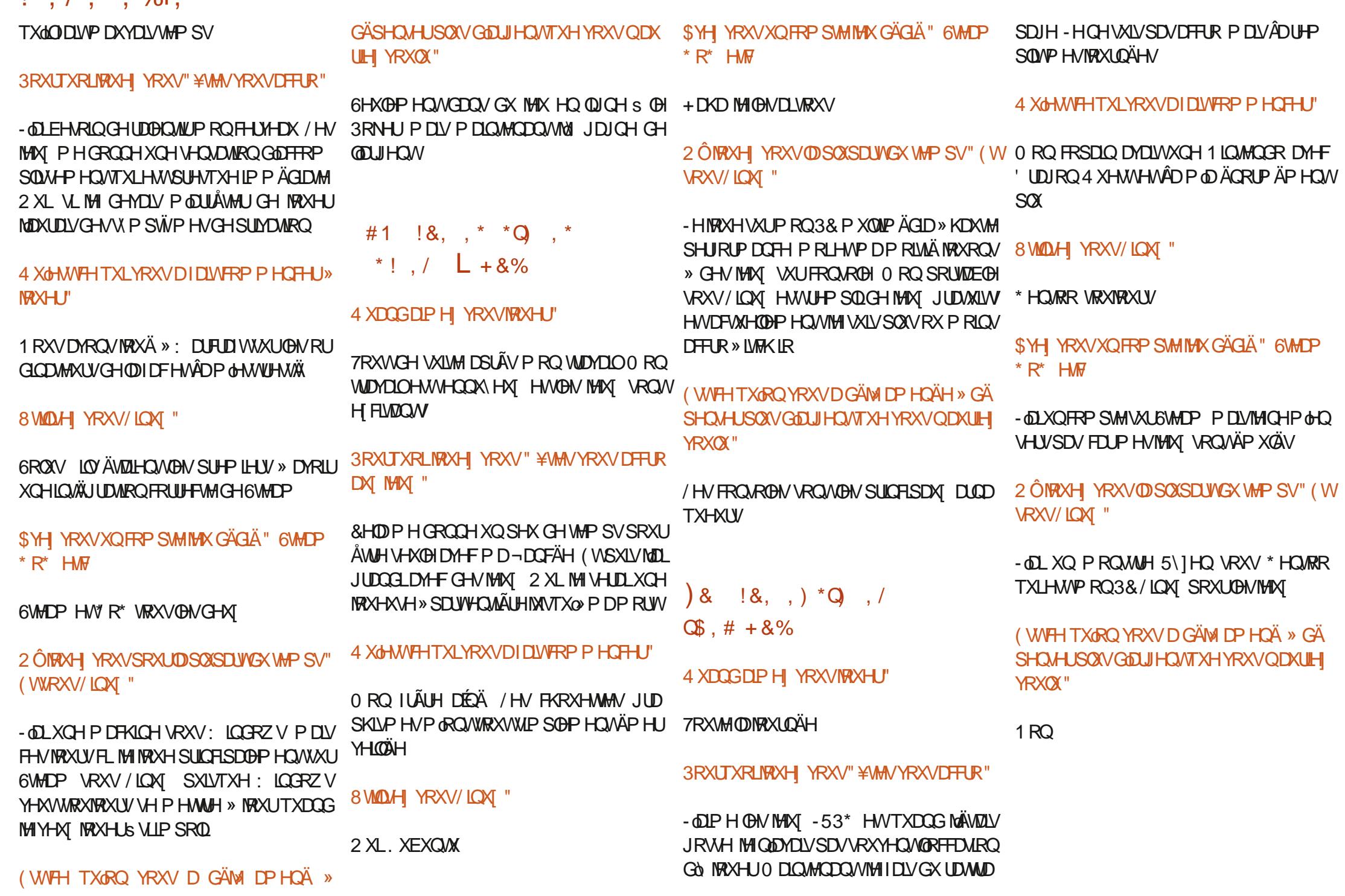

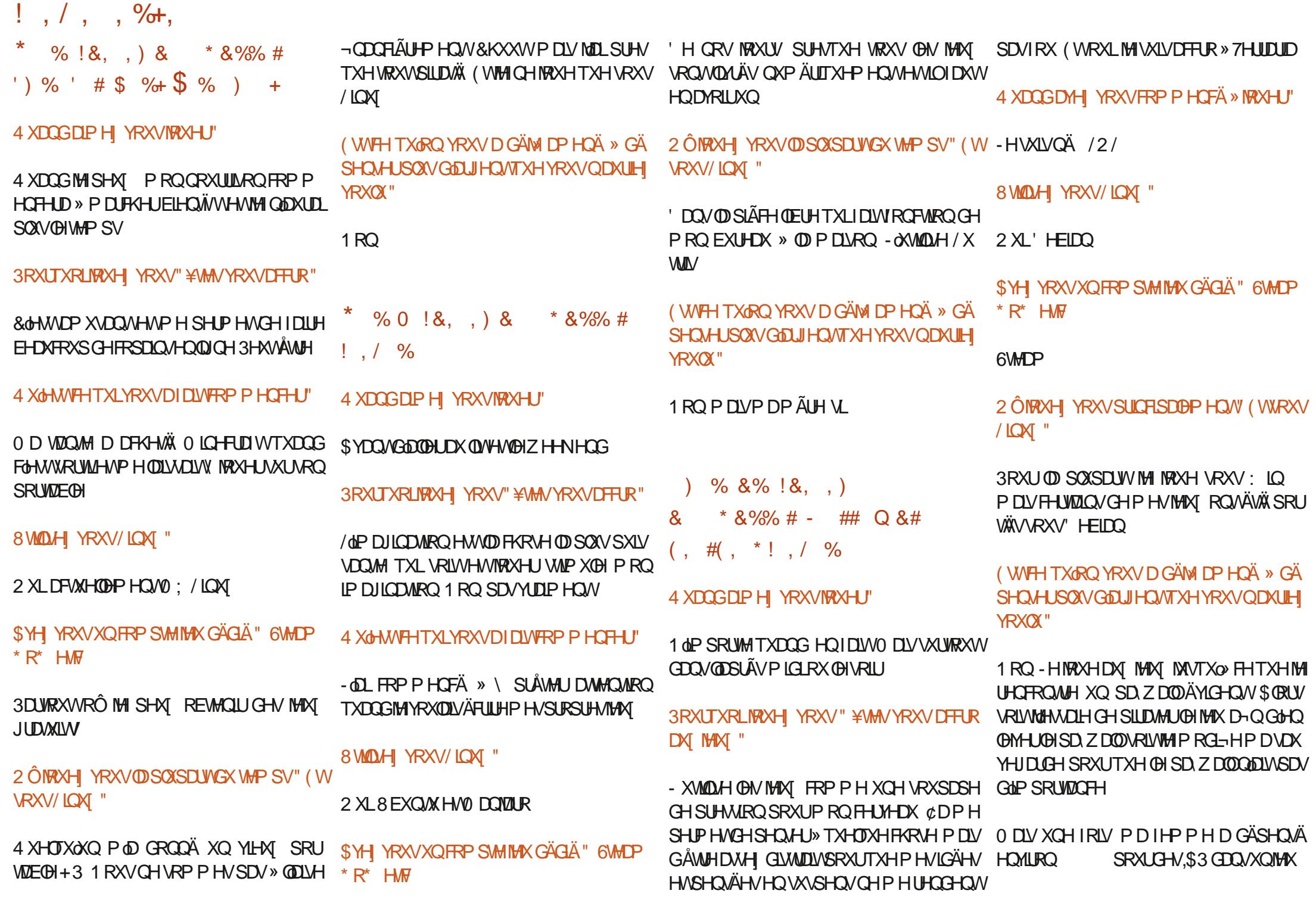

IXOPUFOHP DUD ICHQ

**VRP P DUHA** 

 $! \cdot / \cdot \cdot \cdot \%$ 

 $8)$  % %, +, )  $(+)$  & % ) (  $+$ )

4 XDQGDIP HI YRXVIRXHU'

/ HP DMO SRXLIÄYHOON IP ROFH YHDX

**3RXITXRI IRXH J' ¥VMV YRXVDFRIR"** 

3HXVÅWH

#### 4 X&MWFHTXI YRXVDIDWFRP PHOFH I» **NRXH J'**

**EXECUTE WAS CHEZER OUR TO DYTAKO** MHX CH 6VM J7 LIHN FD VÄ VALJOH VALIP LOOD FOND MELLO P DV IO DYDWTXHOTXHV ERJXHV & GÄVDZUVÄRLIVIHQ \$3/ FH TXL **I HOODWAP SI HANRO GX FROH VRXI FH** IDHOH - ODYLLY XQ DFFÂV » XQ WALP LODO GOP SUHWIRO TXL FROMODIWOH MAX GH FOUDFVÄUHVELIDUHVG\$3/8QFRSDQD **VOW OH FROH VXU ORIGIO DAKU FHOWIDO** TXI YOOD WAH Y P KORO Y AH AROON Y AH **CRWHHP SOR HAU. OD FRUILLÄ GHVERJXHV** HMDYRXWÄGH GRP EUHXVHV H WHOMROV I FRP SULVODAJP HOMOMARQ GA QUHDA GH GE FXQWAPDIPXPGH »  $4 \times 000$ LOD HX VRXW DLWSUHVTXH XCH GRXI DLCH GHWSHVGHSHURGODJHVÄVMZHOVGLSR **GEON . ODIROV 5RP XODOV 7KRODOV** RUROV HUT 80 YHOGUHGLVRULDSLÄV OH WIDYDLO MH P H VXLV DVVLV SRXU MRXHUDXI **QYHDXI HWDXPLOCHX GHOOSLAV** 

PICK WIPHEL MINORIAL PICK

8 WIDLAI YRXV/IOXI"

: XEXQ/XHV0 LQ/V0 D/M

**\$YH YRXVXQFRP SMMHX GÄGLÄ" 6VMDP**  $* R^*$  HM

5DFROMM CRXVYRVSLIRSLIHVH SÄLLIHCH-V GHMAX PINF#IXCONLIFOPDIDIIGHRU

 $1<sub>RO</sub>$ 

2 ÔMRYH YRXVOD SOXSDUWGX WAP SV" (W VRXV/LQXI "

#### **6XUP RORLGODMAUSLICHSDO**

(WIFH TXORQ YRXV D GÄM DP HQÄ » GÄ SHOVHUSONGDUJHOVTXHYRXVODXUH **YRXQ "** 

- HOLD SDV GÄSHDVÄ GLOUHD VISRXUGHV **MHAT GHSXLVTXH MOLLDFKHAÄ & KHAVSRXU OH&RP P RORUH3(7 LO D SOXULHAU/GÄ HOOHV** 

> C< WUNDLOB GDQV OLG RUP DWIXH GHSXLV SONG H DOV ODYX OD WAFKOR RULL DOM J HAWHOU' HODLÄSD DAROCH GUTXHAGXLY GH MD WDIOBLG XCH P DEKICH » MDMH JDM-F P XQNP ÄVMHVHVRVFLQBVFRSHV HO SDVMDOV SDUDDSRVHGHF/EGHV MAJTX DX GIP HOWRO **CHP HOWGHWRXLV \* LOODI DLW**

IXOPUFOHP DUDILCHO

# $\sqrt{3}$  Q P%

#### $8\%$  \$ % #\*

**SOF &UDEWHH \$@F3RSHVFX**  $S$ Q $G$  \*  $D$  $D$ **CHACTAICD HAVEN**  $\frac{9}{R}$ F & **MIDO ARJGDO** 8%CD 9 **CHILL**  $'$  HOOVO DEN ' HMO0 F3KHURO ' RXJ %LXFH  $($   $\Omega$  DEHMK,  $-$ RVHSK (UFO HGGOHARO \* DU & DP SEHO  $*$  HRIJIH6P IVM  $+HQY'$  0  $IQY$  $+XIR6X$ MKH $\bigcirc$ GG  $-$  DFN - RDR&DOMOKR/RSHV - RKOS CGUHZ V - RKQ0 DORQ - RKO3UUJH - RODMOD31HODDU  $-7$ . HMQ2  $\%$  HD  $/HHS$  (CHC)  $/HR3DHAD$  $/$  IQCD3 O DUNGKXWORD RUW 1 RUP DO3KLODSV

#### $2$  V<sub>E</sub>N  $F$ <sub>I</sub>M<sub>D</sub> 3DXCS CGHURO 3DXC5HDGRYIQ 5LQR5DJXFFL 5RE) LWJHLDOG  $5R$   $0$   $100H$ **6FRW0 DFN 6RQ 9DJJKHMH** 7D. GRU&ROUR 7RP %HO 7RQ 9ICHOW RED G **9ROHUADGOH** : LOODP  $YRQ+DJHQ$  $-$  DVRQ'  $0$  RW

#### $8%$

) *OR G6P LWK* ' DOH5HIVAHOG  $-DD$  JUHQ  $/$  $|QCD3$  $|QAD$ PHY OVPIW I UMYDO/H-KZ HO 5D P ROGO FFOUM 5 REHUV DASDU  $|UDN' |Q|H$  $H$  DXQ $H$  $94$  Inn. HOD  $-1$  CRV + RIV M 5RCDOG(INH)

#### - RKQ3RUXEHN +DQVYDQ(HNHBIQ  $HHM0$  RHP $m$

/ H VAM DFVXHOGX ) XOO & LUFOH 0 DJD LOH IXVV FUÄÄ JU/FH » #F42D, 6DEG 2?? 0 ROVLHAU **&RP P DOG &ROTXH I TXI VHM/DMMOTXÄ » O UHROWANT ROHOWALH GX VAM HVGH V FUSW** » SDUWUGH] ÄUR SHOGDOVNHVORLVLUV

/ DSDIH3DAM-RO 0 ÄFÄGHV HILMMSRXUDGHJ» SD HJOHN ILDV GX GRP DOH HMGH OKÄFHJ JHP HOW/REMHFWL DOOXHOI XWUDSIGHP HOW DMMQWU/FH » FHAT GRQ/VBH QRP ¬JXUH VXU FHWH SDJH / DUJHOWFROWLEXH DXVL » OD **GRXYHOHMAGHG<sup>a</sup> XVROTXHMD FLÄÄ** 

**3DJFH TXH SOXUHXUY SHURGOHY ROMGHP DOGA** XCH RSWRO 3D, 3DO SRXUXO GRO SRCFWAHO MOLD WAXWAY XO ERXWRO VXU GH HÏ WA GURILWG-X  $MA·HF$ 

'HWÂV VICIFÂLHIV LIHP HITHP HOW » VRXV FHAT TXLROVAVIOLA 3DMHROHMOHERXMRO3D 3DO /HXWGROVPDGHQ/V¢1250¤0(17

 $9FAD$  HHH A2 $F6@74@$  $T = 4.045 > 282K$ ?6

#### 9EEAD A2JA2=> 6 0@ ?: 6EF4<6C

#### 9EEAD 5@@C3@@863FCC?8  $>$  @ E9=  $15$  @ 2E @

IXOFLUFOHP DUDILCHO

<span id="page-58-0"></span>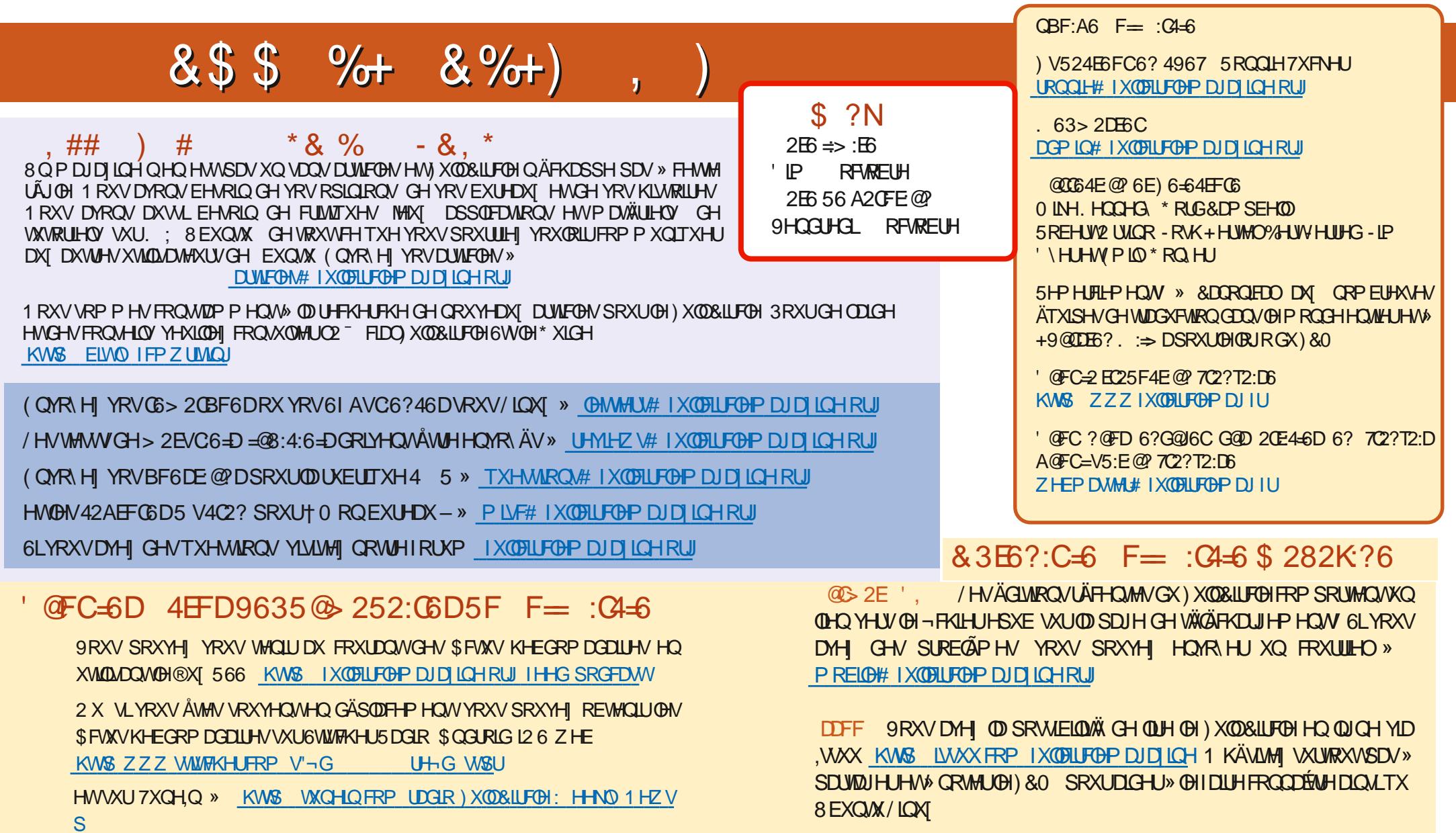

& 3EG ?: C-6 F= : C4-6 6? 7C2? T2: D KW ZZZIXORUFOP DJIU

KWSV ZZZ SDWHRQFRP IXCHUFOHP DUD ICH \$ Q P% \*  $\mathbb{S}$